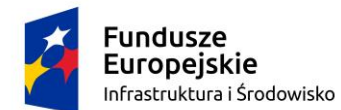

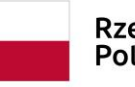

Rzeczpospolita Polska

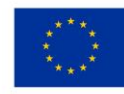

Sfinansowano w ramach reakcji Unii na pandemię COVID-19

# **Specyfikacja Warunków Zamówienia (SWZ) na: DOSTAWĘ WYPOSAŻENIA SALI MULTIMEDIALNEJ**

# **ZAMAWIAJĄCY: WOJEWÓDZKA STACJA SANITARNO-EPIDEMIOLOGICZNA W SZCZECINIE UL. SPEDYTORSKA 6/7 70-632 SZCZECIN e-mail[: administracja.wsse.szczecin@sanepid.gov.pl](mailto:administracja.wsse.szczecin@sanepid.gov.pl) tel. 91/462-40-60 wew.111**

Zaprasza do złożenia oferty w trybie art. 275 pkt 1 (w trybie podstawowym bez negocjacji) o wartości zamówienia nieprzekraczającej progów unijnych o jakich stanowi art. 3 ustawy z 11 września 2019 r. - Prawo zamówień publicznych (t.j. Dz. U. z 2023 r. poz. 1605 ze zm.) – dalej ustawa PZP.

Nr postępowania: 272.18.2023

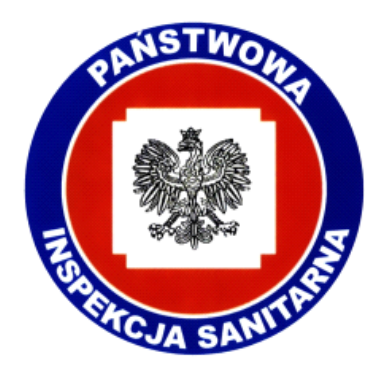

#### **Załączniki:**

- 1. Załącznik nr 1\_formularz ofertowy
- 2. Załącznik nr 1A\_formularz asortymentowy
- 3. Załącznik nr 2\_oświadczenie o braku podstaw wykluczenia wykonawcy
- 4. Załącznik nr 3\_opis przedmiotu zamówienia
- 5. Załącznik nr 4\_ wzór umowy
- 6. Załącznik nr 5\_wykaz procesorów

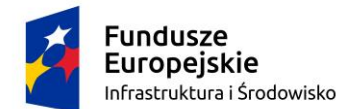

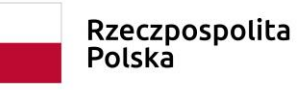

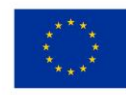

#### **ROZDZIAŁ I Podstawowe informacje o postępowaniu, tryb udzielania zamówienia**

# 1. Zamawiający:

- **WOJEWÓDZKA STACJA SANITARNO-EPIDEMIOLOGICZNA W SZCZECINIE, Ul. SPEDYTORSKA 6/7, 70-632 SZCZECIN, NIP 955-15-09-448**
- numer telefonu: **91/462-40-60 wew. 111**
- adres poczty elektronicznej: **[administracja.wsse.szczecin@sanepid.gov.pl](mailto:administracja.wsse.szczecin@sanepid.gov.pl)**
- adres strony internetowej prowadzonego postępowania (na stronie tej udostępniane będą też zmiany i wyjaśnienia treści SWZ oraz inne dokumenty zamówienia bezpośrednio związane z postępowaniem o udzielenie zamówienia):**[https://platformazakupowa.pl/pn/wsse\\_szczecin](https://platformazakupowa.pl/pn/wsse_szczecin)**
- osobą uprawnioną do komunikowania się z wykonawcami są Anna Tarczyńska, Damian Redliński tel.: 91/462-40-60 wew. 111 w godz. 08:00-14:30,
- godziny pracy zamawiającego: 07:25-15:00.
- 2. Nazwa postępowania: **"Dostawa wyposażenia sali multimedialnej".**
- 3. Podstawa prawna: ustawa z dnia 11 września 2019 r. Prawo zamówień publicznych (t.j. Dz.U. z 2023r., poz.1605 ze zm.), zwana dalej ustawą Pzp.
- 4. Postępowanie jest prowadzone w trybie podstawowym bez negocjacji, na podstawie art. 275 pkt 1 ustawy.
- 5. Do udzielenia przedmiotowego zamówienia publicznego stosuje się przepisy dotyczące dostaw.
- 6. Do czynności podejmowanych przez zamawiającego i wykonawców w postępowaniu o udzielenie zamówienia publicznego stosuje się przepisy ustawy oraz aktów wykonawczych wydanych na jej podstawie, dotyczące zamówień o wartości równej lub przekraczającej kwotę 130 000 zł.
- 7. Do spraw nieuregulowanych w SWZ zastosowanie mają przepisy ustawy Pzp. Do spraw nieuregulowanych ustawą mają zastosowanie przepisy Kodeksu Cywilnego.
- 8. Zamówienie jest finansowane z Programu Operacyjnego Infrastruktura i Środowisko na lata 2014- 2020. Projekt pn. "Wzmocnienie państwowej inspekcji sanitarnej poprzez wsparcie infrastrukturalne oraz zakup niezbędnego doposażenia", w ramach osi priorytetowej XI REACT-EU w ramach działania 11.3 Wspieranie naprawy i odporności systemu ochrony zdrowia.
- 9. Zamawiający przewiduje możliwość unieważnienia postępowania o udzielenie zamówienia na podstawie art. 310 pkt. 1 ustawy Pzp jeżeli środki publiczne, które Zamawiający zamierzał przeznaczyć na sfinansowanie całości lub części zamówienia, nie zostaną mu przyznane.
- 10. Zamawiający nie dopuszcza składania ofert wariantowych.
- 11. Wykonawca ponosi wszelkie koszty związane z przygotowaniem i złożeniem oferty.

**ROZDZIAŁ II Informacje o środkach komunikacji elektronicznej. Wymagania techniczne i organizacyjne sporządzania, wysyłania i odbierania korespondencji elektronicznej**

- 1. **Informacje o środkach komunikacji elektronicznej, przy użyciu których zamawiający będzie komunikował się z wykonawcami:**
	- 1) Z zastrzeżeniem art. 61 ust. 2 ustawy, komunikacja między zamawiającym a wykonawcami, w tym oferty oraz wszelkie oświadczenia (w tym o wyjaśnienie treści SWZ), zawiadomienia

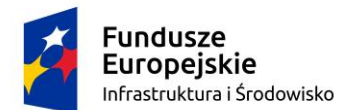

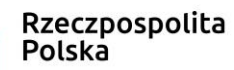

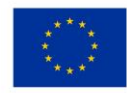

i informacje przekazywane są wyłącznie poprzez ich złożenie na elektronicznej platformie "Open Nexus" pod adresem [https://platformazakupowa.pl](https://platformazakupowa.pl/) (zwana dalej "Platformą") i pod nazwą postępowania wskazaną w tytule SWZ.

- 2) Korespondencja przekazana zamawiającemu w inny sposób (np. listownie, mailem) nie będzie brana pod uwagę, z zastrzeżeniem pkt. 3.
- 3) W sytuacji awarii platformy "Open Nexus" lub przerwy technicznej jej działania Zamawiający dopuszcza komunikację za pomocą poczty elektronicznej na adres: **[administracja.wsse.szczecin@sanepid.gov.pl](mailto:administracja.wsse.szczecin@sanepid.gov.pl)** *(nie dotyczy składania ofert ).*
- 2. **Wymagania techniczne i organizacyjne sporządzania, wysyłania i odbierania korespondencji elektronicznej.**
	- 1) **Ofertę i oświadczenie, o którym mowa w art. 125 ust. 1 ustawy, składa się, pod rygorem nieważności w formie elektronicznej (tj. przy użyciu kwalifikowanego podpisu elektronicznego) lub w postaci elektronicznej opatrzonej podpisem zaufanym lub podpisem osobistym.**
	- 2) Sposób sporządzenia podmiotowych środków dowodowych, przedmiotowych środków dowodowych oraz innych dokumentów lub oświadczeń musi być zgodny z wymaganiami określonymi w rozporządzeniu Prezesa Rady Ministrów z dnia 30 grudnia 2020r. w sprawie sposobu sporządzania i przekazywania informacji oraz wymagań technicznych dla dokumentów elektronicznych oraz środków komunikacji elektronicznej w postępowaniu o udzielenie zamówienia publicznego lub konkursie oraz w rozporządzeniu Ministra Rozwoju, Pracy i Technologii z dnia 23 grudnia 2020r. w sprawie podmiotowych środków dowodowych oraz innych dokumentów lub oświadczeń, jakich może żądać zamawiający od wykonawcy.
	- 3) W zależności od formatu podpisu (PAdES, XAdES) i jego typu (zewnętrzny, wewnętrzny) wykonawca dołącza do **Platformy** uprzednio podpisane dokumenty wraz z wygenerowanym plikiem podpisu (typ zewnętrzny) lub dokument z wszytym podpisem (typ wewnętrzny):
		- a) dokumenty w formacie "pdf" zaleca się podpisywać formatem PAdES,
		- b) zamawiający dopuszcza podpisanie dokumentów w formacie innym niż "pdf", wtedy należy użyć formatu XAdES.

*Uwaga: W przypadku wykorzystania formatu podpisu XAdES zewnętrzny. Zamawiający wymaga dołączenia odpowiedniej liczby plików tj. podpisywanych plików z danymi oraz plików podpisu w formacie XAdES*

- 4) Szczegółowe informacje o sposobie pozyskania:
	- a) usługi kwalifikowanego podpisu elektronicznego oraz warunkach jej użycia można znaleźć na stronach internetowych kwalifikowanych dostawców usług zaufania, których lista znajduje się pod adresem internetowym: [http://www.nccert.pl/kontakt.htm,](http://www.nccert.pl/kontakt.htm)
	- b) profilu zaufanego można znaleźć pod adresem internetowym: [https://www.gov.pl/web/gov/zaloz-profil-zaufany,](https://www.gov.pl/web/gov/zaloz-profil-zaufany)
	- c) podpisu osobistego można znaleźć pod adresem internetowym: [https://www.gov.pl/web/e-dowod/podpis-osobisty.](https://www.gov.pl/web/e-dowod/podpis-osobisty)
- 5) Zamawiający zaleca aby w przypadku podpisywania pliku przez kilka osób, stosować podpisy tego samego rodzaju. Podpisywanie różnymi rodzajami podpisów np. osobistym i kwalifikowanym może doprowadzić do problemów w weryfikacji plików.

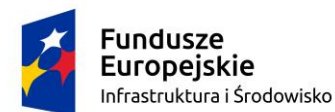

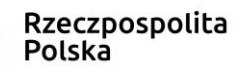

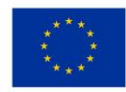

- 6) Zamawiający zaleca, aby Wykonawca z odpowiednim wyprzedzeniem przetestował możliwość prawidłowego wykorzystania wybranej metody podpisania plików oferty.
- 7) Formaty plików wykorzystywanych przez wykonawców powinny być zgodne z Obwieszczeniem Prezesa Rady Ministrów z dnia 9 listopada 2017 r. w sprawie ogłoszenia jednolitego tekstu rozporządzenia Rady Ministrów w sprawie Krajowych Ram Interoperacyjności, minimalnych wymagań dla rejestrów publicznych i wymiany informacji w postaci elektronicznej oraz minimalnych wymagań dla systemów teleinformatycznych". Zamawiający rekomenduje wykorzystanie formatów: .pdf .doc .xls .jpg (.jpeg) **ze szczególnym wskazaniem na .pdf.** W celu ewentualnej kompresji danych Zamawiający rekomenduje wykorzystanie jednego z formatów: **.zip, .7Z.**
- 8) Wymagania sprzętowe dla wykonawcy:
	- a) stały dostęp do sieci Internet o gwarantowanej przepustowości nie mniejszej niż 512 kb/s,
	- b) komputer klasy PC lub MAC o następującej konfiguracji: pamięć min. 2 GB Ram, procesor Intel IV 2 GHZ lub jego nowsza wersja, jeden z systemów operacyjnych - MS Windows 7, Mac Os x 10 4, Linux, lub ich nowsze wersje,
	- c) zainstalowana dowolna, inna przeglądarka internetowa niż Internet Explorer,
	- d) włączona obsługa JavaScript,
	- e) zainstalowany program Adobe Acrobat Reader lub inny obsługujący format plików .pdf,
	- f) Szyfrowanie na platformazakupowa.pl odbywa się za pomocą protokołu TLS 1.3.
	- g) Oznaczenie czasu odbioru danych przez platformę zakupową stanowi datę oraz dokładny czas (hh:mm:ss) generowany wg. czasu lokalnego serwera synchronizowanego z zegarem Głównego Urzędu Miar.
- 9) W celu złożenia oferty wykonawca zobowiązany jest zapoznać się z Regulaminem Internetowej Platformy zakupowej platformazakupowa.pl Open Nexus Sp. z o.o. dostępnym na stronie Platformy pod adresem https://platformazakupowa.pl/strona/1-regulamin i postępować zgodnie z instrukcją zawartą w nim.
- 10) Zamawiający informuje, że instrukcje korzystania z [platformazakupowa.pl](http://platformazakupowa.pl/) dotyczące w szczególności logowania, składania wniosków o wyjaśnienie treści SWZ, składania ofert oraz innych czynności podejmowanych w niniejszym postępowaniu przy użyciu [platformazakupowa.pl](http://platformazakupowa.pl/) znajdują się w zakładce "Instrukcje dla Wykonawców" na stronie internetowej pod adresem: [https://platformazakupowa.pl/strona/45-instrukcje.](https://platformazakupowa.pl/strona/45-instrukcje)
- 11) Wykonawca, za pośrednictwem [platformazakupowa.pl](https://platformazakupowa.pl/) może przed upływem terminu składania ofert wycofać ofertę. Sposób dokonywania wycofania oferty zamieszczono w instrukcji zamieszczonej na stronie internetowej pod adresem: [https://platformazakupowa.pl/strona/45-instrukcje.](https://platformazakupowa.pl/strona/45-instrukcje)
- 12) Wykonawca nie może wycofać oferty po upływie terminu składania ofert.
- 13) Przeglądanie i pobieranie publicznej treści dokumentacji postępowania nie wymaga posiadania konta na Platformie ani logowania do Platformy.
- 14) Komunikacja poprzez **Wyślij wiadomość** umożliwia dodanie do treści wysyłanej wiadomości plików lub spakowanego katalogu (załączników). Występuje limit objętości plików lub spakowanych folderów do ilości 10 plików lub spakowanych folderów przy maksymalnej sumarycznej wielkości 500 MB.

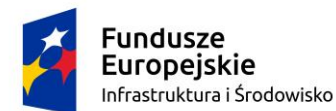

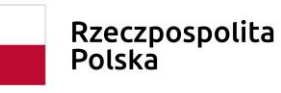

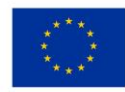

- 15) Zamawiający zwraca uwagę na ograniczenia wielkości plików podpisywanych profilem zaufanym, który wynosi max 10MB, oraz na ograniczenie wielkości plików podpisywanych w aplikacji eDoApp służącej do składania podpisu osobistego, który wynosi max 5MB.
- 16) Maksymalny rozmiar jednego pliku przesyłanego za pośrednictwem dedykowanych formularzy do: złożenia, zmiany, wycofania oferty wynosi 150 MB natomiast przy komunikacji wielkość pliku to maksymalnie 500 MB.
- 17) Występuje limit objętości plików lub spakowanych folderów w zakresie całej oferty do ilości 10 plików lub spakowanych folderów przy maksymalnej wielkości 150 MB.
- 18) Dokumenty elektroniczne, oświadczenia lub elektroniczne kopie dokumentów lub oświadczeń składane są przez wykonawcę za pośrednictwem przycisku **Wyślij wiadomość** jako załączniki.
- 19) Wykonawca otrzyma powiadomienia tj. wiadomość email dotyczące komunikatów w sytuacji, gdy zamawiający opublikuje informacje publiczne lub spersonalizowaną wiadomość zwaną prywatną korespondencją.
- 20) Warunkiem otrzymania powiadomień systemowych, o których mowa w ppkt. 19 jest wcześniejsze poinformowanie przez zamawiającego o postępowaniu, złożenie oferty jak i wystosowanie wiadomości przez wykonawcę w obrębie postępowania, na którą otrzyma odpowiedź.
- 21) Wykonawca jako podmiot profesjonalny ma obowiązek sprawdzania komunikatów i wiadomości bezpośrednio na platformazakupowa.pl przesłanych przez zamawiającego, gdyż system powiadomień może ulec awarii lub powiadomienie może trafić do folderu SPAM.
- 22) Jeśli wykonawca pakuje dokumenty np. w plik ZIP zalecamy wcześniejsze podpisanie każdego ze skompresowanych plików.
- 23) Zamawiający zaleca aby nie wprowadzać jakichkolwiek zmian w plikach po ich podpisaniu. Może to skutkować naruszeniem integralności plików co równoważne będzie z koniecznością odrzucenia oferty w postępowaniu.
- 24) Za datę przekazania składanych dokumentów, oświadczeń, wniosków (innych niż wnioski o dopuszczenie do udziału w postępowaniu), zawiadomień, zapytań oraz przekazywanie informacji uznaje się kliknięcie przycisku **Wyślij wiadomość,** po których pojawi się komunikat, że wiadomość została wysłana do zamawiającego.
- 25) We wszelkiej korespondencji związanej z niniejszym postępowaniem zaleca się posługiwanie nazwą postępowania lub numerem referencyjnym niniejszego postępowania.
- 26) Zasady określone w niniejszym rozdziale nie dotyczą dokumentów składanych przez wykonawców przed podpisaniem umowy oraz zabezpieczenia należytego wykonania umowy, jeżeli są wymagane.

## **ROZDZIAŁ III Wspólne ubieganie się o udzielenie zamówienia publicznego**

- 1. Wykonawcy wspólnie ubiegający się o udzielenie zamówienia ustanawiają pełnomocnika do reprezentowania ich w postępowaniu albo do reprezentowania ich w postępowaniu i zawarcia umowy.
- 2. Pełnomocnictwo, o którym mowa w pkt 1 należy dołączyć do oferty.
- 3. Wszelką korespondencję w postępowaniu zamawiający kieruje do pełnomocnika.

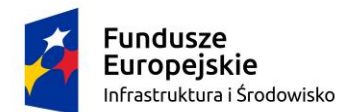

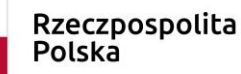

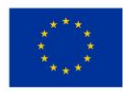

- 4. Wspólnicy spółki cywilnej są wykonawcami wspólnie ubiegającymi się o udzielenie zamówienia i mają do nich zastosowanie zasady określone w pkt  $1 - 3$ .
- 5. Przed zawarciem umowy wykonawcy wspólnie ubiegający się o udzielenie zamówienia będą mieli obowiązek przedstawić zamawiającemu kopię umowy regulującej współpracę tych wykonawców, zawierającą, co najmniej:
	- 1) zobowiązanie do realizacji wspólnego przedsięwzięcia gospodarczego obejmującego swoim zakresem realizację przedmiotu zamówienia,
	- 2) określenie zakresu działania poszczególnych stron umowy,
	- 3) czas obowiązywania umowy, który nie może być krótszy, niż okres obejmujący realizację zamówienia.

#### **ROZDZIAŁ IV Jawność postępowania. RODO**

- 1. Zamawiający prowadzi i udostępnia protokół postępowania na zasadach określonych w ustawie oraz Rozporządzeniu Ministra Rozwoju, Pracy i Technologii z dnia 18 grudnia 2020 r. w sprawie protokołów postępowania oraz dokumentacji postępowania o udzielenie zamówienia publicznego.
- 2. Nie ujawnia się informacji stanowiących tajemnicę przedsiębiorstwa w rozumieniu przepisów ustawy z dnia 16 kwietnia 1993 r. o zwalczaniu nieuczciwej konkurencji, jeżeli wykonawca, wraz z przekazaniem takich informacji, zastrzegł, że nie mogą być one udostępniane oraz wykazał, że zastrzeżone informacje stanowią tajemnicę przedsiębiorstwa. Zamawiający nie ponosi odpowiedzialności za ujawnienie ww. informacji, w sytuacji, gdy wykonawca odpowiednio nie wydzieli tych informacji i odpowiednio ich nie oznaczy. Wykonawca nie może zastrzec informacji, o których mowa w art. 222 ust. 5 ustawy.
- 3. W sytuacji, gdy wykonawca zastrzeże w ofercie informacje, które nie stanowią tajemnicy przedsiębiorstwa lub są jawne na podstawie przepisów ustawy lub odrębnych przepisów, informacje te będą podlegały udostępnieniu na takich samych zasadach, jak pozostałe niezastrzeżone dokumenty.
- 4. Zamawiający udostępnia dane osobowe, o których mowa w art. 10 rozporządzenia Parlamentu Europejskiego i Rady (UE) 2016/679 z dnia 27 kwietnia 2016r. w sprawie ochrony osób fizycznych w związku z przetwarzaniem danych osobowych i w sprawie swobodnego przepływu takich danych oraz uchylenia dyrektywy 95/46/WE (ogólne rozporządzenie o ochronie danych) (Dz. Urz. UE L 119 z 04.05.2016, str. 1, ze zm.), zwanego dalej "RODO", w celu umożliwienia korzystania za środków ochrony prawnej, o których mowa w ustawie, do upływu terminu na ich wniesienie.
- 5. Zgodnie z art. 13 ust. 1 i 2 RODO, zamawiający informuje, że:
	- 1) administratorem a w przypadku zamówień współfinansowanych ze środków UE (jeżeli dotyczy) również podmiotem przetwarzającym wszelkie dane osobowe osób fizycznych związanych z niniejszym postępowaniem jest Zachodniopomorski Państwowy Wojewódzki Inspektor Sanitarny w Szczecinie - Dyrektor Wojewódzkiej Stacji Sanitarno-Epidemiologicznej w Szczecinie
	- 2) kontakt do inspektora ochrony danych osobowych: e-mail: [iod.wsse.szczecin@sanepid.gov.pl,](mailto:iod.wsse.szczecin@sanepid.gov.pl)
	- 3) dane osobowe przetwarzane będą na podstawie art. 6 ust. 1 lit. c RODO w celu związanym z postępowaniem o udzielenie niniejszego zamówienia,

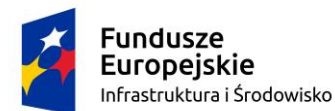

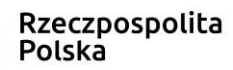

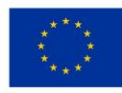

- 4) odbiorcami ww. danych osobowych będą osoby lub podmioty, którym udostępniona zostanie dokumentacja postępowania w oparciu o art. 18 oraz art. 74 ustawy oraz umowy dofinansowania (jeżeli dotyczy),
- 5) ww. dane osobowe będą przechowywane odpowiednio:
	- przez okres 4 lat od dnia zakończenia postępowania o udzielenie zamówienia publicznego albo przez cały okres obowiązywania umowy w sprawie zamówienia publicznego - jeżeli okres obowiązywania umowy przekracza 4 lata;
	- przez okres, o którym mowa w art. 125 ust. 4 lit. d) w zw. z art. 140 rozporządzenia Parlamentu Europejskiego nr 1303/2013 z dnia 17.12.2013 r. w przypadku zamówień współfinansowanych ze środków UE;
	- do czasu zakończenia postępowania i upłynięciu właściwego dla tego postępowania czasu przypisanego kategorią archiwalną określoną w Rozporządzeniu Prezesa Rady Ministrów z dnia 18 stycznia 2011 r. w sprawie instrukcji kancelaryjnej, jednolitych rzeczowych wykazów akt oraz instrukcji w sprawie organizacji i zakresu działania archiwów zakładowych (Dz.U. z 2011 r. Nr 14, poz. 67),
- 6) obowiązek podania danych osobowych jest wymogiem ustawowym określonym w przepisach ustawy, związanym z udziałem w postępowaniu o udzielenie zamówienia publicznego; konsekwencje niepodania określonych danych wynikają z ustawy,
- 7) w odniesieniu do danych osobowych decyzje nie będą podejmowane w sposób zautomatyzowany, stosownie do art. 22 RODO,
- 8) osoba fizyczna, której dane osobowe dotyczą posiada:
	- a) na podstawie art. 15 RODO prawo dostępu do ww. danych osobowych. W przypadku korzystania przez osobę, której dane osobowe są przetwarzane przez zamawiającego, z uprawnienia o którym mowa w art. 15 ust. 1-3 RODO, zamawiający może żądać od osoby, występującej z żądaniem wskazania dodatkowych informacji, mających na celu sprecyzowanie nazwy lub daty zakończonego postępowania o udzielenie zamówienia;
	- b) na podstawie art. 16 RODO prawo do sprostowania ww. danych osobowych (skorzystanie z prawa do sprostowania lub uzupełnienia nie może skutkować zmianą wyniku postępowania o udzielenie zamówienia ani zmianą postanowień umowy w sprawie zamówienia publicznego w zakresie niezgodnym z ustawą oraz nie może naruszać integralności protokołu postępowania oraz jego załączników);
	- c) na podstawie art. 18 RODO prawo żądania od administratora ograniczenia przetwarzania danych osobowych. Zgłoszenie żądania ograniczenia przetwarzania nie ogranicza przetwarzania danych osobowych do czasu zakończenia postępowania. W przypadku, gdy wniesienie żądania dotyczącego prawa, o którym mowa w art. 18 ust. 1 RODO, spowoduje ograniczenie przetwarzania danych zawartych w protokole postępowania lub załącznikach do tego protokołu, od dnia zakończenia postępowania o udzielenie zamówienia zamawiający nie udostępnia tych danych, chyba, że zachodzą przesłanki, o których mowa w art. 18 ust. 2 RODO;
	- d) prawo do wniesienia skargi do Prezesa Urzędu Ochrony Danych Osobowych, gdy przetwarzanie danych osobowych narusza przepisy RODO,
- 9) osobie fizycznej, której dane osobowe dotyczą nie przysługuje:
	- a) w związku z art. 17 ust. 3 lit. b, d lub e RODO prawo do usunięcia danych osobowych;

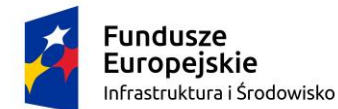

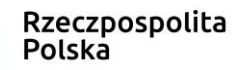

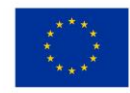

- b) prawo do przenoszenia danych osobowych, o którym mowa w art. 20 RODO;
- c) na podstawie art. 21 RODO prawo sprzeciwu, wobec przetwarzania danych osobowych, gdyż podstawą prawną przetwarzania danych osobowych jest art. 6 ust. 1 lit. c RODO.

#### **ROZDZIAŁ V Warunki udziału w postępowaniu. Podstawy wykluczenia.**

- 1. Zamawiający nie określa warunków udziału w postępowaniu.
- 2. O udzielenie zamówienia może się ubiegać wykonawca, który nie podlega wykluczeniu z postępowania na podstawie:
	- 1) **art. 108 ust. 1** ustawy Pzp;
	- 2) **art. 109 ust. 1 pkt 4** ustawy Pzp;
	- 3) **art. 7 ust. 1** ustawy z dnia 13 kwietnia 2022 r. o szczególnych rozwiązaniach w zakresie przeciwdziałania wspieraniu agresji na Ukrainę oraz służących ochronie bezpieczeństwa narodowego (Dz. U. z 2023 r., poz. 1497 ze zm.).
- 3. Wykonawca nie podlega wykluczeniu w okolicznościach, o których mowa w art. 108 ust. 1 pkt 1, 2 i 5 lub art. 109 ust. 1 pkt 4, jeżeli udowodni zamawiającemu, że spełnił łącznie następujące przesłanki:
	- 1) naprawił lub zobowiązał się do naprawienia szkody wyrządzonej przestępstwem, wykroczeniem lub swoim nieprawidłowym postępowaniem, w tym poprzez zadośćuczynienie pieniężne;
	- 2) wyczerpująco wyjaśnił fakty i okoliczności związane z przestępstwem, wykroczeniem lub swoim nieprawidłowym postępowaniem oraz spowodowanymi przez nie szkodami, aktywnie współpracując odpowiednio z właściwymi organami, w tym organami ścigania, lub zamawiającym;
	- 3) podjął konkretne środki techniczne, organizacyjne i kadrowe, odpowiednie dla zapobiegania dalszym przestępstwom, wykroczeniom lub nieprawidłowemu postępowaniu, w szczególności:
		- a) zerwał wszelkie powiązania z osobami lub podmiotami odpowiedzialnymi za nieprawidłowe postępowanie wykonawcy,
		- b) zreorganizował personel,
		- c) wdrożył system sprawozdawczości i kontroli,
		- d) utworzył struktury audytu wewnętrznego do monitorowania przestrzegania przepisów, wewnętrznych regulacji lub standardów,
		- e) wprowadził wewnętrzne regulacje dotyczące odpowiedzialności i odszkodowań za nieprzestrzeganie przepisów, wewnętrznych regulacji lub standardów.
- 4. Wykluczenie wykonawcy następuje przy uwzględnieniu przepisu art. 111 ustawy Pzp.
- 5. Wykonawca nie podlega wykluczeniu, jeżeli Zamawiający, uwzględniając wagę i szczególne okoliczności czynu Wykonawcy, uzna za wystarczające dowody przedstawione na podstawie ust. 3 powyżej.
- 6. Zamawiający może wykluczyć Wykonawcę na każdym etapie postępowania o udzielenie zamówienia.

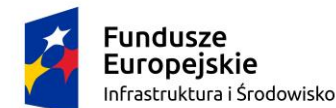

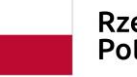

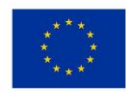

**ROZDZIAŁ VI Wymagane dokumenty – podmiotowe środki dowodowe oraz inne oświadczenia i dokumenty a także dodatkowe informacje**

## **1. WYKAZ WYMAGANYCH OŚWIADCZEŃ I DOKUMENTÓW SKŁADANYCH WRAZ Z OFERTĄ:**

- 1) W celu potwierdzenia, że osoba działająca w imieniu wykonawcy, wykonawcy wspólnie ubiegającego się o udzielenie zamówienia, jest umocowana do jego reprezentowania wykonawca składa wraz z ofertą:
	- a) **odpis lub informację z Krajowego Rejestru Sądowego, Centralnej Ewidencji i Informacji o Działalności Gospodarczej lub innego właściwego rejestru.** *W przypadku wykonawców wspólnie ubiegających się o zamówienie, każdy z wykonawców zobowiązany jest do złożenia ww. dokumentów*

**Uwaga:** wykonawca nie jest zobowiązany do złożenia ww. dokumentów, jeżeli zamawiający może je uzyskać za pomocą bezpłatnych i ogólnodostępnych baz danych, o ile wykonawca wskazał odpowiednio w **załączniku nr 1** do SWZ (Formularz ofertowy) dane umożliwiające dostęp do tych dokumentów;

- b) **pełnomocnictwa** lub inne dokumenty potwierdzające umocowanie do reprezentowania (odpowiednio: wykonawcy, wykonawców wspólnie ubiegających się o udzielenie zamówienia), jeżeli w jego imieniu działa osoba, której umocowanie do reprezentowania nie wynika z dokumentów, o których mowa w pkt 1 ppkt 1 lit. a) powyżej;
- 2) W celu potwierdzenia braku podstaw wykluczenia wykonawca składa wraz z ofertą **oświadczenie wykonawcy o braku podstaw wykluczenia** wykonawcy, według wzoru stanowiącego **załącznik nr 2** do SWZ.

*W przypadku wspólnego ubiegania się wykonawców o udzielenie zamówienia ww. dokument składa każdy z wykonawców wspólnie ubiegających się o zamówienie.*

3) W celu potwierdzenia, że oferowane dostawy w odniesieniu do oferowanego przedmiotu zamówienia spełniają określone przez Zamawiającego wymagania, cechy, kryteria, wykonawca składa wraz z ofertą **formularz asortymentowy stanowiący załącznik nr 1A do SWZ.**  W formularzu asortymentowym Wykonawca zobowiązany jest podać parametry oferowanych urządzeń oraz parametry oprogramowania w przypadku zaoferowania produktu równoważnego (w celu potwierdzenia równoważności). Zamawiający nie dopuszcza ogólnych stwierdzeń typu "TAK", "OK", "spełnia" itp.

## **Uwaga:**

Jeżeli wykonawca nie złoży przedmiotowych środków dowodowych lub złożone przedmiotowe środki dowodowe będą niekompletne, Zamawiający – zgodnie z art. 107 ust 2 ustawy Pzp – wezwie wykonawcę do ich złożenia lub uzupełnienia w wyznaczonym terminie.

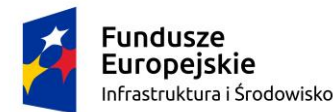

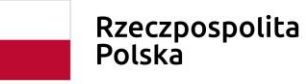

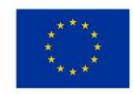

# **2. WYKAZ WYMAGANYCH OŚWIADCZEŃ I DOKUMENTÓW SKŁADANYCH NA WEZWANIE ZAMAWIAJĄCEGO:**

- 1) W celu potwierdzenia braku podstaw wykluczenia z postępowania zamawiający wezwie wykonawcę, którego oferta została najwyżej oceniona, do złożenia w wyznaczonym terminie, nie krótszym niż 5 dni, aktualnych na dzień złożenia podmiotowych środków dowodowych tj.:
	- a) **odpisu lub informacji z Krajowego Rejestru Sądowego lub z Centralnej Ewidencji i Informacji o Działalności Gospodarczej**, w zakresie art. 109 ust. 1 pkt. 4 ustawy Pzp, sporządzonych nie wcześniej niż 3 miesiące przed jej złożeniem, jeżeli odrębne przepisy wymagają wpisu do rejestru lub ewidencji;

*W przypadku składania oferty wspólnej ww. dokument składa każdy z Wykonawców składających ofertę wspólną.*

*Zamawiający nie wzywa do złożenia podmiotowych środków dowodowych (odpisu lub informacji z Krajowego Rejestru Sądowego lub z Centralnej Ewidencji i Informacji o Działalności Gospodarczej), jeżeli może je uzyskać za pomocą bezpłatnych i ogólnodostępnych baz danych, o ile wykonawca wskazał w załączniku nr 2 do SWZ dane umożliwiające dostęp do tych dokumentów.*

**UWAGA:** Jeżeli wykonawca ma siedzibę lub miejsce zamieszkania poza granicami Rzeczypospolitej Polskiej, zamiast odpisu lub informacji z Krajowego Rejestru Sądowego lub z Centralnej Ewidencji i Informacji o Działalności Gospodarczej, składa dokument lub dokumenty wystawione w kraju, w którym wykonawca ma siedzibę lub miejsce zamieszkania, potwierdzające, że nie otwarto jego likwidacji, nie ogłoszono upadłości, jego aktywami nie zarządza likwidator lub sąd, nie zawarł układu z wierzycielami, jego działalność gospodarcza nie jest zawieszona ani nie znajduje się on w innej tego rodzaju sytuacji wynikającej z podobnej procedury przewidzianej w przepisach miejsca wszczęcia tej procedury. Dokument powinien być wystawiony nie wcześniej niż 3 miesiące przed jego złożeniem.

Jeżeli w kraju, w którym wykonawca ma siedzibę lub miejsce zamieszkania lub miejsce zamieszkania ma osoba, której dokument dotyczy, nie wydaje się dokumentów jw., zastępuje się je odpowiednio w całości lub w części dokumentem zawierającym odpowiednio oświadczenie wykonawcy, ze wskazaniem osoby albo osób uprawnionych do jego reprezentacji, lub oświadczenie osoby, której dokument miał dotyczyć, złożone pod przysięgą, lub jeżeli w kraju w którym wykonawca ma siedzibę lub miejsce zamieszkania lub miejsce zamieszkania ma osoba, której dokument miał dotyczyć, nie ma przepisów o oświadczeniu pod przysięgą, złożone przed organem sądowym lub administracyjnym, notariuszem, organem samorządu zawodowego lub gospodarczego właściwym ze względu na siedzibę lub miejsce zamieszkania wykonawcy lub miejsce zamieszkania osoby, której dokument miał dotyczyć. Dokument powinien być wystawiony nie wcześniej niż 3 miesiące przed jego złożeniem.

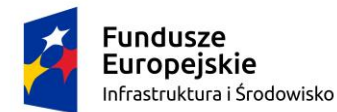

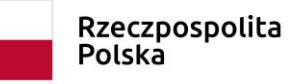

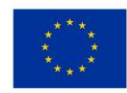

### **3. DODATKOWE INFORMACJE:**

- 1) Wykonawca składa **Ofertę** sporządzoną na Formularzu ofertowym stanowiącym **załącznik nr 1 do SWZ.** Wykonawca w formularzu ofertowym zobowiązany jest wskazać producenta i oferowany model sprzętu pod rygorem odrzucenia oferty na podstawie art. 226 ust. 1 pkt 5) ustawy Pzp.
- 2) Oferta (dokumenty tworzące ofertę) musi być podpisana przez osoby upoważnione do reprezentowania Wykonawcy, zgodnie z formą reprezentacji Wykonawcy określoną w rejestrze lub innym dokumencie, właściwym dla danej formy organizacyjnej Wykonawcy albo przez umocowanego przedstawiciela Wykonawcy. W związku z powyższym Wykonawca składa wraz z ofertą dokumenty, z których wynika umocowanie do podpisania oferty oraz wszelkich dokumentów/oświadczeń składanych wraz z ofertą (w przypadku pełnomocnictw - oryginał lub poświadczona notarialnie kopia) chyba, że Zamawiający może je uzyskać za pomocą bezpłatnych i ogólnodostępnych baz danych, w szczególności rejestrów publicznych w rozumieniu ustawy z dnia 17 lutego 2005 r. o informatyzacji działalności podmiotów realizujących zadania, a Wykonawca wskazał w ofercie odpowiedni adres internetowy na którym Zamawiający może pobrać dokument. W przypadku wskazania przez wykonawcę dostępności ww. dokumentu w formie elektronicznej pod określonymi adresami internetowymi ogólnodostępnych i bezpłatnych baz danych, Zamawiający pobiera je samodzielnie. W przypadku braku podania w ofercie ww. adresu, Zamawiający może pobrać ww. dokumenty w formie elektronicznej, o ile te są dostępne w ogólnodostępnych i bezpłatnych bazach danych.
- 3) W przypadku wspólnego ubiegania się o udzielenie zamówienia wykonawców występujących wspólnie (dotyczy również spółki cywilnej) – pełnomocnictwo do reprezentowania w postępowaniu o udzielenie zamówienia publicznego albo reprezentowania w postępowaniu i zawarcia umowy w sprawie zamówienia publicznego (oryginał lub poświadczona notarialnie kopia).
- 4) Postępowanie o udzielnie zamówienia prowadzi się w języku polskim. Dokumenty lub oświadczenia sporządzone w języku obcym składane są wraz z tłumaczeniem na język polski. Zasada ta rozciąga się na składane w toku postępowania wyjaśnienia, oświadczenia, wnioski, zawiadomienia oraz informacje itp.
- 5) W przypadku Wykonawców wspólnie ubiegających się o udzielenie zamówienia (spółki cywilne, konsorcja), żaden z nich nie może podlegać wykluczeniu na podstawie art. 108 ust. 1 i 109 ust. 1 pkt 4 ustawy Pzp, a także art. 7 ust. 1 ustawy z dnia 13 kwietnia 2022 r. o szczególnych rozwiązaniach w zakresie przeciwdziałania wspieraniu agresji na Ukrainę oraz służących ochronie bezpieczeństwa narodowego.
- 6) Zamawiający nie wzywa do złożenia podmiotowych środków dowodowych, jeżeli może je uzyskać za pomocą bezpłatnych i ogólnodostępnych baz danych, w szczególności rejestrów publicznych w rozumieniu ustawy z dnia 17 lutego 2005 r. o informatyzacji działalności podmiotów realizujących zadania publiczne, o ile wykonawca wskazał w oświadczeniu o braku podstaw wykluczenia (załącznik nr 2 do SWZ), dane umożliwiające dostęp do tych środków.
- 7) Wykonawca nie jest zobowiązany do złożenia podmiotowych środków dowodowych, które zamawiający posiada, jeżeli wykonawca wskaże te środki oraz potwierdzi ich prawidłowość i aktualność.

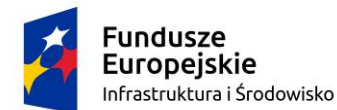

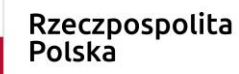

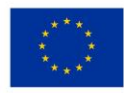

- 8) W zakresie nie uregulowanym SWZ, zastosowanie mają przepisy Rozporządzenia Ministra Rozwoju, Pracy i Technologii z dnia 23 grudnia 2020 r. w sprawie podmiotowych środków dowodowych oraz innych dokumentów lub oświadczeń, jakich może żądać zamawiający od wykonawcy.
- 9) Podmiotowe środki dowodowe oraz inne dokumenty lub oświadczenia, o których mowa w niniejszej SWZ, sporządza się w formie elektronicznej (podpisanej kwalifikowanym podpisem elektronicznym) lub w postaci elektronicznej opatrzonej podpisem zaufanym lub podpisem osobistym w sposób określony w Rozporządzeniu Prezesa Rady Ministrów z dnia 30 grudnia 2020 r. w sprawie sposobu sporządzania i przekazywania informacji oraz wymagań technicznych dla dokumentów elektronicznych oraz środków komunikacji elektronicznej w postępowaniu o udzielenie zamówienia publicznego lub konkursie.

#### **ROZDZIAŁ VII Opis sposobu przygotowania oferty**

- 1. Wykonawca ma prawo złożyć tylko jedną ofertę.
- 2. Zaleca się, aby przed rozpoczęciem wypełniania Formularza składania oferty wykonawca zalogował się na Platformie, a jeżeli nie posiada konta, założył bezpłatne konto. W przeciwnym wypadku wykonawca będzie miał ograniczone funkcjonalności, np. brak widoku wiadomości prywatnych od zamawiającego w systemie lub wycofania oferty lub wniosku bez kontaktu z Centrum Wsparcia Klienta.
- 3. Konto Wykonawcy tworzone jest tylko raz, w kolejnych postępowaniach wykorzystuje się już istniejące konto.
- 4. Wykonawca składa ofertę za pośrednictwem Formularza składania oferty dostępnego na platformazakupowa.pl w konkretnym postępowaniu w sprawie udzielenia zamówienia publicznego.
- 5. Jeżeli zamawiający w ogłoszeniu o zamówieniu, SWZ nie zaznaczył inaczej, wszelkie informacje stanowiące tajemnicę przedsiębiorstwa w rozumieniu ustawy z dnia 16 kwietnia 1993 r. o zwalczaniu nieuczciwej konkurencji, które wykonawca zastrzeże jako tajemnicę przedsiębiorstwa, powinny zostać załączone w osobnym miejscu w kroku 1 składania oferty przeznaczonym na zamieszczenie tajemnicy przedsiębiorstwa.
- 6. Zgodnie z § 4. ust 1. Rozporządzenia Prezesa Rady Ministrów z dnia 30 grudnia 2020 r. w sprawie sposobu sporządzania i przekazywania informacji oraz wymagań technicznych dla dokumentów elektronicznych oraz środków komunikacji elektronicznej w postępowaniu o udzielenie zamówienia publicznego lub konkursie wymaga się, aby dokumenty zawierające informacje stanowiące tajemnicę przedsiębiorstwa w rozumieniu przepisów ustawy z dnia 16 kwietnia 1993 r. o zwalczaniu nieuczciwej konkurencji, wykonawca przekazał w wydzielonym i odpowiednio oznaczonym pliku.

UWAGA: W przypadku, gdy oferta, oświadczenia lub dokumenty będzie zawierała informacje stanowiące tajemnicę przedsiębiorstwa w rozumieniu przepisów o zwalczaniu nieuczciwej konkurencji, Wykonawca, nie później niż w terminie składania ofert, powinien w sposób niebudzący wątpliwości zastrzec, że nie mogą być one udostępniane oraz wykazać, że zastrzeżone informacje stanowią tajemnicę przedsiębiorstwa. Nie mogą stanowić tajemnicy przedsiębiorstwa informacje podawane do wiadomości podczas otwarcia ofert, o których mowa w rozdziale XII pkt. 9 SWZ. Zastrzeżenie informacji, danych, dokumentów i oświadczeń niestanowiących tajemnicy

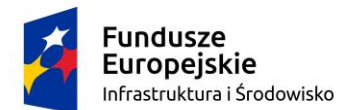

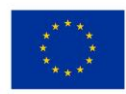

przedsiębiorstwa w rozumieniu przepisów o nieuczciwej konkurencji spowoduje ich odtajnienie przez Zamawiającego.

- 7. Do oferty należy dołączyć wszystkie wymagane w Ogłoszeniu i SWZ dokumenty i oświadczenia.
- 8. Po wypełnieniu Formularza składania oferty i załadowaniu wszystkich wymaganych załączników należy kliknąć przycisk "Przejdź do podsumowania".
- 9. Szczegółowa instrukcja dla Wykonawców dotycząca złożenia, zmiany i wycofania oferty znajduje się na stronie internetowej pod adresem: [https://platformazakupowa.pl/strona/45-instrukcje.](https://platformazakupowa.pl/strona/45-instrukcje)
- 10. Wykonawca po upływie terminu składania ofert nie może dokonać zmiany złożonej oferty.
- 11. Zamawiający nie ponosi odpowiedzialności za nieprawidłowe lub nieterminowe złożenie oferty. Zaleca się, aby założyć profil Wykonawcy i rozpocząć składanie oferty z odpowiednim wyprzedzeniem.
- 12. W przypadku składania oferty przez Wykonawców wspólnie ubiegających się o udzielenie zamówienia (konsorcjum) - Pełnomocnikiem konsorcjum jest Wykonawca, który zaloguje się na swoim profilu Wykonawcy i składając ofertę w zakładce "Wykonawcy" doda pozostałych Wykonawców wpisując ich dane.
- 13. Oferta musi być złożona przed upływem terminu składania ofert.
- 14. Wykonawca złoży ofertę zgodnie z wymaganiami SWZ.
- 15. W formularzu ofertowym Wykonawca wskazuje, wyłącznie do celów statystycznych, czy jest mikroprzedsiębiorstwem bądź małym lub średnim przedsiębiorstwem lub innym podmiotem. I tak zgodnie z przepisami ustawy z dnia 6 marca 2018 r. Prawo przedsiębiorców:
	- **1) mikroprzedsiębiorca –** to przedsiębiorca, który w co najmniej jednym roku z dwóch ostatnich lat obrotowych spełniał łącznie następujące warunki: a) zatrudniał średniorocznie mniej niż 10 pracowników oraz b) osiągnął roczny obrót netto ze sprzedaży towarów, wyrobów i usług oraz z operacji finansowych nieprzekraczający równowartości w złotych 2 milionów euro, lub sumy aktywów jego bilansu sporządzonego na koniec jednego z tych lat nie przekroczyły równowartości w złotych 2 milionów euro;
	- **2) mały przedsiębiorca –** to przedsiębiorca, który w co najmniej jednym roku z dwóch ostatnich lat obrotowych spełniał łącznie następujące warunki: a)zatrudniał średniorocznie mniej niż 50 pracowników oraz b)osiągnął roczny obrót netto ze sprzedaży towarów, wyrobów i usług oraz z operacji finansowych nieprzekraczający równowartości w złotych 10 milionów euro, lub sumy aktywów jego bilansu sporządzonego na koniec jednego z tych lat nie przekroczyły równowartości w złotych 10 milionów euro, i który nie jest mikroprzedsiębiorcą,
	- **3) średni przedsiębiorca –** to przedsiębiorca, który w co najmniej jednym roku z dwóch ostatnich lat obrotowych spełniał łącznie następujące warunki: a)zatrudniał średniorocznie mniej niż 250 pracowników oraz b)osiągnął roczny obrót netto ze sprzedaży towarów, wyrobów i usług oraz z operacji finansowych nieprzekraczający równowartości w złotych 50 milionów euro, lub sumy aktywów jego bilansu sporządzonego na koniec jednego z tych lat nie przekroczyły równowartości w złotych 43 milionów euro, i który nie jest mikroprzedsiębiorcą ani małym przedsiębiorcą.

Uwaga: Por. zalecenie Komisji z dnia 6 maja 2003 r. dotyczącego definicji przedsiębiorstw mikro, małych i średnich (notyfikowane jako dokument nr C(2003) 1422) (Dz.U. L 124 z 20.5.2003, s. 36–41).

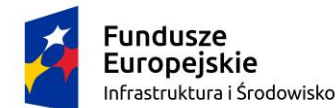

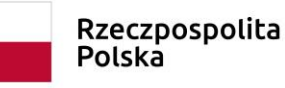

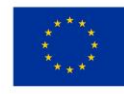

#### **ROZDZIAŁ VIII Termin wykonania zamówienia**

Termin wykonania przedmiotu zamówienia: **najpóźniej do 22 grudnia 2023r.**

#### **ROZDZIAŁ IX Wadium**

Zamawiający nie wymaga wniesienia wadium w niniejszym postępowaniu.

#### **ROZDZIAŁ X Wyjaśnienia treści SWZ i jej modyfikacja**

- 1. Wykonawca może zwrócić się do zamawiającego z wnioskiem o wyjaśnienie treści SWZ. Zamawiający udzieli wyjaśnień niezwłocznie, jednak nie później niż na **2 dni** przed upływem terminu składania ofert, pod warunkiem, że wniosek o wyjaśnienie treści SWZ wpłynie do zamawiającego nie później niż na **4 dni** przed upływem terminu składania ofert.
- 2. Zaleca się, aby wnioski o wyjaśnienie treści SWZ były przekazywane w wersji edytowalnej.
- 3. Treść pytań wraz z wyjaśnieniami zamawiający udostępnia na stronie internetowej prowadzonego postępowania bez ujawniania źródła zapytania.
- 4. W uzasadnionych przypadkach zamawiający może przed upływem terminu składania ofert zmienić treść SWZ. Dokonaną zmianę treści SWZ zamawiający udostępnia na stronie internetowej prowadzonego postępowania.
- 5. Osobą uprawnioną do kontaktu z Wykonawcami jest:
	- 1) w sprawach dotyczących przedmiotu zamówienia:
		- − Piotr Szczęsny[, it.wsse.szczecin@sanepid.gov.pl](mailto:piotr.szczesny@sanepid.gov.pl)
	- w godz. $7^{25}$  15<sup>00</sup> w dni robocze,
	- 2) w sprawach proceduralnych:
		- − Anna Tarczyńska, [administracja.wsse.szczecin@sanepid.gov.pl](mailto:administracja.wsse.szczecin@sanepid.gov.pl)
		- − Damian Redliński; [administracja.wsse.szczecin@sanepid.gov.pl](mailto:administracja.wsse.szczecin@sanepid.gov.pl)
	- w godz. $7^{25}$  15 $^{00}$  w dni robocze
- 6. Za datę przekazania (wpływu) oświadczeń, wniosków, zawiadomień oraz informacji przyjmuje się datę ich przesłania za pośrednictwem [platformazakupowa.pl](http://platformazakupowa.pl/) poprzez kliknięcie przycisku "Wyślij wiadomość do zamawiającego" po których pojawi się komunikat, że wiadomość została wysłana do zamawiającego.

#### **ROZDZIAŁ XI Sposób obliczenia ceny oferty**

- 1. Wykonawca w formularzu ofertowym wskazuje:
	- 1) cenę ofertową netto,
	- 2) stawkę podatku VAT (%)
	- 3) cenę ofertową brutto,
	- zgodnie z treścią Formularza ofertowego.
- 2. W terminie do 5 dni kalendarzowych, od daty zawarcia umowy, Wykonawca w zakresie uzgodnionym z Zamawiającym, pod rygorem kary umownej, sporządzi wykaz cen jednostkowych

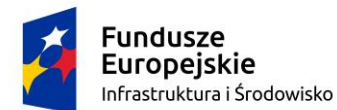

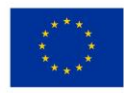

poszczególnych elementów wymienionych w opisie przedmiotu zamówienia, zgodnie ze złożoną Ofertą.

- 3. Cena oferty brutto podlega ocenie w ramach kryterium oceny ofert "cena" rozdział XIII SWZ.
- 4. Cena oferty musi uwzględniać całość ponoszonego przez Zamawiającego wydatku na sfinansowanie zamówienia i stanowi jednocześnie maksymalny koszt Zamawiającego w związku z realizacją zamówienia. Cena ta nie podlega negocjacjom czy zmianie w toku postępowania z zastrzeżeniem art. 223 ust. 2 ustawy Pzp.
- 5. Cena oferty brutto musi uwzględniać wszystkie koszty związane z realizacją przedmiotu zamówienia, w tym ryzyko Wykonawcy z tytułu oszacowania wszelkich kosztów związanych z realizacją zamówienia, a także oddziaływania innych czynników mających lub mogących mieć wpływ na koszty. W cenie oferty uwzględnić należy wszelkie należności publiczno-prawne wykonawcy, w tym podatek od towarów i usług (podatek VAT), jeżeli na podstawie obowiązujących w Polsce przepisów prawa, w tym przepisów obowiązującej ustawy z dnia 11 marca 2004 r. o podatku od towarów i usług.
- 6. **Cenę oferty brutto** należy podać w złotych w kwocie brutto w odniesieniu do całego przedmiotu zamówienia z dokładnością do dwóch miejsc po przecinku (zgodnie z matematycznymi zasadami zaokrągleń).
- 7. Zamawiający nie przewiduje rozliczeń w walucie obcej.
- 8. Wyliczona cena oferty brutto będzie służyć do rozliczenia w trakcie realizacji zamówienia.
- 9. Jeżeli została złożona oferta, której wybór prowadziłby do powstania u zamawiającego obowiązku podatkowego zgodnie z ustawą z dnia 11 marca 2004 r. o podatku od towarów i usług dla celów zastosowania kryterium ceny lub kosztu zamawiający dolicza do przedstawionej w tej ofercie ceny kwotę podatku od towarów i usług, którą miałby obowiązek rozliczyć.
- 10. W ofercie, o której mowa w pkt 8, Wykonawca ma obowiązek:
	- 1) poinformowania zamawiającego, że wybór jego oferty będzie prowadził do powstania u zamawiającego obowiązku podatkowego;
	- 2) wskazania nazwy (rodzaju) towaru lub usługi, których dostawa lub świadczenie będą prowadziły do powstania obowiązku podatkowego;
	- 3) wskazania wartości towaru lub usługi objętego obowiązkiem podatkowym zamawiającego, bez kwoty podatku;
	- 4) wskazania stawki podatku od towarów i usług, która zgodnie z wiedzą wykonawcy, będzie miała zastosowanie.

Powyższe informacje zaleca się podać na odrębnym załączanym do oferty dokumencie, przygotowanym przez Wykonawcę. Brak załączenia do oferty tego dokumentu (o ile Wykonawca nie wskazał takiej informacji w dokumentach swojej oferty) oznacza, iż wybór oferty Wykonawcy nie prowadzi do powstania u Zamawiającego obowiązku, o którym mowa w pkt 8.

#### **ROZDZIAŁ XII Składanie i otwarcie ofert**

- 1. Ofertę składa się pod **rygorem nieważności w formie elektronicznej lub w postaci elektronicznej opatrzonej podpisem zaufanym lub podpisem osobistym.**
- 2. Ofertę wraz z wymaganymi oświadczeniami oraz dokumentami należy złożyć za pośrednictwem Platformy w terminie **do dnia 17.11.2023 r., do godz. 09:00.**
- 3. Otwarcie ofert odbędzie się **w dniu 17.11.2023 r., o godz. 09:15.**

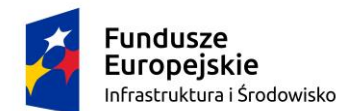

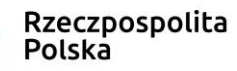

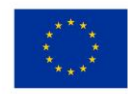

- 4. Za datę przekazania oferty przyjmuje się datę jej przekazania na Platformę.
- 5. Wykonawca pozostaje związany ofertą przez okres nie dłuższy niż 30 dni tj. **do dnia 15.12.2023 r.** Bieg terminu związania ofertą rozpoczyna się wraz z upływem terminu składania ofert. Szczegółowe informacje dotyczące terminu związania ofertą określono w przepisach m.in. art. 307 ustawy Pzp.
- 6. Ponieważ otwarcie ofert nastąpi przy użyciu systemu teleinformatycznego, w przypadku awarii tego systemu, która spowoduje brak możliwości otwarcia ofert w terminie określonym przez zamawiającego, otwarcie ofert nastąpi niezwłocznie po usunięciu awarii.
- 7. W sytuacji, o której mowa w pkt 6 zamawiający zamieści na stronie internetowej prowadzonego postępowania informację o zmianie terminu otwarcia ofert.
- 8. Zamawiający najpóźniej przed otwarciem ofert, udostępni na stronie internetowej prowadzonego postępowania informację o kwocie, jaką zamierza przeznaczyć na sfinansowanie zamówienia.
- 9. Zamawiający, niezwłocznie po otwarciu ofert, udostępni na stronie internetowej prowadzonego postępowania informacje, o których mowa w art. 222 ust. 5 ustawy Pzp.

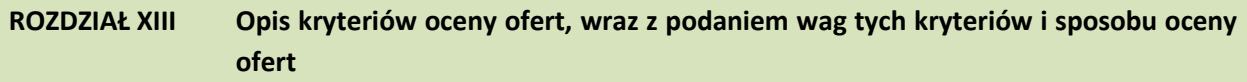

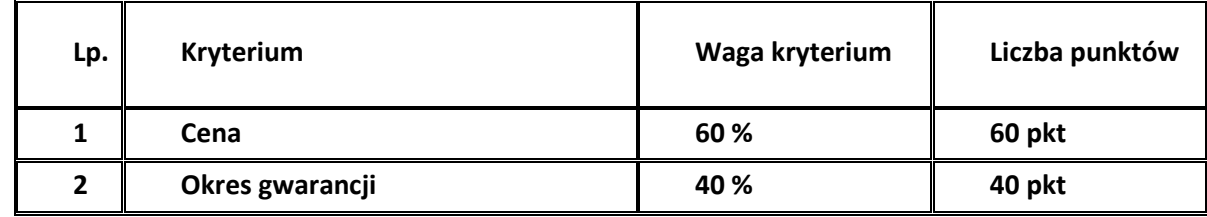

1. **Wybór oferty najkorzystniejszej zostanie dokonany według następujących kryteriów oceny ofert:** 

1) "Cena" - waga kryterium 60%.

Sposób przyznania punktów w kryterium "Cena":

najniższa cena ofertowa brutto

spośród ofert niepodlegających odrzuceniu

C = ---------------------------------------------------------- x 100 pkt x 60% cena ofertowa brutto w ofercie ocenianej

Podstawą przyznania punktów w kryterium "cena" będzie cena oferty brutto podana przez Wykonawcę w formularzu ofertowym. Cena oferty brutto musi uwzględniać wszelkie koszty jakie Wykonawca poniesie w związku z realizacją przedmiotu zamówienia.

W tym kryterium Wykonawca może uzyskać maksymalnie 60 punktów.

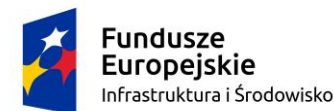

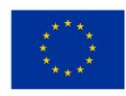

2) "Okres gwarancji" - waga kryterium 40%

Kryterium "Okres gwarancji" będzie rozpatrywany na podstawie okresu gwarancji zadeklarowanego przez Wykonawcę na Formularzu Ofertowym.

Zamawiający wymaga, aby minimalny okres gwarancji wynosił 36 miesięcy, od dnia podpisania protokołu odbioru przedmiotu umowy.

Liczba punktów w ramach kryterium "Okres gwarancji" zostanie przyznana w następujący sposób:

- Okres gwarancji: 36 miesięcy 0 punktów
- Okres gwarancji: 48 miesięcy 30 punktów
- Okres gwarancji: 60 miesięcy 40 punktów

W tym kryterium Wykonawca może uzyskać maksymalnie 40 punktów.

#### **UWAGA:**

W przypadku błędnego wypełnienia formularza ofertowego, w zakresie okresu gwarancji, tj. braku wskazania, wskazania innego niż opisany ww. punkcie okresu gwarancji, lub wskazania jednocześnie dwóch okresów gwarancji, oferta otrzyma w tym kryterium 0 pkt, a okres gwarancji zostanie przyjęty jako minimalny, tj. 36 miesięcy.

2. Zamawiający oceni oferty sumując punkty uzyskane z poszczególnych kryteriów zgodnie z wzorem:

#### **liczba punktów uzyskana przez ofertę badaną =**

#### liczba punktów uzyskana w kryterium "Cena"

#### **+ liczba punktów uzyskana w kryterium "Okres gwarancji"**

3. Zamawiający wybierze ofertę, która uzyskała najwięcej punktów, spełniającą wymagania określone w SWZ.

**ROZDZIAŁ XIV Zawarcie umowy oraz informacja o formalnościach jakie muszą zostać dopełnione po wyborze oferty w celu zawarcia umowy w sprawie zamówienia publicznego**

- 1. Projektowane postanowienia umowy, które zostaną wprowadzone do treści tej umowy zawarte są we wzorze umowy stanowiącym załącznik nr 4 do SWZ. **Wykonawca ma obowiązek zawrzeć umowę zgodnie z tymi postanowieniami.**
- 2. Zakres świadczenia Wykonawcy wynikający z umowy jest tożsamy z jego zobowiązaniem zawartym w ofercie.
- 3. Zamawiający przewiduje możliwość zmiany zawartej umowy w stosunku do treści wybranej oferty w zakresie uregulowanym w art. 454-455 PZP oraz wskazanym we Wzorze Umowy, stanowiącym Załącznik nr 4 do SWZ.
- 4. Zmiana umowy wymaga dla swej ważności zachowania formy pisemnej pod rygorem nieważności.
- 5. Przed zawarciem umowy Wykonawca zobowiązany jest do przedłożenia Zamawiającemu:
	- 1) pełnomocnictw, chyba, że w ofercie znajdują się dokumenty lub pełnomocnictwa upoważniające osoby lub osobę do podpisania umowy w sprawie udzielenia zamówienia publicznego w imieniu

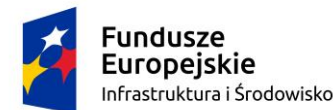

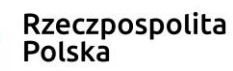

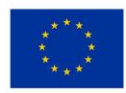

wykonawcy lub w imieniu wykonawców wspólnie ubiegających się o udzielenie zamówienia publicznego,

- 2) umów z ewentualnymi aneksami regulujących współpracę między wykonawcami występującymi wspólnie. Umowa regulująca współpracę tych wykonawców winna zawierać co najmniej:
	- a) zobowiązanie do realizacji wspólnego przedsięwzięcia gospodarczego obejmującego swoim zakresem realizację przedmiotu zamówienia,
	- b) określenie zakresu działania poszczególnych stron umowy,
	- c) czas obowiązywania umowy, który nie może być krótszy, niż okres obejmujący realizację zamówienia.

#### **ROZDZIAŁ XV Zabezpieczenie należytego wykonania umowy**

Wykonawca nie wymaga wniesienia zabezpieczenia należytego wykonania umowy.

#### **ROZDZIAŁ XVI Pouczenie o środkach ochrony prawnej**

- 1. Wykonawcy oraz innemu podmiotowi, jeżeli ma lub miał interes w uzyskaniu zamówienia oraz poniósł lub może ponieść szkodę w wyniku naruszenia przez zamawiającego przepisów ustawy, przysługują środki ochrony prawnej (odwołanie i skarga) przewidziane w Dziale IX Ustawy Pzp.
- 2. Środki ochrony prawnej wobec ogłoszenia wszczynającego postępowanie o udzielenie zamówienia oraz dokumentów zamówienia przysługują również organizacjom wpisanym na listę, o której mowa w art. 469 pkt 15 ustawy, oraz Rzecznikowi Małych i Średnich Przedsiębiorców.
- 3. Odwołanie przysługuje na:
	- 1) niezgodną z przepisami ustawy czynność zamawiającego, podjętą w postępowaniu o udzielenie zamówienia, w tym na projektowane postanowienie umowy;
	- 2) zaniechanie czynności w postępowaniu o udzielenie zamówienia, do której zamawiający był obowiązany na podstawie ustawy;
	- 3) zaniechanie przeprowadzenia postępowania o udzielenie zamówienia, mimo że zamawiający był do tego obowiązany.
- 4. Odwołanie wnosi się do Prezesa Krajowej Izby Odwoławczej, zwanej dalej Izbą. Odwołujący przekazuje zamawiającemu odwołanie wniesione w formie elektronicznej albo postaci elektronicznej albo kopię tego odwołania, jeżeli zostało ono wniesione w formie pisemnej, przed upływem terminu do wniesienia odwołania w taki sposób, aby mógł on zapoznać się z jego treścią przed upływem tego terminu.
- 5. Domniemywa się, że zamawiający mógł zapoznać się z treścią odwołania przed upływem terminu do jego wniesienia, jeżeli przekazanie odpowiednio odwołania albo jego kopii nastąpiło przed upływem terminu do jego wniesienia przy użyciu środków komunikacji elektronicznej.
- 6. Odwołanie wnosi się w terminie:
	- 1) 5 dni od dnia przekazania informacji o czynności zamawiającego stanowiącej podstawę jego wniesienia, jeżeli informacja została przekazana przy użyciu środków komunikacji elektronicznej,
	- 2) 10 dni od dnia przekazania informacji o czynności zamawiającego stanowiącej podstawę jego wniesienia, jeżeli informacja została przekazana w sposób inny niż określony w ppkt 1).

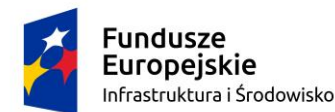

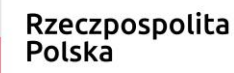

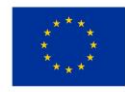

- 7. Odwołanie wobec treści ogłoszenia wszczynającego postępowanie o udzielenie zamówienia lub wobec treści dokumentów zamówienia wnosi się w terminie 5 dni od dnia zamieszczenia ogłoszenia w Biuletynie Zamówień Publicznych lub dokumentów zamówienia na stronie internetowej prowadzonego postępowania.
- 8. Odwołanie w przypadkach innych niż określone w pkt 6 i 7 wnosi się w terminie 5 dni od dnia, w którym powzięto lub przy zachowaniu należytej staranności można było powziąć wiadomość o okolicznościach stanowiących podstawę jego wniesienia.
- 9. Jeżeli zamawiający mimo takiego obowiązku nie przesłał wykonawcy zawiadomienia o wyborze najkorzystniejszej oferty, odwołanie wnosi się nie później niż w terminie:
	- 1) 15 dni od dnia zamieszczenia w Biuletynie Zamówień Publicznych ogłoszenia o wyniku postępowania;
	- 2) miesiąca od dnia zawarcia umowy, jeżeli zamawiający nie zamieścił w Biuletynie Zamówień Publicznych ogłoszenia o wyniku postępowania.
- 10. Odwołanie zawiera elementy wskazane w art. 516 ustawy.
- 11. Na orzeczenie Izby oraz postanowienie Prezesa Izby, o którym mowa w art. 519 ust. 1 ustawy, stronom oraz uczestnikom postępowania odwoławczego przysługuje skarga do sądu.
- 12. W postępowaniu toczącym się wskutek wniesienia skargi stosuje się odpowiednio przepisy ustawy z dnia 17 listopada 1964r. - Kodeks postępowania cywilnego o apelacji, jeżeli przepisy Działu IX ustawy nie stanowią inaczej.
- 13. Skargę wnosi się do Sądu Okręgowego w Warszawie sądu zamówień publicznych.
- 14. Skargę wnosi się za pośrednictwem Prezesa Izby, w terminie 14 dni od dnia doręczenia orzeczenia Izby lub postanowienia Prezesa Izby, o którym mowa w art. 519 ust. 1 ustawy, przesyłając jednocześnie jej odpis przeciwnikowi skargi. Złożenie skargi w placówce pocztowej operatora wyznaczonego w rozumieniu ustawy z dnia 23 listopada 2012 r. - Prawo pocztowe jest równoznaczne z jej wniesieniem.
- 15. Skarga powinna czynić zadość wymaganiom przewidzianym dla pisma procesowego oraz zawierać oznaczenie zaskarżonego orzeczenia, ze wskazaniem, czy jest ono zaskarżone w całości, czy w części, przytoczenie zarzutów, zwięzłe ich uzasadnienie, wskazanie dowodów, a także wniosek o uchylenie orzeczenia lub o zmianę orzeczenia w całości lub w części, z zaznaczeniem zakresu żądanej zmiany.

## **ROZDZIAŁ XVI Podwykonawstwo**

- 1. Wykonawca może powierzyć wykonanie części zamówienia podwykonawcy.
- 2. Zamawiający nie zastrzega obowiązku osobistego wykonania przez wykonawcę kluczowych zadań dotyczących prac związanych z rozmieszczeniem i instalacją.

## **ROZDZIAŁ XVII Opis przedmiotu zamówienia**

- 1. Przedmiotem zamówienia jest dostawa wyposażenia sali multimedialnej wraz z instalacją, konfiguracją oraz szkoleniem.
- 2. Sprzęt wyszczególniony w Opisie przedmiotu zamówienia, musi zostać zainstalowany, podłączony i skonfigurowany w pomieszczeniu wskazanym przez Zamawiającego. Wszelkie akcesoria,

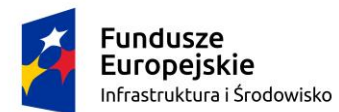

Rzeczpospolita Polska

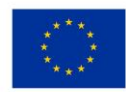

Sfinansowano w ramach reakcji Unii na pandemię COVID-19

przewody, itp. potrzebne do podłączenia i skonfigurowania sprzętu dostarcza Wykonawca. Długość i ilość przewodów musi dobrać Wykonawca.

- 3. Wykonawca musi przedstawić przed przystąpieniem do instalacji i konfiguracji projekt przedstawiający schemat połączeń i zasady działania. Warunkiem przystąpienia do prac jest zaakceptowanie projektu przez Zamawiającego.
- 4. Wykonawca przeprowadzi instalację oraz konfigurację oprogramowania zgodnie z wymaganiami Zamawiającego. Licencje na zainstalowane oprogramowanie bez ograniczeń czasowych.
- 5. Zamawiający nie dopuszcza możliwości składania ofert częściowych, o których mowa w art. 7 pkt 15 ustawy Pzp. Oferta musi obejmować całość przedmiotu zamówienia. Zamawiający, po przeprowadzeniu analizy przedmiotu zamówienia uznał, że dokonanie podziału zamówienie na części wiązałoby się ze znacznymi trudnościami organizacyjnymi oraz byłoby nieuzasadnione pod względem ekonomicznym (realizacja przez wykonawców zamówień niewielkich wartościowo, brak efektu skali, z bezpośrednim przełożeniem tych czynników na cenę wykonania zamówienia). Przedmiot zamówienia może zostać zrealizowany w całości przez wielu Wykonawców działających w branży. Zamówienie powinno być zrealizowane w sposób kompleksowy, sprawnie oraz w sposób zapewniający spójność. Brak podziału przedmiotowego zamówienia na części nie ogranicza konkurencyjności. Wartość zamówienia jest niższa od tzw. progów unijnych, które zobowiązują do implementacji dyrektyw UE. Dyrektywa 2014/24/UE w treści motywu 78 wskazuje, że aby zwiększyć konkurencję, instytucje Zamawiające należy w szczególności zachęcać do dzielenia dużych zamówień na części. Przedmiotowego zamówienia nie można zaliczyć do dużego zamówienia w rozumieniu motywu 78 powołanej dyrektywy UE (dyrektywy stosuje się od tzw. progów unijnych, a przywołana dyrektywa posługuje się pojęciem dużego zamówienia na gruncie zamówień podlegających dyrektywie, a więc zamówienia o wartości znacznie przewyższającego tzw. progi unijne). Celem wprowadzenia możliwości podziału zamówień na części jest zwiększenie udziału sektora małych i średnich przedsiębiorstw (MŚP) w rynku zamówień publicznych. Brak podziału niniejszego zamówienia na części nie skutkuje brakiem możliwości złożenia oferty w niniejszym postępowaniu przez małych i średnich przedsiębiorców.
- 6. Okres gwarancji na dostarczony sprzęt wynosi co najmniej 36 miesięcy od dnia podpisania protokołu odbioru. Okres gwarancji podlega ocenie w ramach kryteriów oceny ofert.
- 7. Szczegółowy opis przedmiotu zamówienia stanowi Załączniki nr 3 do niniejszej SWZ który zawiera minimalne parametry dotyczące przedmiotu zamówienia, co oznacza, iż Zamawiający dopuszcza urządzenia o parametrach lepszych (nie gorszych) niż minimalne.

8. Kody CPV:

32322000-6 urządzenia multimedialne 48000000-8 Pakiety oprogramowania i systemy informatyczne 32321200-1 urządzenia audiowizualne 32342400-6 sprzęt nagłaśniający 32232000-8 sprzęt wideokonferencyjny

- 9. Przedmiot zamówienia musi być wyposażony we wszystkie niezbędne elementy potrzebne do jego uruchomienia i pracy u Zamawiającego, bez konieczności zakupu dodatkowych elementów przez Zamawiającego.
- 10. Zamawiający nie przewiduje udzielania zamówień, o których mowa w art. 214 ust. 1 pkt 8 w zw. z art. 305 pkt. 1 ustawy Pzp.

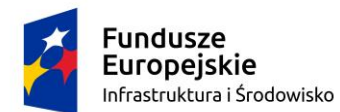

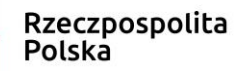

Unia Europejska Europejski Fundusz Rozwoju Regionalnego

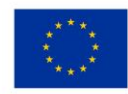

- 11. Opis przedmiotu zamówienia należy odczytywać wraz z ewentualnymi zmianami treści SWZ, będącymi np. wynikiem udzielonych odpowiedzi na zapytania Wykonawców.
- 12. Zamawiający zastrzega, że wszędzie tam, gdzie w treści niniejszej Specyfikacji Warunków Zamówienia oraz załącznikach do niej, zostały w opisie przedmiotu wskazane znaki towarowe, patenty lub pochodzenie, źródła lub szczególne procesy, które charakteryzują produkty lub usługi dostarczane przez konkretnego wykonawcę – Zamawiający dopuszcza metody, materiały, urządzenia, technologie itp. równoważne do przedstawionych w opisie przedmiotu zamówienia, rozumiane jako wykonane przez dowolnych producentów przy zachowaniu identycznych lub lepszych parametrów technicznych i walorów użytkowych oraz w pełni kompatybilnych z resztą urządzeń pod warunkiem, iż spełnią one te same właściwości techniczne oraz na etapie realizacji uzyskają akceptację Zamawiającego. Decyzje Zamawiającego w tym zakresie oparte będą na wymaganiach sformułowanych w dokumentach zamówienia, umowie, a także normach i wytycznych. Parametry wskazanego standardu określają minimalne warunki techniczne, eksploatacyjne, użytkowe, jakościowe i funkcjonalne, jakie ma spełniać przedmiot zamówienia. Wskazane marki, nazwy producenta, znaki towarowe, patenty, pochodzenie, źródła lub szczególne procesy, które charakteryzują produkty – służą ustaleniu pożądanego standardu wykonania i określeniu właściwości, wymogów technicznych produktu, metody, materiałów, urządzeń, technologii itp. założonych w treści SWZ oraz załącznikach.
- 13. Dopuszcza się możliwość zastosowania rozwiązań równoważnych do wszystkich elementów przedmiotu zamówienia, które mogły zostać opisane przy użyciu norm, europejskich ocen technicznych, aprobat, specyfikacji technicznych i systemów referencji technicznych, o których mowa w art. 101 ust. 1 pkt 2 i ust. 3 ustawy Pzp.
- 14. Wykonawca, który powołuje się na rozwiązania równoważne, jest zobowiązany wykazać, że oferowane przez niego rozwiązanie spełnia wymagania określone przez Zamawiającego.
- 15. Wykonawca zrealizuje niezbędne czynności i poniesie wszelkie koszty związane z realizacją zamówienia.
- 16. Realizacja zamówienia podlega prawu polskiemu, w tym w szczególności ustawie Kodeks cywilny i ustawie Prawo zamówień publicznych.

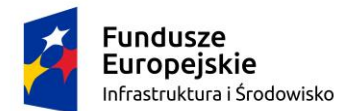

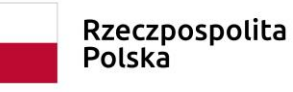

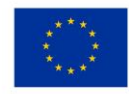

# **Załącznik nr 1 do SWZ**

# **FORMULARZ OFERTOWY**

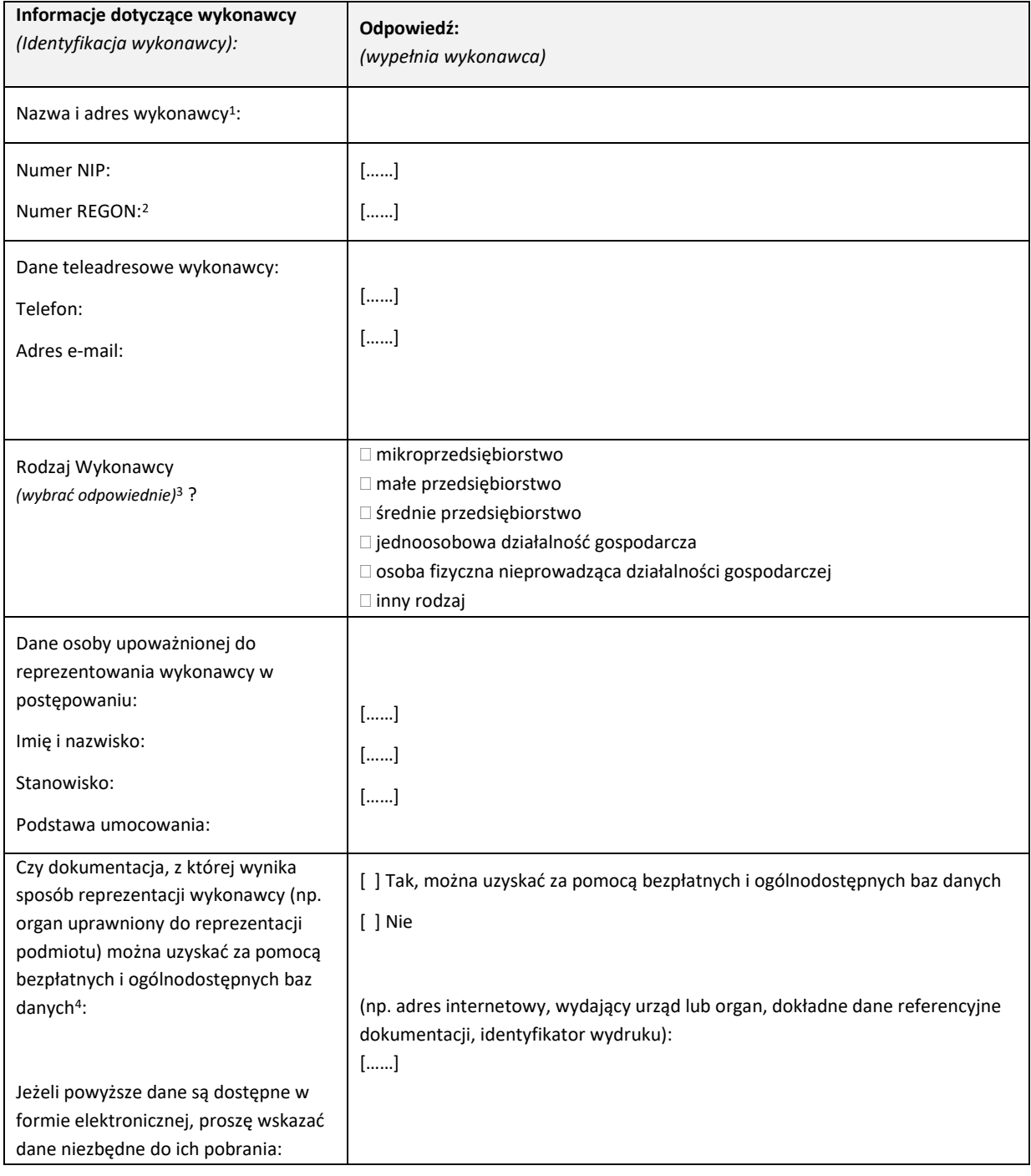

<sup>1</sup>*W przypadku składania oferty przez podmioty występujące wspólnie podać nazwy (firmy) i dokładne adresy wszystkich członków konsorcjum lub spółki cywilnej.*

<sup>2</sup>*W przypadku składania oferty przez podmioty występujące wspólnie numer NIP i REGON wszystkich członków konsorcjum lub spółki cywilnej.* <sup>3</sup>*Patrz rozdział VII pkt. 15 SWZ.*

<sup>4</sup>*Patrz rozdział VI pkt. 1 ppkt. 1 lit a SWZ.*

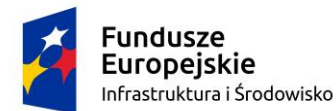

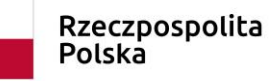

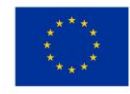

# **WOJEWÓDZKA STACJA SANITARNO-EPIDEMIOLOGICZNA W SZCZECINIE UL. SPEDYTORSKA 6/7, 70-632 SZCZECIN**

W odpowiedzi na ogłoszenie o zamówieniu prowadzonym w trybie podstawowym bez negocjacji pn.: **"Dostawa wyposażenia sali multimedialnej"**:

- **1. SKŁADAMY** ofertę na wykonanie przedmiotu zamówienia zgodnie ze Specyfikacją Warunków Zamówienia.
- **2. OŚWIADCZAMY,** że zapoznaliśmy się ze Specyfikacją Warunków Zamówienia i uznajemy się za związanych określonymi w niej postanowieniami i zasadami postępowania.
- **3. OFERUJEMY** wykonanie przedmiotu zamówienia za:

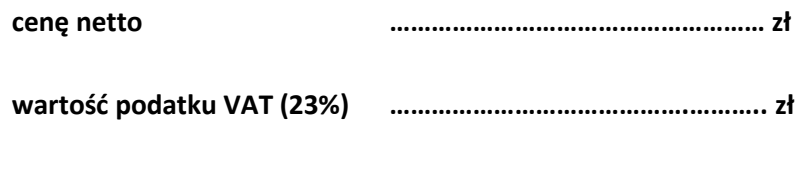

**cenę brutto ……………….…………………………….. zł**

**4.** Oświadczamy, iż oferujemy urządzenia zgodnie z poniższym zestawieniem:

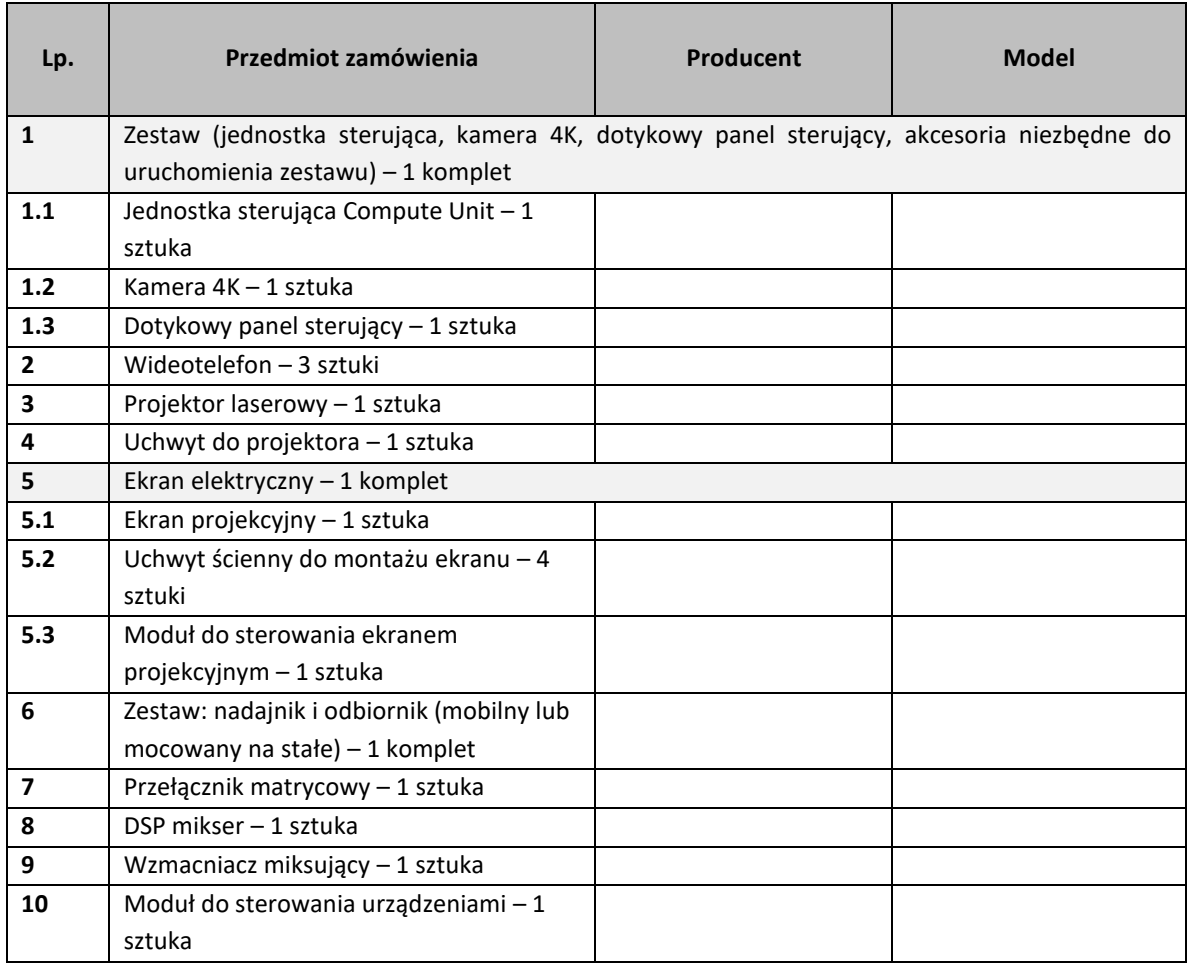

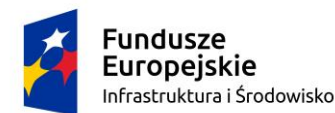

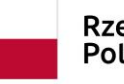

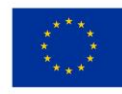

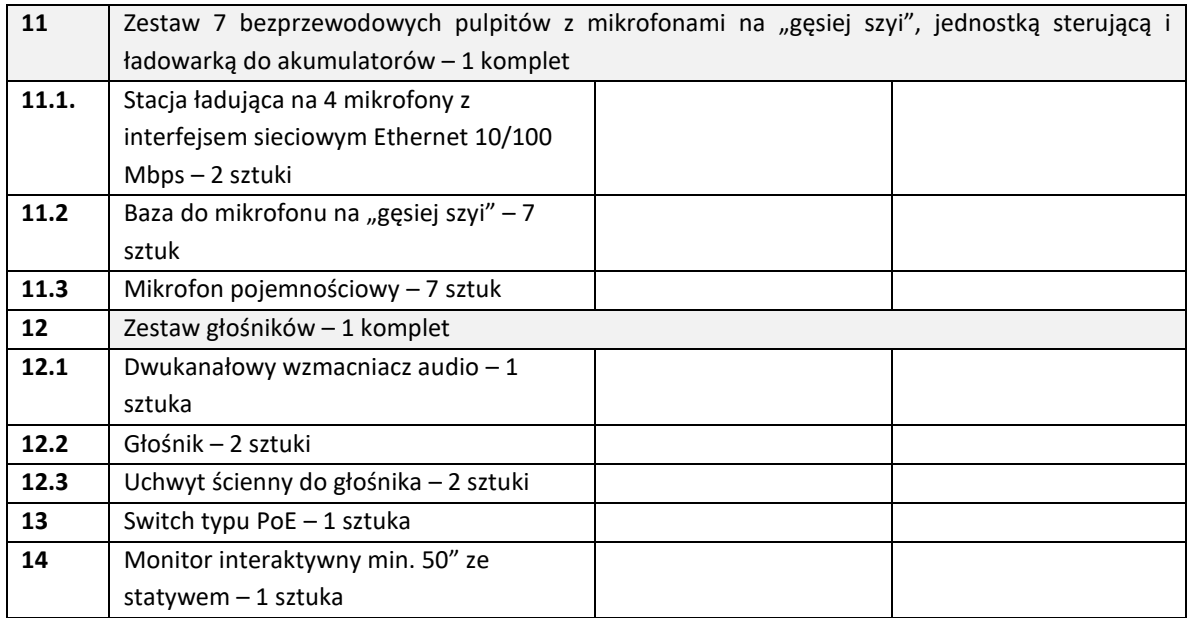

- **5. OŚWIADCZAMY,** że udzielamy gwarancji na okres: *(uzupełnić poprzez wpisanie "X" w odpowiednią kratkę)\*:*
	- ☐ **- 36 miesięcy licząc od dnia podpisania protokołu odbioru przedmiotu umowy**
	- ☐ **- 48 miesięcy licząc od dnia podpisania protokołu odbioru przedmiotu umowy**
	- ☐ **- 60 miesięcy licząc od dnia podpisania protokołu odbioru przedmiotu umowy**
- **6. UWAŻAMY SIĘ** za związanych niniejszą ofertą przez czas wskazany w SWZ.
- **7. OŚWIADCZAMY,** że zapoznaliśmy się ze wzorem umowy i zobowiązujemy się, w przypadku wyboru naszej oferty, do zawarcia umowy zgodnej z niniejszą ofertą, na warunkach określonych w Specyfikacji Warunków Zamówienia i w terminie wyznaczonym przez Zamawiającego.
- **8. OŚWIADCZAMY,** że wypełniliśmy obowiązki informacyjne przewidziane w art. 13 lub art. 14 RODO<sup>5</sup> wobec osób fizycznych, od których dane osobowe bezpośrednio lub pośrednio pozyskałem w celu ubiegania się o udzielenie zamówienia publicznego w niniejszym postępowaniu<sup>6</sup>.
- **9. OŚWIADCZAMY**, iż informacje i dokumenty zawarte na stronach nr od \_\_\_\_ do \_\_\_\_ stanowią tajemnicę przedsiębiorstwa w rozumieniu przepisów o zwalczaniu nieuczciwej konkurencji, co wykazaliśmy w załączniku nr \_\_\_ do oferty i zastrzegamy, że nie mogą być one udostępniane.
- **10. OŚWIADCZAMY,** że sposób reprezentacji spółki/ konsorcjum dla potrzeb niniejszego zamówienia jest następujący *(niepotrzebne skreślić):*

\_\_\_\_\_\_\_\_\_\_\_\_\_\_\_\_\_\_\_\_\_\_\_\_\_\_\_\_\_\_\_\_\_\_\_\_\_\_\_\_\_\_\_\_\_\_\_\_\_\_\_\_\_\_\_\_\_\_\_\_\_\_\_\_\_\_\_\_\_\_

(Wypełniają jedynie przedsiębiorcy składający wspólną ofertę - spółki cywilne lub konsorcja)

**11. WSZELKĄ KORESPONDENCJĘ** w sprawie niniejszego postępowania należy kierować na poniższy adres:

\_\_\_\_\_\_\_\_\_\_\_\_\_\_\_\_\_\_\_\_\_\_\_\_\_\_\_\_\_\_\_\_\_\_\_\_\_\_\_\_\_\_\_\_\_\_\_\_\_\_\_\_\_\_\_\_\_\_\_\_\_\_\_\_\_\_\_\_\_\_\_\_\_\_

<sup>&</sup>lt;sup>5</sup>rozporządzenie Parlamentu Europejskiego i Rady (UE) 2016/679 z dnia 27 kwietnia 2016 r. w sprawie ochrony osób fizycznych w związku z przetwarzaniem danych osobowych i w sprawie swobodnego przepływu takich danych oraz uchylenia dyrektywy 95/46/WE(ogólne rozporządzenie o ochronie danych) (Dz. Urz. UE L 119 z 04.05.2016, str. 1).

<sup>&</sup>lt;sup>6</sup>skreślić w przypadku gdy wykonawca nie przekazuje danych osobowych innych niż bezpośrednio jego dotyczących lub zachodzi wyłączenie stosowania obowiązku *informacyjnego, stosownie do art. 13 ust. 4 lub art. 14 ust. 5 RODO*

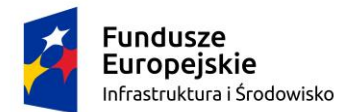

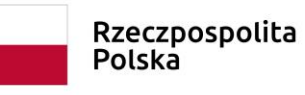

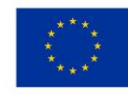

tel. e-mail:

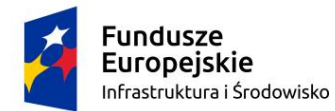

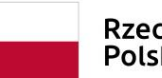

Rzeczpospolita<br>Polska

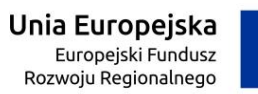

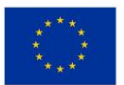

Sfinansowano w ramach reakcji Unii na pandemię COVID-19

**Załącznik nr 1A do SWZ**

# **FORMULARZ ASORTYMENTOWY**

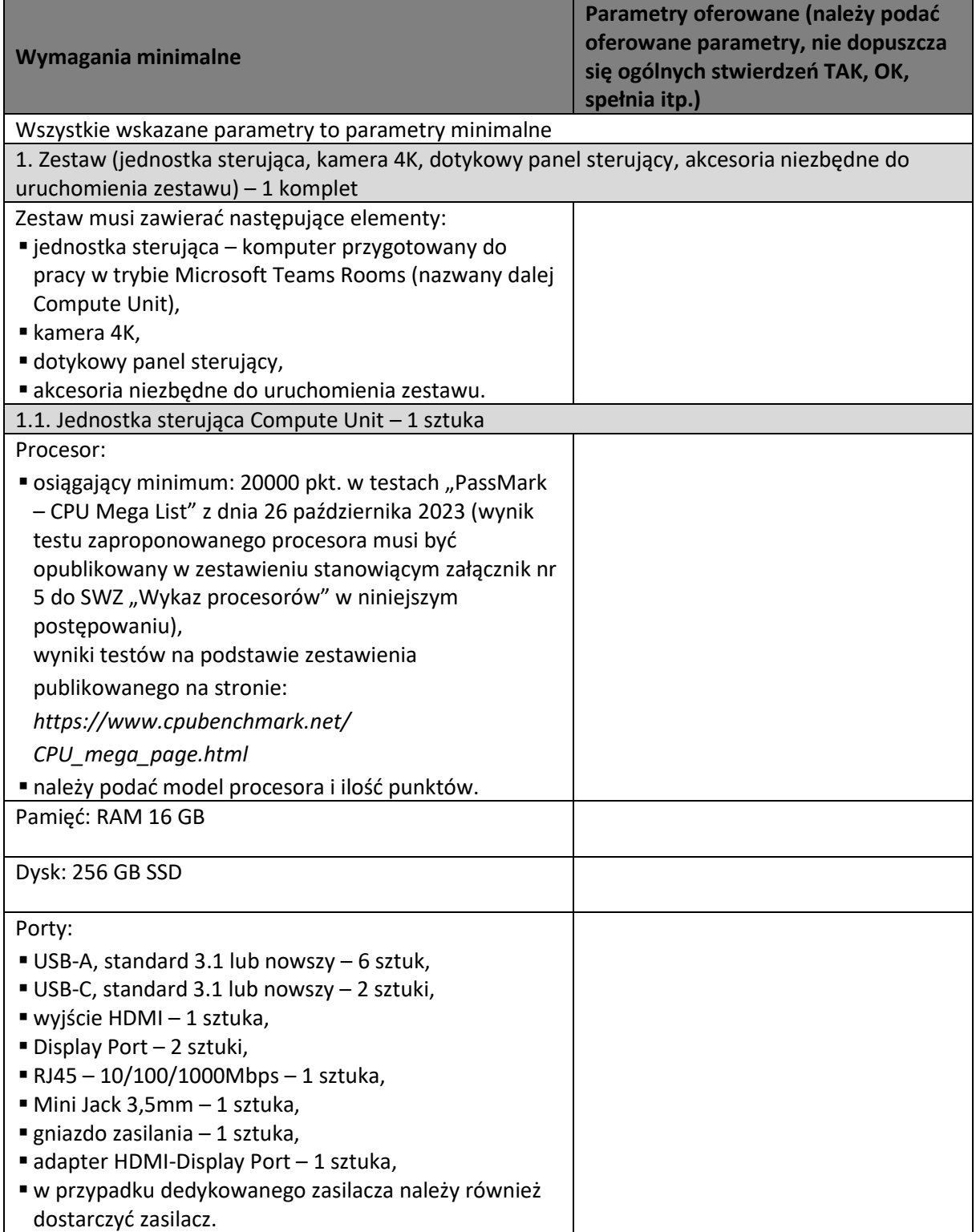

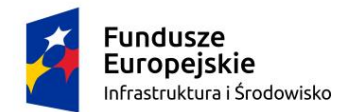

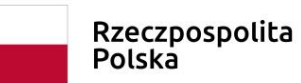

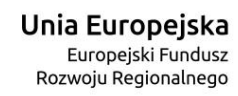

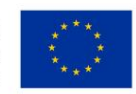

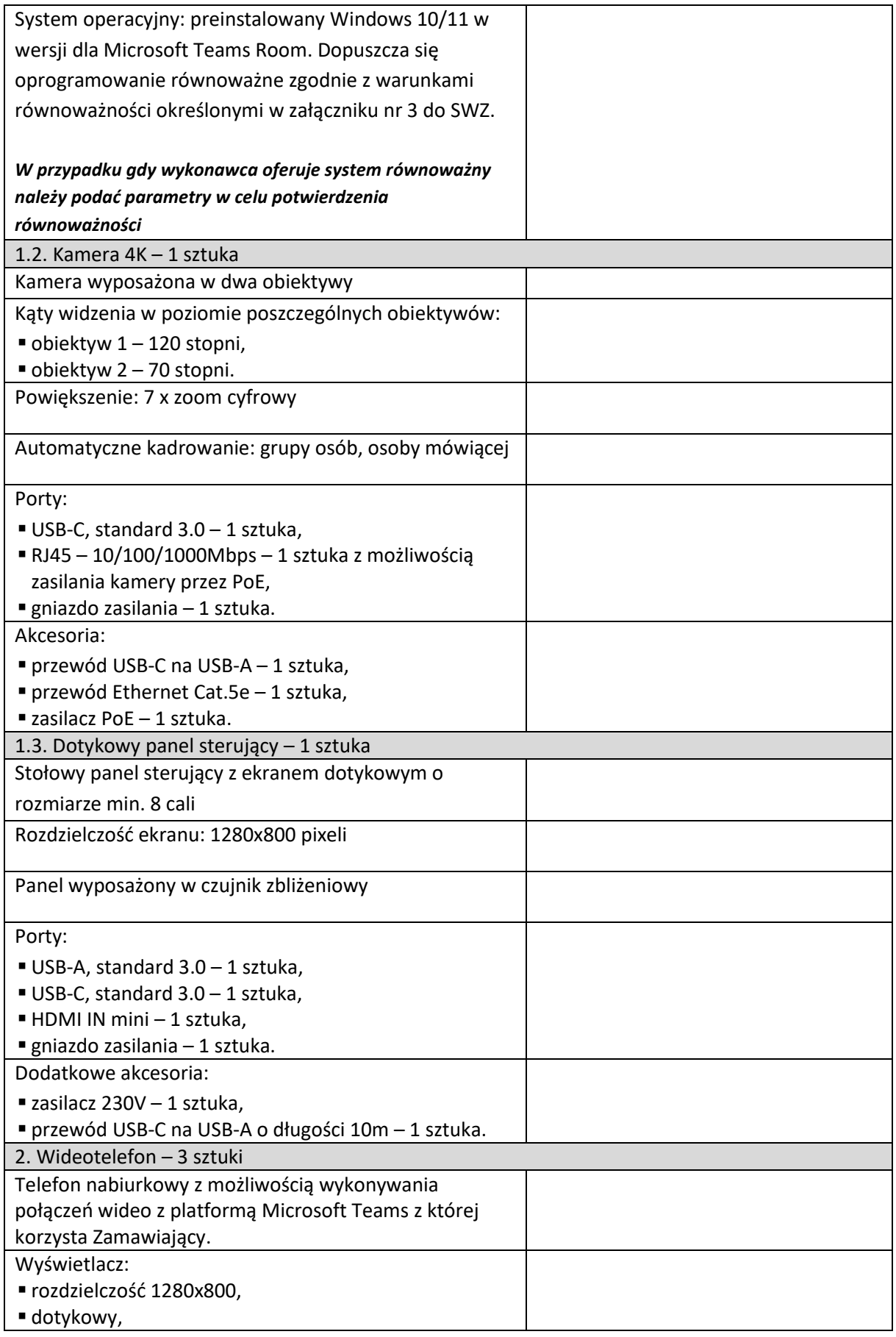

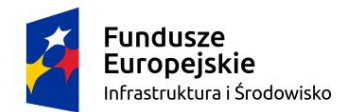

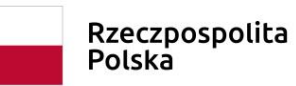

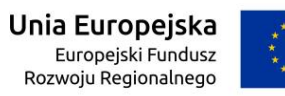

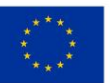

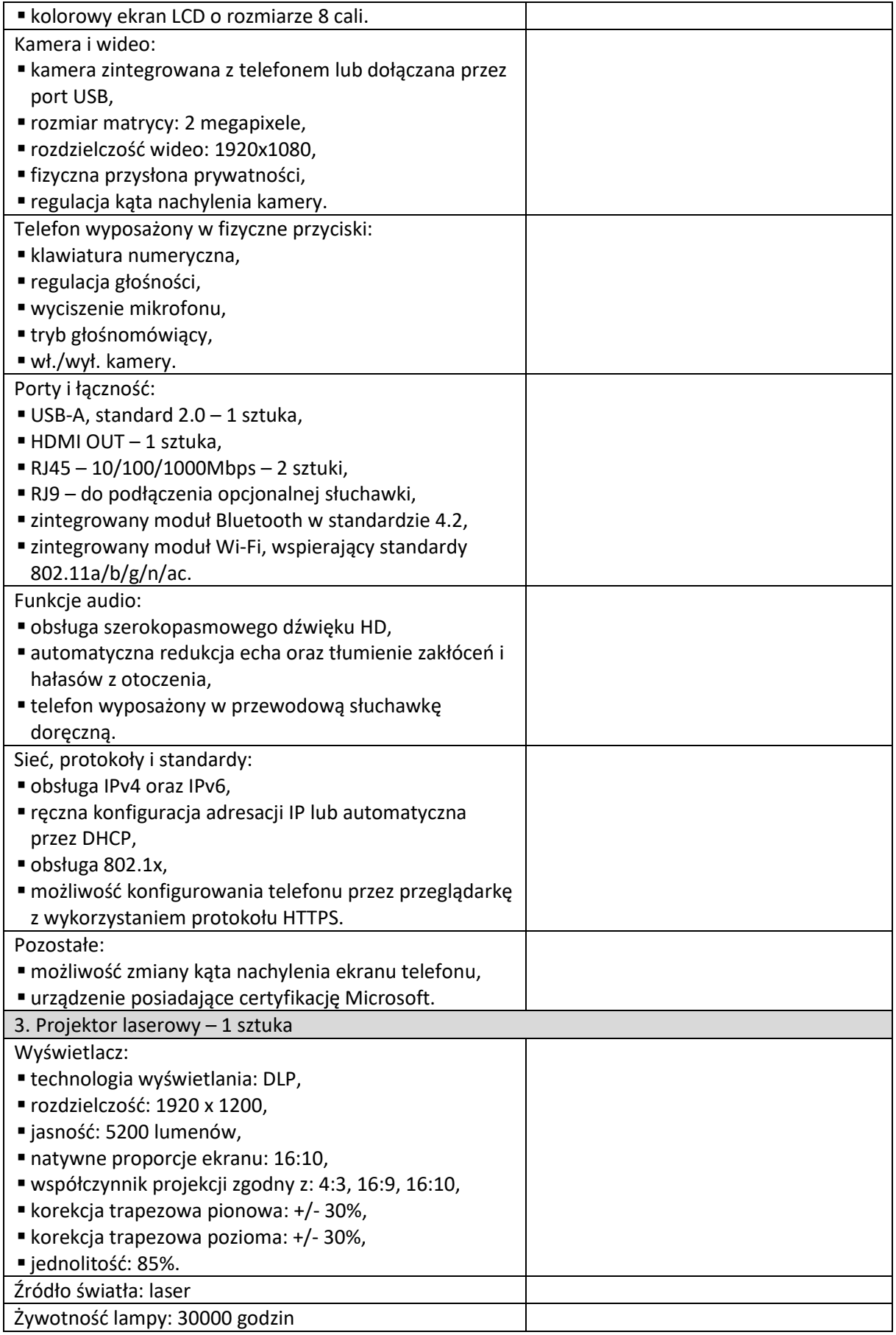

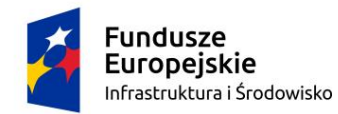

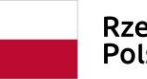

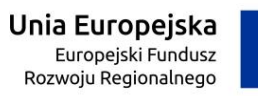

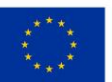

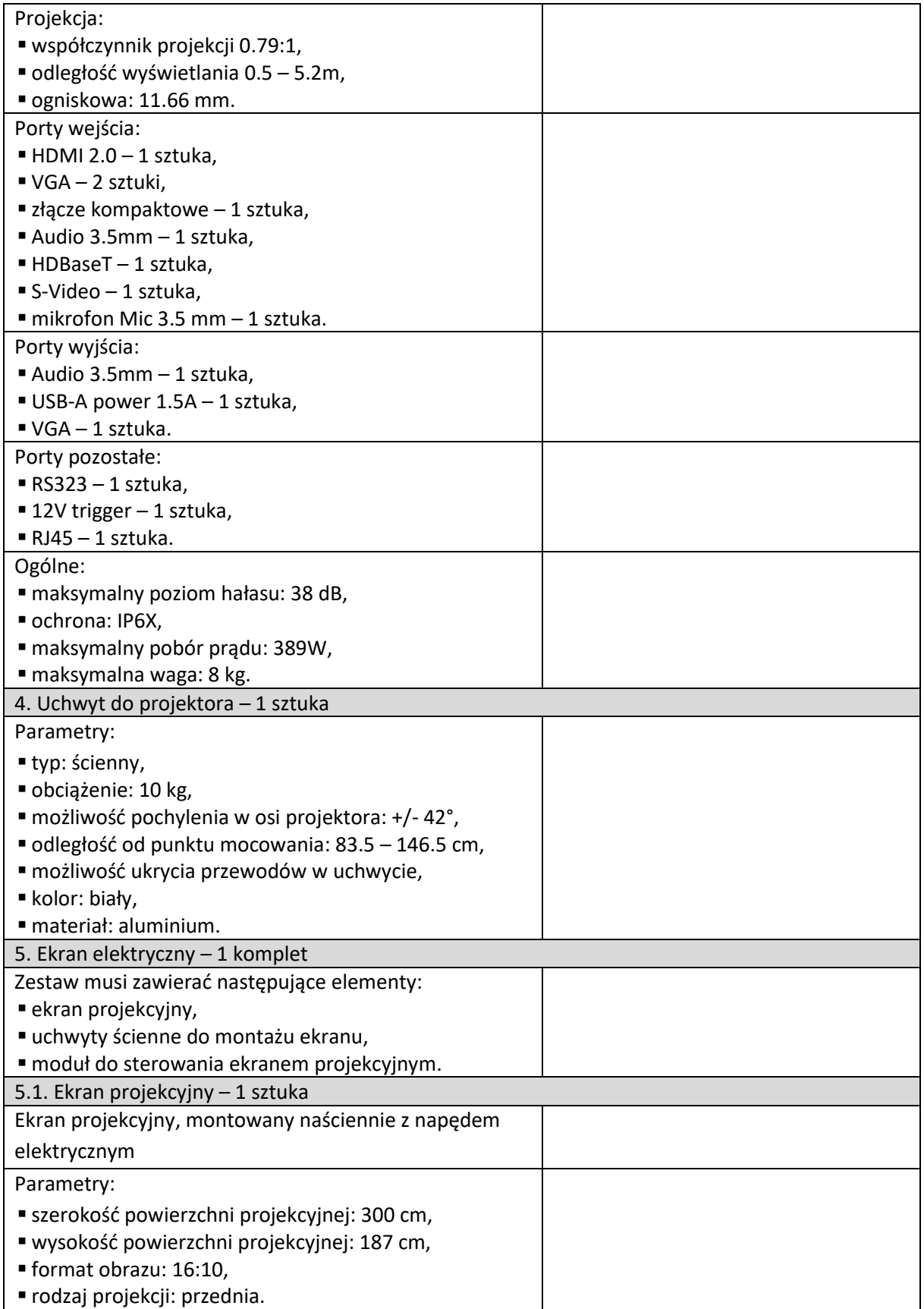

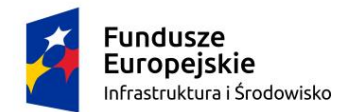

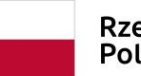

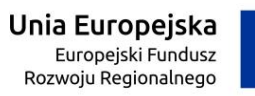

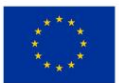

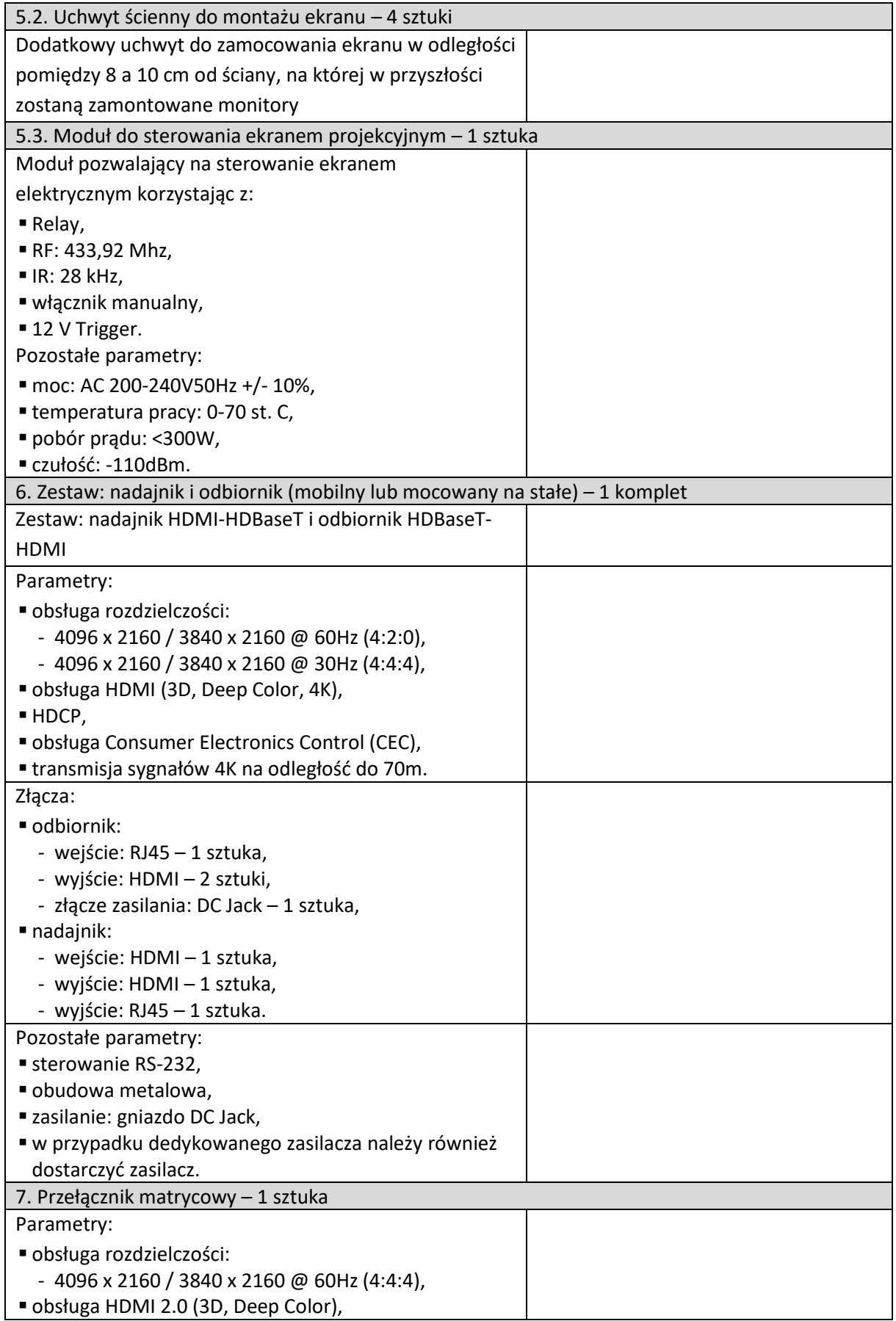

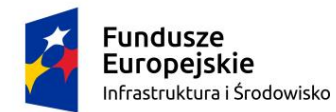

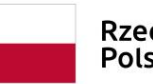

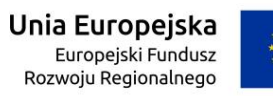

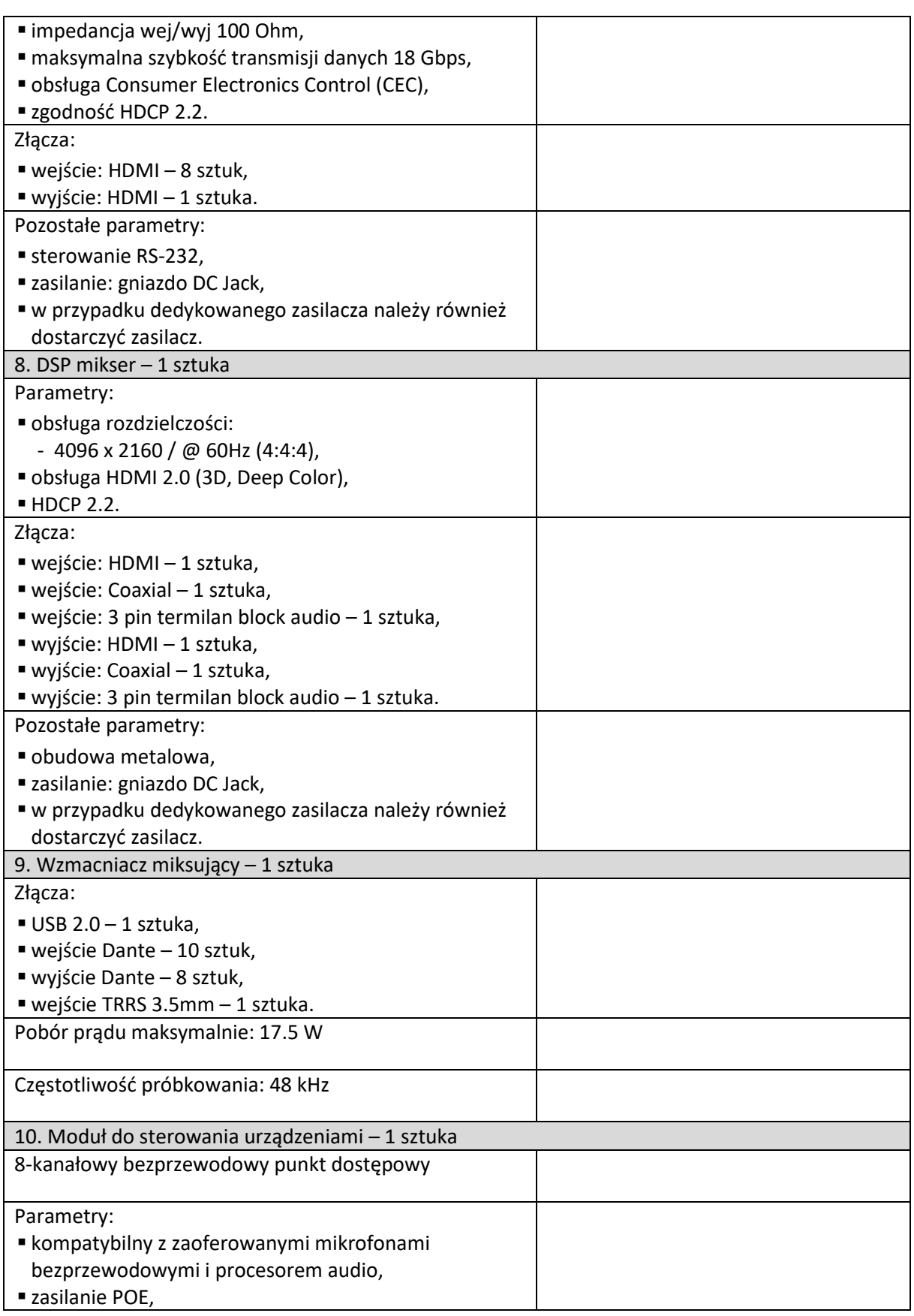

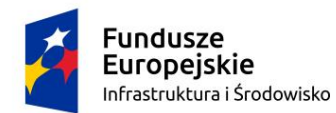

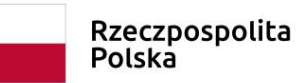

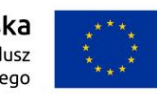

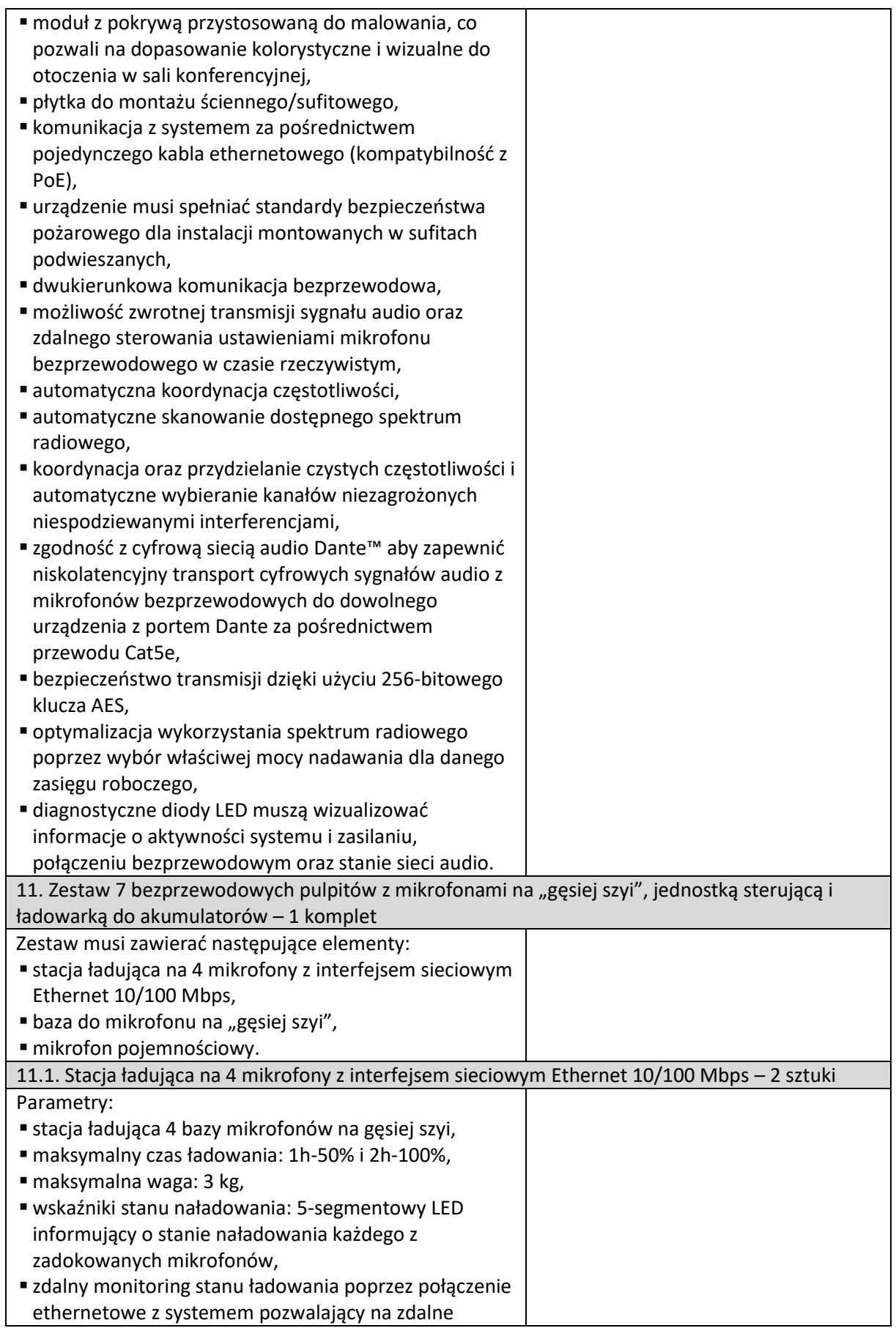

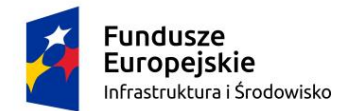

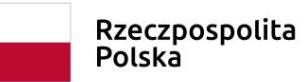

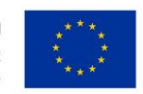

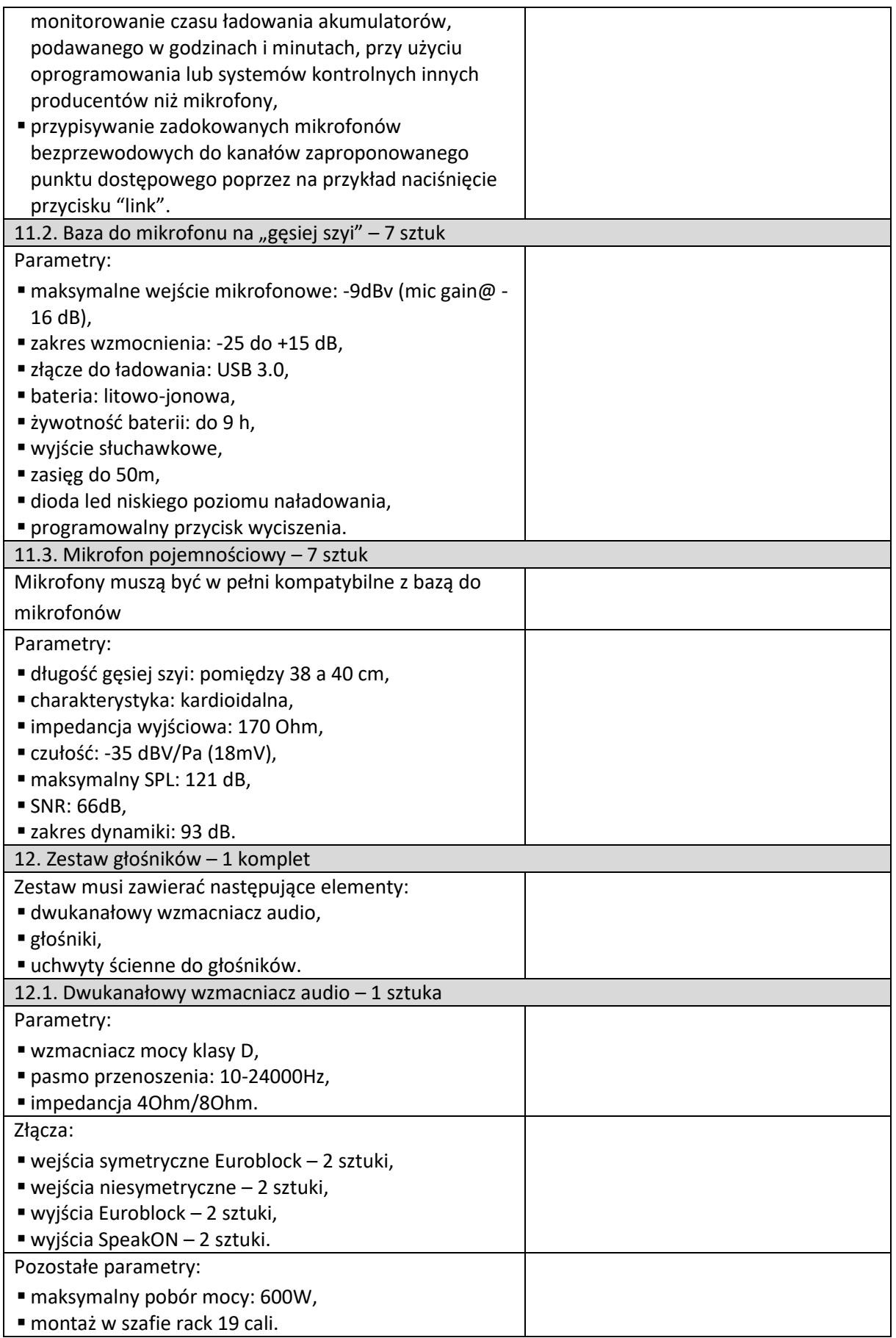

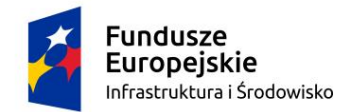

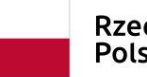

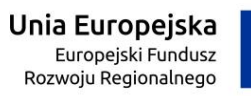

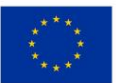

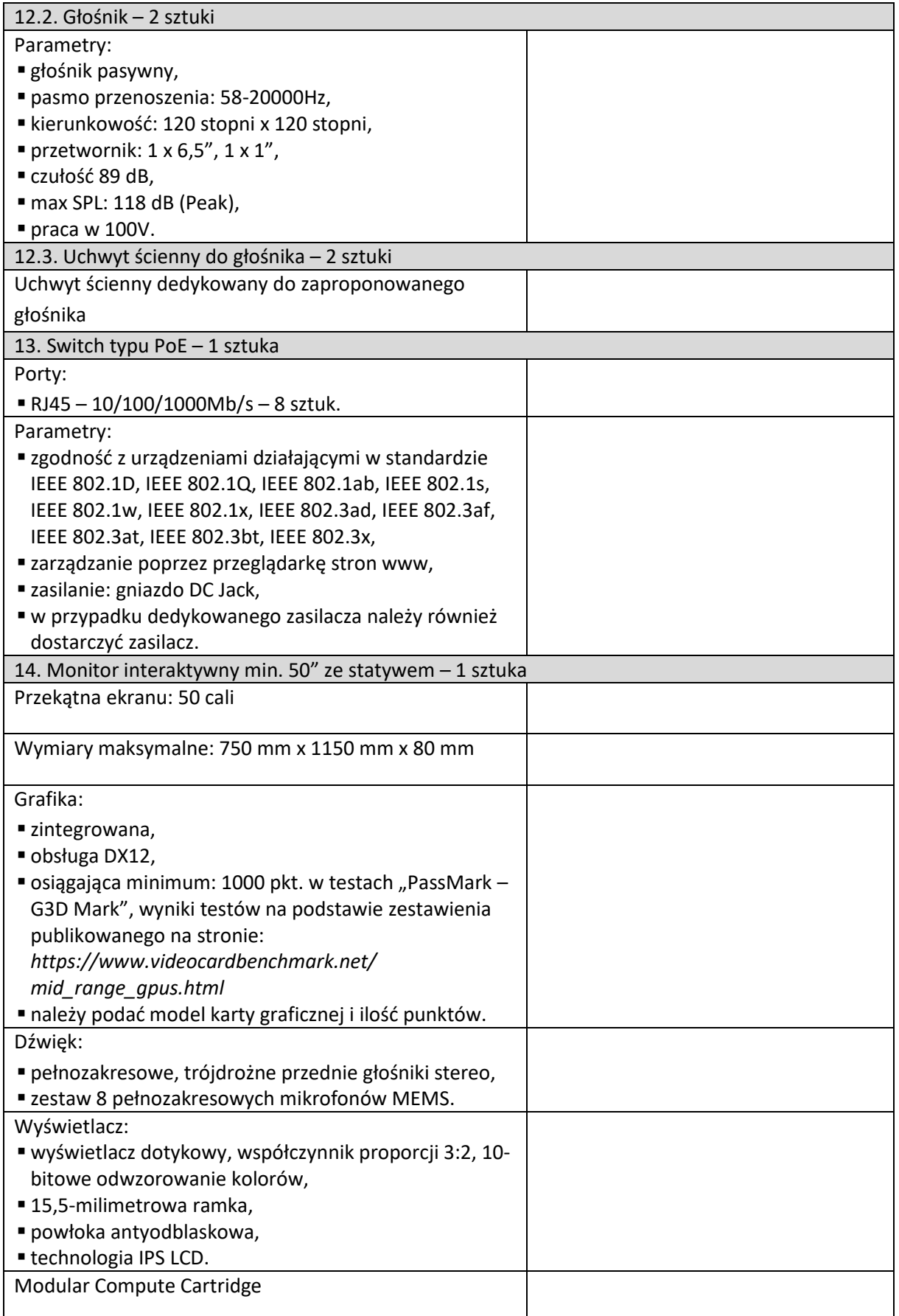

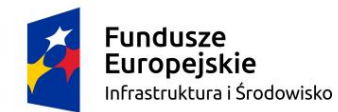

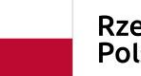

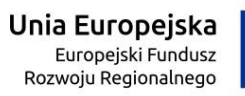

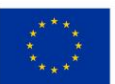

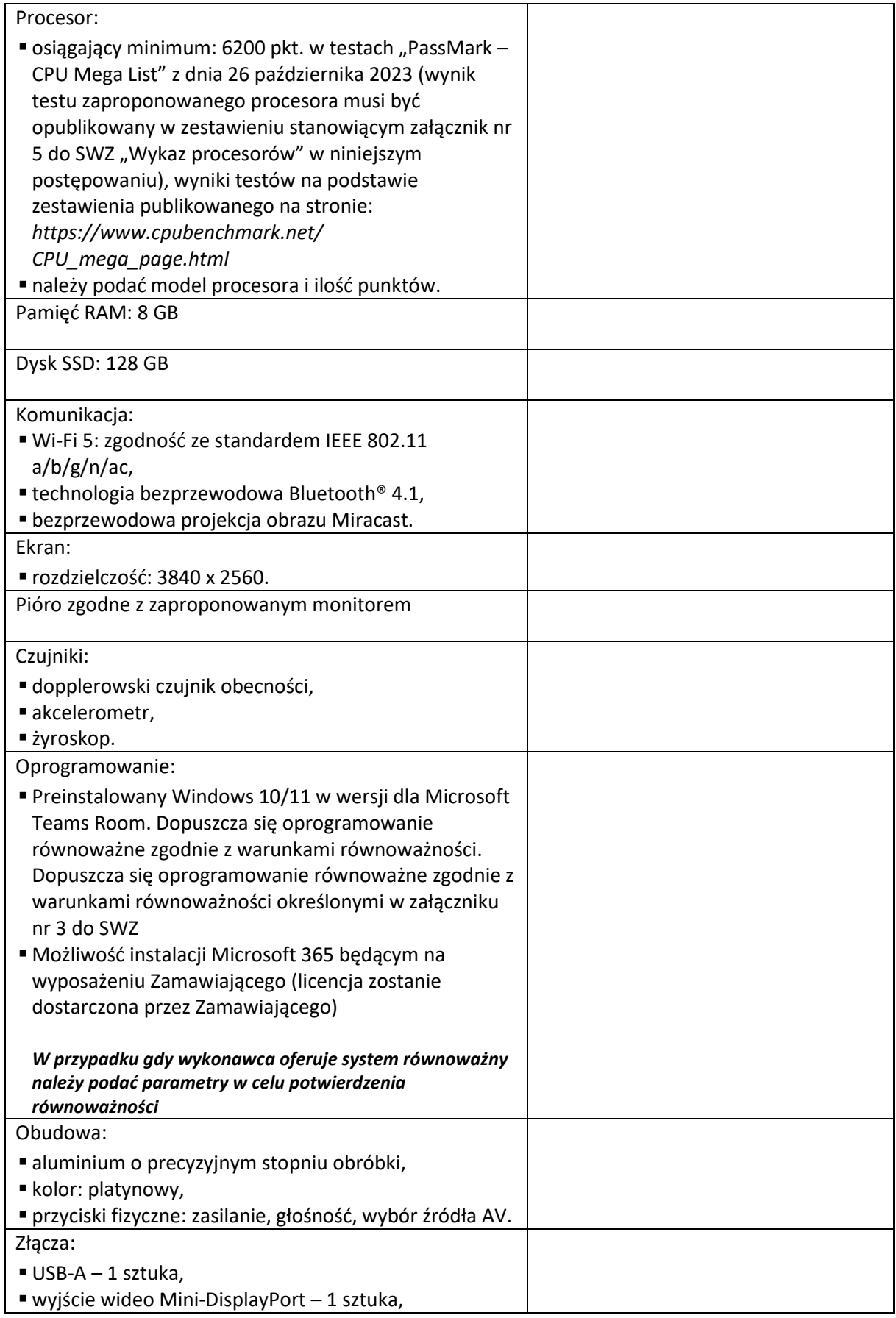

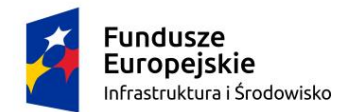

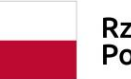

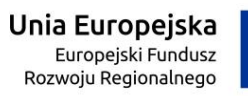

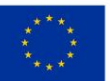

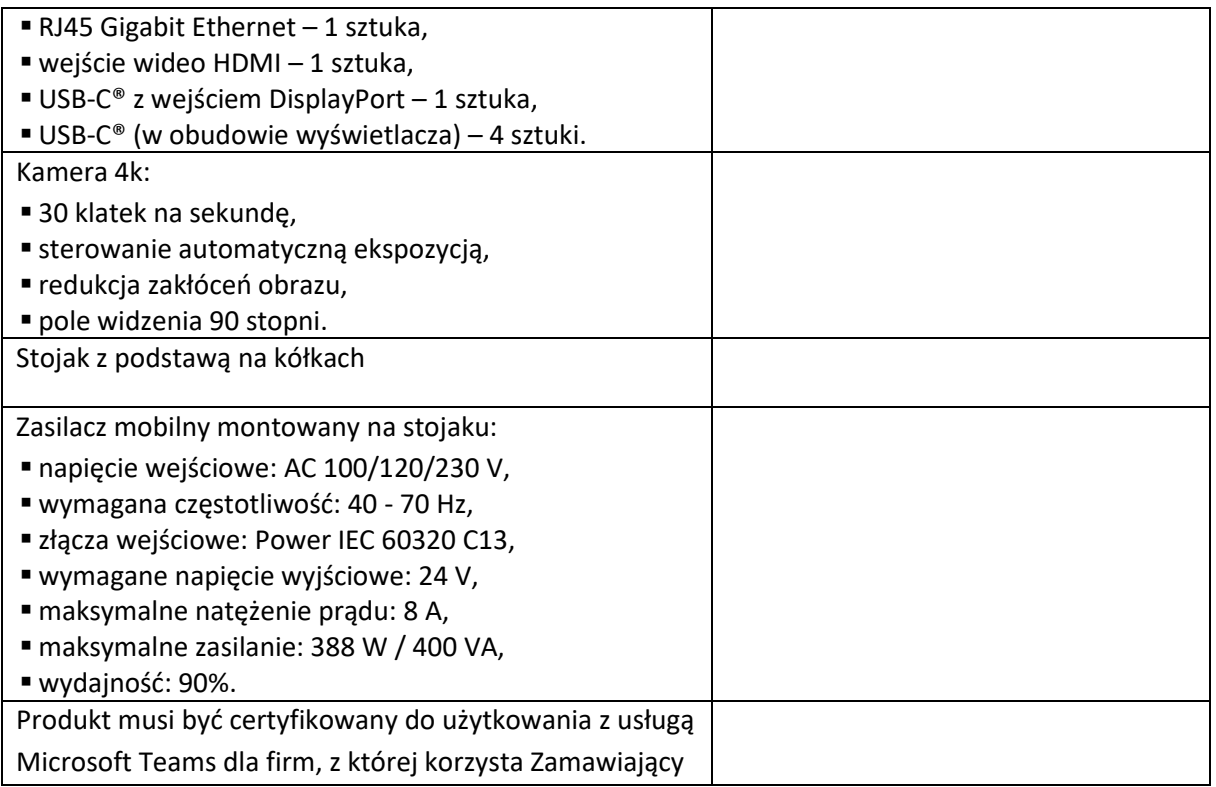
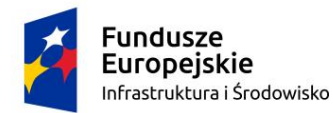

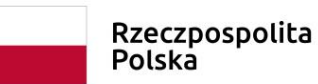

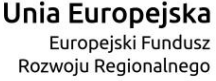

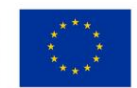

**Załącznik nr 2 do SWZ**

# **OŚWIADCZENIE WYKONAWCY DOTYCZĄCE PRZESŁANEK WYKLUCZENIA Z POSTĘPOWANIA**

Ja (My), niżej podpisany (ni) ................................................................................................................... działając w imieniu i na rzecz:

................................................................................................................................................................... (pełna nazwa wykonawcy)

...................................................................................................................................................................

(adres siedziby wykonawcy)

przystępując do postępowania o udzielenie zamówienia publicznego w trybie podstawowym prowadzonym przez WOJEWÓDZKĄ STACJĘ SANITARNO-EPIDEMIOLOGICZNĄ w Szczecinie pod nazwą **"Dostawa wyposażenia sali multimedialnej"** zgodnie z ustawą z dnia 11 września 2019 r. Prawo zamówień publicznych (Dz. U. z 2023 r. poz. 1605 ze zm.), oświadczam, co następuje:

# **OŚWIADCZENIE WYKONAWCY**

- 1) Oświadczam, że na dzień składania ofert nie podlegam wykluczeniu z postępowania na podstawie art. 108 ust. 1 oraz art. 109 ust. 1 pkt. 4 ustawy Pzp.
- 2) Oświadczam, że na dzień składania ofert nie podlegam wykluczeniu z postępowania na podstawie art. 7 ust. 1 ustawy z dnia 13 kwietnia 2022 r. o szczególnych rozwiązaniach w zakresie przeciwdziałania wspieraniu agresji na Ukrainę oraz służących ochronie bezpieczeństwa narodowego

# **PROCEDURA SAMOOCZYSZCZENIA**  *(uzupełnić jeśli dotyczy)*

Oświadczam, że na dzień składania ofert, zachodzą w stosunku do mnie podstawy wykluczenia z postępowania na podstawie art. …………. ustawy Pzp *(podać mającą zastosowanie podstawę wykluczenia spośród wymienionych w* art. 108 ust. 1 oraz art. 109 ust. 1 pkt. 4 ustawy Pzp*).*  Jednocześnie oświadczam, że w związku z ww. okolicznością, na podstawie art. 110 ust. 2 ustawy Pzp. podjąłem następujące środki naprawcze: …………………… *(opisać podjęte środki naprawcze)*

# **INFORMACJA DOTYCZĄCA DOSTĘPU DO BEZPŁATNYCH I OGÓLNODOSTĘPNYCH BAZ DANYCH**

Ja/my niżej podpisany(-a)(-i) **wyrażam(-y) zgodę** aby Zamawiający uzyskał dostęp do dokumentów potwierdzających informacje, które zostały przedstawione w załączniku nr 2 do SWZ na potrzeby

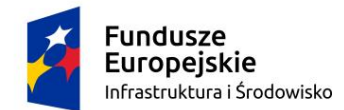

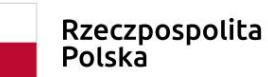

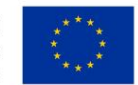

niniejszego postępowania, między innymi w zakresie podstawy wykluczenia o której mowa w art. 109 ust. 1 pkt. 4 ustawy Pzp,

Dokumenty te pobrać można pod adresami:

- − odpis lub informacja z Krajowego Rejestru Sądowego: **<https://ems.ms.gov.pl/>**
- − odpis lub informacja z Centralnej Ewidencji i Informacji o Działalności Gospodarczej: **[https://prod.ceidg.gov.pl;](https://prod.ceidg.gov.pl/)**

W przypadku, gdy dokumenty te dostępne są pod innymi adresami niż powyżej podać należy np. adres internetowy, wydający urząd lub organ, dokładne dane referencyjne dokumentacji, identyfikator wydruku:

………………………………………………………………………………………………… ………………………………………………………………………………………………….

# **OŚWIADCZENIE DOTYCZĄCE PODANYCH INFORMACJI**

Oświadczam, że wszystkie informacje podane w powyższych oświadczeniach są aktualne i zgodne z prawdą oraz zostały przedstawione z pełną świadomością konsekwencji wprowadzenia zamawiającego w błąd przy przedstawianiu informacji.

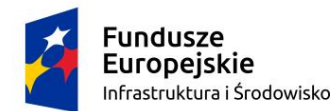

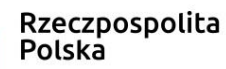

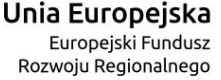

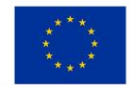

**Załącznik nr 3 do SWZ**

# **OPIS PRZEDMIOTU ZAMÓWIENIA**

#### Wymagania ogólne

Wyszczególniony sprzęt, musi zostać zainstalowany, podłączony i skonfigurowany w pomieszczeniu wskazanym przez Zamawiającego. Wszelkie akcesoria, przewody, itp. potrzebne do podłączenia i skonfigurowania sprzętu dostarcza Wykonawca. Długość i ilość przewodów musi dobrać Wykonawca.

Wykonawca musi przedstawić przed przystąpieniem do instalacji i konfiguracji projekt przedstawiający schemat połączeń i zasady działania. Warunkiem przystąpienia do prac jest zaakceptowanie projektu przez Zamawiającego.

Zamawiający użytkuje oprogramowanie Microsoft Windows 10 / 11 w wersji Pro PL, Microsoft 365, w tym aktywnie korzysta z usługi Microsoft Teams, Microsoft Whiteboard oraz Microsoft SharePoint. Całość rozwiązania musi być w pełni kompatybilne oraz możliwe do integracji z usługą Microsoft Teams, która aktualnie służy jako platforma do przeprowadzania szkoleń oraz wspólnej pracy na dokumentach w połączeniu z usługą Microsoft SharePoint.

Wymaga się aby Wykonawca przeprowadził szkolenie dla 5 osób z obsługi dostarczonego sprzętu i oprogramowania, w szczególności szkolenie dla administratorów z konfiguracji oraz pełnej integracji zaproponowanego rozwiązania z usługą Microsoft Teams. Długość szkolenia minimum 16 godzin do końca 2023 roku. Szkolenie musi być zrealizowane w języku polskim.

Narzędzia niezbędne do wykonania wszystkich prac związanych z realizacją umowy dostarcza Wykonawca.

#### **WYMAGANIA MINIMALNE**

Wszystkie wskazane parametry to parametry minimalne

1. Zestaw (jednostka sterująca, kamera 4K, dotykowy panel sterujący, akcesoria niezbędne do uruchomienia zestawu) – 1 komplet

Zestaw musi zawierać następujące elementy:

- jednostka sterująca komputer przygotowany do pracy w trybie Microsoft Teams Rooms (nazwany dalej Compute Unit),
- kamera 4K.
- dotykowy panel sterujący,

akcesoria niezbędne do uruchomienia zestawu.

1.1. Jednostka sterująca Compute Unit – 1 sztuka

Procesor:

▪ osiągający minimum: 20000 pkt. w testach "PassMark – CPU Mega List" z dnia 26 października 2023 (wynik testu zaproponowanego procesora musi być opublikowany w zestawieniu stanowiącym załącznik nr 5 do SWZ "Wykaz procesorów" w niniejszym postępowaniu), wyniki testów na podstawie zestawienia publikowanego na stronie: *https://www.cpubenchmark.net/*

*CPU\_mega\_page.html*

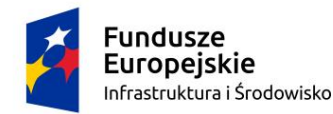

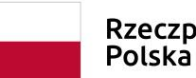

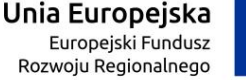

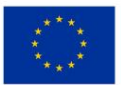

#### Pamięć: RAM 16 GB

Dysk: 256 GB SSD

#### Porty:

- USB-A, standard 3.1 lub nowszy 6 sztuk,
- USB-C, standard 3.1 lub nowszy 2 sztuki,
- wyjście HDMI 1 sztuka,
- Display Port 2 sztuki,
- $\blacksquare$  RJ45 10/100/1000Mbps 1 sztuka,
- $\blacksquare$  Mini Jack 3,5mm 1 sztuka,
- $=$  gniazdo zasilania 1 sztuka,
- adapter HDMI-Display Port 1 sztuka,
- w przypadku dedykowanego zasilacza należy również dostarczyć zasilacz.

System operacyjny: preinstalowany Windows 10/11 w wersji dla Microsoft Teams Room. Dopuszcza się oprogramowanie równoważne zgodnie z warunkami równoważności (wiersz tabeli poniżej).

# **Warunki równoważności dla licencji systemu Microsoft Windows 10/11 w wersji dla Microsoft Teams Room – należy wypełnić tylko w przypadku zaproponowania oprogramowania równoważnego:**

- Interfejs graficzny użytkownika pozwalający na obsługę:
- klasyczną przy pomocy klawiatury i myszy,
- dotykową umożliwiającą sterowanie dotykiem na urządzeniach typu tablet lub monitorach dotykowych.
- Interfejsy użytkownika dostępne w wielu językach do wyboru w czasie instalacji w tym w języku polskim i angielskim.
- Zlokalizowane w języku polskim, co najmniej następujące elementy: menu, odtwarzacz multimediów, klient poczty elektronicznej z kalendarzem spotkań, pomoc, komunikaty systemowe.
- Wbudowany mechanizm pobierania map wektorowych z możliwością wykorzystania go przez zainstalowane w systemie aplikacje.
- Wbudowany system pomocy w języku polskim.
- Graficzne środowisko instalacji i konfiguracji dostępne w języku polskim.
- Funkcje związane z obsługą komputerów typu tablet, z wbudowanym modułem "uczenia się" pisma użytkownika z obsługą języka polskiego.
- Funkcjonalność rozpoznawania mowy, pozwalającą na sterowanie komputerem głosowo, wraz z modułem "uczenia się" głosu użytkownika.
- Możliwość dokonywania bezpłatnych aktualizacji i poprawek w ramach wersji systemu operacyjnego poprzez Internet, mechanizmem udostępnianym przez producenta z mechanizmem sprawdzającym, które z poprawek są potrzebne,
- Możliwość dokonywania aktualizacji i poprawek systemu poprzez mechanizm zarządzany przez administratora systemu Zamawiającego.
- Dostępność bezpłatnych biuletynów bezpieczeństwa związanych z działaniem systemu operacyjnego.
- Wbudowana zapora internetowa (firewall) dla ochrony połączeń internetowych; zintegrowana z systemem konsola do zarządzania ustawieniami zapory i regułami IP v4 i v6.
- Wbudowane mechanizmy ochrony antywirusowej i przeciw złośliwemu oprogramowaniu z zapewnionymi bezpłatnymi aktualizacjami.
- Wsparcie dla większości powszechnie używanych urządzeń peryferyjnych (drukarek, urządzeń sieciowych, standardów USB, Plug&Play, Wi-Fi).
- Funkcjonalność automatycznej zmiany domyślnej drukarki w zależności od sieci, do której podłączony jest komputer.

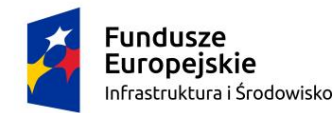

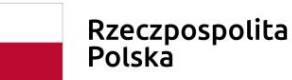

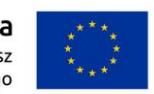

- Możliwość zarządzania stacją roboczą poprzez polityki grupowe przez politykę grupową należy rozumieć zestaw reguł definiujących lub ograniczających funkcjonalność systemu lub aplikacji. Rozbudowane, definiowalne polityki bezpieczeństwa – polityki dla systemu operacyjnego i dla wskazanych aplikacji.
- Możliwość zdalnej automatycznej instalacji, konfiguracji, administrowania oraz aktualizowania systemu, zgodnie z określonymi uprawnieniami poprzez polityki grupowe.
- Zabezpieczony hasłem hierarchiczny dostęp do systemu, konta i profile użytkowników zarządzane zdalnie; praca systemu w trybie ochrony kont użytkowników.
- Zintegrowany z systemem moduł wyszukiwania informacji (plików różnego typu, tekstów, metadanych) dostępny z kilku poziomów: poziom menu, poziom otwartego okna systemu operacyjnego.
- System wyszukiwania oparty na konfigurowalnym przez użytkownika module indeksacji zasobów lokalnych.
- Zintegrowany z systemem operacyjnym moduł synchronizacji komputera z urządzeniami zewnętrznymi.
- Obsługa standardu NFC (near field communication).
- Możliwość przystosowania stanowiska dla osób niepełnosprawnych (np. słabo widzących).
- Wsparcie dla IPSEC oparte na politykach wdrażanie IPSEC oparte na zestawach reguł definiujących ustawienia zarządzanych w sposób centralny.
- Automatyczne występowanie i używanie (wystawianie) certyfikatów PKI X.509.
- Mechanizmy uwierzytelniania w oparciu o:
- login i hasło,
- karty z certyfikatami (smartcard),
- wirtualne karty (logowanie w oparciu o certyfikat chroniony poprzez moduł TPM),
- wirtualnej tożsamości użytkownika potwierdzanej za pomocą usług katalogowych i konfigurowanej na urządzeniu. Użytkownik loguje się do urządzenia poprzez PIN lub cechy biometryczne, a następnie uruchamiany jest proces uwierzytelnienia wykorzystujący link do certyfikatu lub pary asymetrycznych kluczy generowanych przez moduł TPM. Dostawcy tożsamości wykorzystują klucz publiczny, zarejestrowany w usłudze katalogowej do walidacji użytkownika poprzez jego mapowanie do klucza prywatnego i dostarczenie hasła jednorazowego (OTP) lub inny mechanizm, jak np. telefon do użytkownika z żądaniem PINu. Mechanizm musi być ze specyfikacją FIDO.
- Mechanizmy wieloskładnikowego uwierzytelniania.
- Wsparcie dla uwierzytelniania na bazie Kerberos v. 5.
- Wsparcie do uwierzytelnienia urządzenia na bazie certyfikatu.
- Wsparcie dla algorytmów Suite B (RFC 4869).
- Mechanizm ograniczający możliwość uruchamiania aplikacji tylko do podpisanych cyfrowo (zaufanych) aplikacji zgodnie z politykami określonymi w organizacji.
- Funkcjonalność tworzenia list zabronionych lub dopuszczonych do uruchamiania aplikacji, możliwość zarządzania listami centralnie za pomocą polityk grupowych. Możliwość blokowania aplikacji w zależności od wydawcy, nazwy produktu, nazwy pliku wykonywalnego, wersji pliku.
- Izolacja mechanizmów bezpieczeństwa w dedykowanym środowisku wirtualnym.
- Mechanizm automatyzacji dołączania do domeny i odłączania się od domeny.
- Możliwość zarządzania narzędziami zgodnymi ze specyfikacją Open Mobile Alliance (OMA) Device Management (DM) protocol 2.0.
- Możliwość selektywnego usuwania konfiguracji oraz danych określonych jako dane organizacji.
- Możliwość konfiguracji trybu "kioskowego" dającego dostęp tylko do wybranych aplikacji i funkcji systemu.
- Wsparcie wbudowanej zapory ogniowej dla Internet Key Exchange v. 2 (IKEv2) dla warstwy transportowej IPsec.
- Wbudowane narzędzia służące do administracji, do wykonywania kopii zapasowych polityk i ich odtwarzania oraz generowania raportów z ustawień polityk.

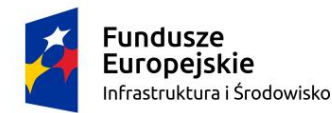

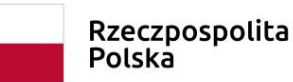

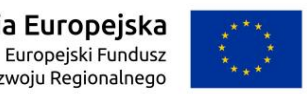

- Wsparcie dla środowisk Java i .NET Framework 4.x możliwość uruchomienia aplikacji działających we wskazanych środowiskach.
- Wsparcie dla JScript i VBScript możliwość uruchamiania interpretera poleceń.
- Zdalna pomoc i współdzielenie aplikacji możliwość zdalnego przejęcia sesji zalogowanego użytkownika celem rozwiązania problemu z komputerem.
- Mechanizm pozwalający na dostosowanie konfiguracji systemu dla wielu użytkowników w organizacji bez konieczności tworzenia obrazu instalacyjnego. (provisioning).
- Rozwiązanie służące do automatycznego zbudowania obrazu systemu wraz z aplikacjami. Obraz systemu służyć ma do automatycznego upowszechnienia systemu operacyjnego inicjowanego i wykonywanego w całości poprzez sieć komputerową. Rozwiązanie ma umożliwiać wdrożenie nowego obrazu poprzez zdalną instalację.
- Transakcyjny system plików pozwalający na stosowanie przydziałów na dysku dla użytkowników systemu oraz zapewniający niezawodność i pozwalający tworzyć kopie zapasowe.
- Zarządzanie kontami użytkowników sieci oraz urządzeniami sieciowymi tj. drukarki, modemy, woluminy dyskowe, usługi katalogowe.
- **Udostepnianie wbudowanego modemu.**
- Oprogramowanie dla tworzenia kopii zapasowych (Backup); automatyczne wykonywanie kopii plików z możliwością automatycznego przywrócenia wersji wcześniejszej.
- Możliwość przywracania obrazu plików systemowych do uprzednio zapisanej postaci.

▪ Identyfikacja sieci komputerowych, do których jest podłączony system operacyjny, zapamiętywanie ustawień i przypisywanie do min. 3 kategorii bezpieczeństwa (z predefiniowanymi odpowiednio do kategorii ustawieniami zapory sieciowej, udostępniania plików itp.).

- Możliwość blokowania lub dopuszczania dowolnych urządzeń peryferyjnych za pomocą polityk grupowych (np. przy użyciu numerów identyfikacyjnych sprzętu).
- Wbudowany mechanizm wirtualizacji typu hypervisor, umożliwiający, zgodnie z uprawnieniami licencyjnymi, uruchomienie do 4 maszyn wirtualnych.
- Mechanizm szyfrowania dysków wewnętrznych i zewnętrznych z możliwością szyfrowania ograniczonego do danych użytkownika.
- Wbudowane w system narzędzie do szyfrowania partycji systemowych komputera, z możliwością przechowywania certyfikatów w mikrochipie TPM (Trusted Platform Module) w wersji minimum 1.2 lub na kluczach pamięci przenośnej USB.
- Wbudowane w system narzędzie do szyfrowania dysków przenośnych, z możliwością centralnego zarządzania poprzez polityki grupowe, pozwalające na wymuszenie szyfrowania dysków przenośnych.
- Możliwość tworzenia i przechowywania kopii zapasowych kluczy odzyskiwania do szyfrowania partycji w usługach katalogowych.
- ▪Możliwość instalowania dodatkowych języków interfejsu systemu operacyjnego oraz możliwość zmiany języka bez konieczności ponownej instalacji systemu.

1.2. Kamera 4K – 1 sztuka

Kamera wyposażona w dwa obiektywy

Kąty widzenia w poziomie poszczególnych obiektywów:

 $\blacksquare$  obiektyw 1 – 120 stopni,

 $\blacksquare$  obiektyw 2 – 70 stopni.

Powiększenie: 7 x zoom cyfrowy

Automatyczne kadrowanie: grupy osób, osoby mówiącej

#### Porty:

■ USB-C, standard 3.0 – 1 sztuka,

▪ RJ45 – 10/100/1000Mbps – 1 sztuka z możliwością zasilania kamery przez PoE,

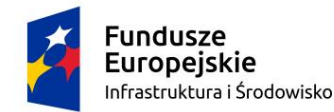

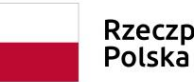

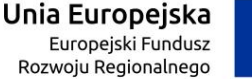

 $\blacksquare$  gniazdo zasilania – 1 sztuka. Akcesoria: ■ przewód USB-C na USB-A – 1 sztuka, ■ przewód Ethernet Cat.5e – 1 sztuka, ▪ zasilacz PoE – 1 sztuka. 1.3. Dotykowy panel sterujący – 1 sztuka Stołowy panel sterujący z ekranem dotykowym o rozmiarze min. 8 cali Rozdzielczość ekranu: 1280x800 pixeli Panel wyposażony w czujnik zbliżeniowy Porty:  $\blacksquare$  USB-A, standard 3.0 – 1 sztuka,  $\blacksquare$  USB-C, standard 3.0 – 1 sztuka, ▪ HDMI IN mini – 1 sztuka,  $\blacksquare$  gniazdo zasilania – 1 sztuka. Dodatkowe akcesoria:  $\blacksquare$  zasilacz 230V – 1 sztuka, ▪ przewód USB-C na USB-A o długości 10m – 1 sztuka. 1.4. Akcesoria niezbędne do uruchomienia zestawu Akcesoria niezbędne do uruchomienia zestawu (przewody połączeniowe, zasilacze itp.) 1.5. Gwarancje dla jednostki sterującej Compute Unite, kamery 4K i dotykowego panelu sterującego System musi być objęty rozszerzonym wsparciem technicznym gwarantującym udostępnienie oraz dostarczenie sprzętu zastępczego na czas naprawy sprzętu w następnym dniu od momentu potwierdzenia zasadności zgłoszenia, realizowanym przez producenta rozwiązania lub autoryzowanego dystrybutora przez okres co najmniej 36 miesięcy. Wykonawca gwarantuje świadczenie usług serwisowych przez podmiot który: a) funkcjonuje zgodnie z normą ISO 9001:2015 lub równoważną oraz ISO-27001 lub równoważną, b) posiada autoryzację producenta zaoferowanych urządzeń do wykonywania napraw. Na żądanie Zamawiającego, Wykonawca będzie zobowiązany dostarczyć kopie certyfikatów ISO o których mowa powyżej. Zgłoszenia serwisowe będą przyjmowane w języku polskim w trybie 24x7 przez dedykowany serwisowy moduł internetowy oraz infolinię w języku polskim 24x7. Czas reakcji winien być nie dłuższy niż 1 godzina – reakcja w postaci połączenia telefonicznego lub odpowiedzi w portalu serwisowym. 2. Wideotelefon – 3 sztuki Telefon nabiurkowy z możliwością wykonywania połączeń wideo z platformą Microsoft Teams z której korzysta Zamawiający. Wyświetlacz: ▪ rozdzielczość 1280x800,

■ dotykowy,

▪ kolorowy ekran LCD o rozmiarze 8 cali.

Kamera i wideo:

▪ kamera zintegrowana z telefonem lub dołączana przez port USB,

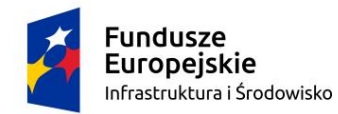

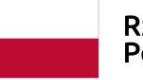

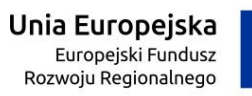

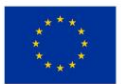

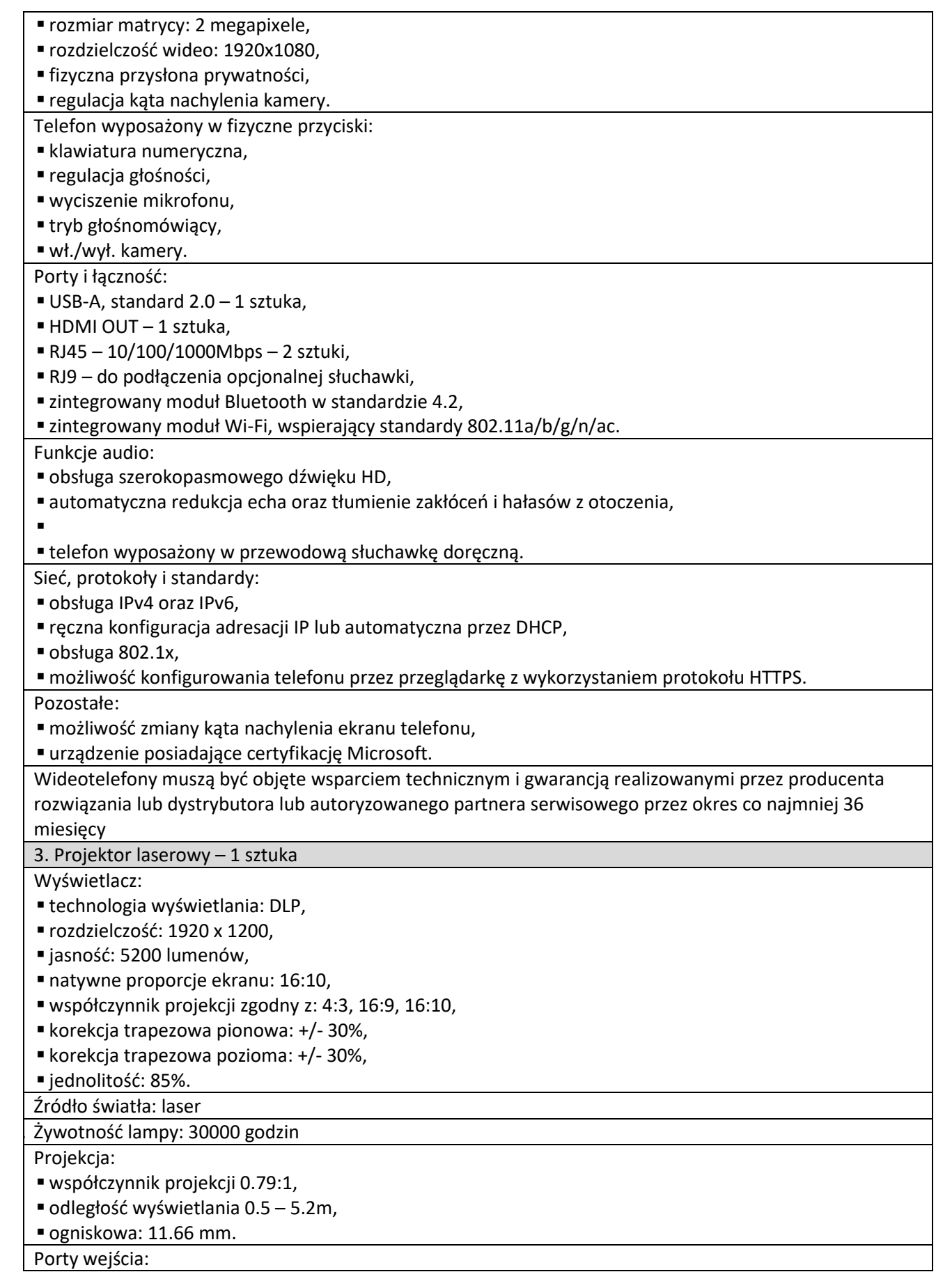

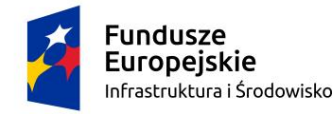

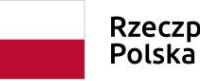

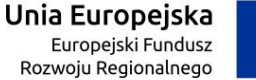

- $\blacksquare$  HDMI 2.0 1 sztuka,
- $\blacksquare$  VGA 2 sztuki,
- $\blacksquare$  złącze kompaktowe 1 sztuka,
- $\blacksquare$  Audio 3.5mm 1 sztuka,
- $HDBaseT 1$  sztuka,
- $\blacksquare$  S-Video 1 sztuka.
- $\blacksquare$  mikrofon Mic 3.5 mm 1 sztuka.

#### Porty wyjścia:

- Audio 3.5mm 1 sztuka,
- USB-A power 1.5A 1 sztuka,
- $\blacksquare$  VGA 1 sztuka.
- Porty pozostałe:
- $\blacksquare$  RS323 1 sztuka,
- $\blacksquare$  12V trigger 1 sztuka,
- $\blacksquare$  RJ45 1 sztuka.

#### Ogólne:

11.

- maksymalny poziom hałasu: 38 dB.
- ochrona: IP6X,
- maksymalny pobór prądu: 389W,
- maksymalna waga: 8 kg.

12. Projektor laserowy musi być objęty wsparciem technicznym i gwarancją realizowanymi przez producenta rozwiązania lub dystrybutora lub autoryzowanego partnera serwisowego przez okres co najmniej 36 miesięcy

4. Uchwyt do projektora – 1 sztuka

Parametry:

- typ: ścienny,
- obciążenie: 10 kg,
- możliwość pochylenia w osi projektora: +/- 42°,
- odległość od punktu mocowania: 83.5 146.5 cm,
- możliwość ukrycia przewodów w uchwycie,
- kolor: biały,
- materiał: aluminium.

Uchwyt do projektora musi być objęty gwarancją realizowaną przez producenta rozwiązania lub

dystrybutora lub autoryzowanego partnera serwisowego przez okres co najmniej 36 miesięcy

5. Ekran elektryczny – 1 komplet

Zestaw musi zawierać następujące elementy:

■ ekran projekcyjny,

- uchwyty ścienne do montażu ekranu,
- moduł do sterowania ekranem projekcyjnym.

5.1. Ekran projekcyjny – 1 sztuka

Ekran projekcyjny, montowany naściennie z napędem elektrycznym

Parametry:

- szerokość powierzchni projekcyjnej: 300 cm,
- wysokość powierzchni projekcyjnej: 187 cm,
- format obrazu: 16:10,
- rodzaj projekcji: przednia.

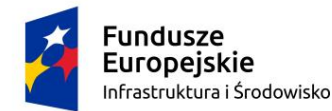

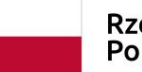

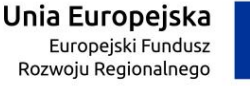

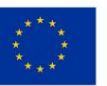

Ekran projekcyjny musi być objęty gwarancją realizowaną przez producenta rozwiązania lub dystrybutora lub autoryzowanego partnera serwisowego przez okres co najmniej 36 miesięcy

5.2. Uchwyt ścienny do montażu ekranu – 4 sztuki

Dodatkowy uchwyt do zamocowania ekranu w odległości pomiędzy 8 a 10 cm od ściany, na której w przyszłości zostaną zamontowane monitory

5.3. Moduł do sterowania ekranem projekcyjnym – 1 sztuka

Moduł pozwalający na sterowanie ekranem elektrycznym korzystając z:

■ Relay,

- $\blacksquare$  RF: 433,92 Mhz,
- $\blacksquare$  IR: 28 kHz,
- włącznik manualny,
- 12 V Trigger.

Pozostałe parametry:

- moc: AC 200-240V50Hz +/- 10%,
- temperatura pracy: 0-70 st. C,
- pobór prądu: <300W,
- czułość: -110dBm.

Moduł do sterowania ekranem projekcyjnym musi być objęty gwarancją realizowaną przez producenta rozwiązania lub dystrybutora lub autoryzowanego partnera serwisowego przez okres co najmniej 36 miesięcy

6. Zestaw: nadajnik i odbiornik (mobilny lub mocowany na stałe) – 1 komplet Zestaw: nadajnik HDMI-HDBaseT i odbiornik HDBaseT-HDMI

Parametry:

▪ obsługa rozdzielczości:

- 4096 x 2160 / 3840 x 2160 @ 60Hz (4:2:0),
- 4096 x 2160 / 3840 x 2160 @ 30Hz (4:4:4),
- obsługa HDMI (3D, Deep Color, 4K),
- HDCP,
- obsługa Consumer Electronics Control (CEC),
- transmisja sygnałów 4K na odległość do 70m.

Złącza:

- odbiornik:
	- wejście: RJ45 1 sztuka,
	- wyjście: HDMI 2 sztuki,
	- złącze zasilania: DC Jack 1 sztuka,
- nadajnik:
	- wejście: HDMI 1 sztuka,
	- wyjście: HDMI 1 sztuka,
	- wyjście: RJ45 1 sztuka.

Pozostałe parametry:

- sterowanie RS-232.
- obudowa metalowa,
- zasilanie: gniazdo DC Jack,
- w przypadku dedykowanego zasilacza należy również dostarczyć zasilacz.

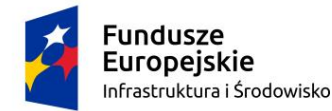

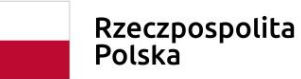

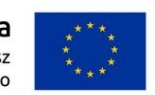

Nadajnik i odbiornik muszą być objęte gwarancją realizowaną przez producenta rozwiązania lub dystrybutora lub autoryzowanego partnera serwisowego przez okres co najmniej 36 miesięcy 7. Przełącznik matrycowy – 1 sztuka Parametry: ▪ obsługa rozdzielczości: - 4096 x 2160 / 3840 x 2160 @ 60Hz (4:4:4), ▪ obsługa HDMI 2.0 (3D, Deep Color), ■ impedancja wej/wyj 100 Ohm, ▪ maksymalna szybkość transmisji danych 18 Gbps, ▪ obsługa Consumer Electronics Control (CEC), ▪ zgodność HDCP 2.2. Złącza: ▪ wejście: HDMI – 8 sztuk, ▪ wyjście: HDMI – 1 sztuka. Pozostałe parametry: ▪ sterowanie RS-232, ■ zasilanie: gniazdo DC Jack, ▪ w przypadku dedykowanego zasilacza należy również dostarczyć zasilacz. Przełącznik matrycowy musi być objęty gwarancją realizowaną przez producenta rozwiązania lub dystrybutora lub autoryzowanego partnera serwisowego przez okres co najmniej 36 miesięcy 8. DSP mikser – 1 sztuka Parametry: ▪ obsługa rozdzielczości:  $-4096 \times 2160 / \omega 60$ Hz (4:4:4), ▪ obsługa HDMI 2.0 (3D, Deep Color), ■ HDCP 2.2. Złącza: ▪ wejście: HDMI – 1 sztuka, ▪ wejście: Coaxial – 1 sztuka, ■ wejście: 3 pin termilan block audio – 1 sztuka. ▪ wyjście: HDMI – 1 sztuka, ▪ wyjście: Coaxial – 1 sztuka, ▪ wyjście: 3 pin termilan block audio – 1 sztuka. Pozostałe parametry: ▪ obudowa metalowa, ■ zasilanie: gniazdo DC Jack, ▪ w przypadku dedykowanego zasilacza należy również dostarczyć zasilacz. DSP mikser musi być objęty gwarancją realizowaną przez producenta rozwiązania lub dystrybutora lub autoryzowanego partnera serwisowego przez okres co najmniej 36 miesięcy 9. Wzmacniacz miksujący – 1 sztuka Złacza:  $\blacksquare$  USB 2.0 - 1 sztuka,  $\blacksquare$  wejście Dante – 10 sztuk, ▪ wyjście Dante – 8 sztuk, ▪ wejście TRRS 3.5mm – 1 sztuka.

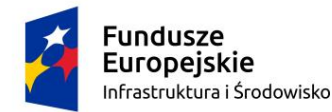

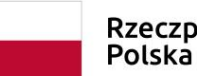

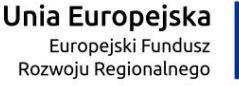

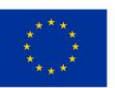

Pobór prądu maksymalnie: 17.5 W

Częstotliwość próbkowania: 48 kHz

Wzmacniacz miksujący musi być objęty gwarancją realizowaną przez producenta rozwiązania lub dystrybutora lub autoryzowanego partnera serwisowego przez okres co najmniej 36 miesięcy

10. Moduł do sterowania urządzeniami – 1 sztuka

8-kanałowy bezprzewodowy punkt dostępowy

Parametry:

- kompatybilny z zaoferowanymi mikrofonami bezprzewodowymi i procesorem audio,
- zasilanie POE,
- moduł z pokrywą przystosowaną do malowania, co pozwali na dopasowanie kolorystyczne i wizualne do otoczenia w sali konferencyjnej,
- płytka do montażu ściennego/sufitowego,
- komunikacja z systemem za pośrednictwem pojedynczego kabla ethernetowego (kompatybilność z PoE),
- urządzenie musi spełniać standardy bezpieczeństwa pożarowego dla instalacji montowanych w sufitach podwieszanych,
- dwukierunkowa komunikacia bezprzewodowa,
- możliwość zwrotnej transmisji sygnału audio oraz zdalnego sterowania ustawieniami mikrofonu bezprzewodowego w czasie rzeczywistym,
- automatyczna koordynacja częstotliwości,
- automatyczne skanowanie dostępnego spektrum radiowego,
- koordynacja oraz przydzielanie czystych częstotliwości i automatyczne wybieranie kanałów niezagrożonych niespodziewanymi interferencjami,
- zgodność z cyfrową siecią audio Dante™ aby zapewnić niskolatencyjny transport cyfrowych sygnałów audio z mikrofonów bezprzewodowych do dowolnego urządzenia z portem Dante za pośrednictwem przewodu Cat5e,
- bezpieczeństwo transmisji dzięki użyciu 256-bitowego klucza AES,
- optymalizacja wykorzystania spektrum radiowego poprzez wybór właściwej mocy nadawania dla danego zasięgu roboczego,
- diagnostyczne diody LED muszą wizualizować informacje o aktywności systemu i zasilaniu, połączeniu bezprzewodowym oraz stanie sieci audio.

Moduł do sterowania urządzeniami musi być objęty gwarancją realizowaną przez producenta rozwiązania lub dystrybutora lub autoryzowanego partnera serwisowego przez okres co najmniej 36 miesięcy

11. Zestaw 7 bezprzewodowych pulpitów z mikrofonami na "gęsiej szyi", jednostką sterującą i ładowarką do akumulatorów – 1 komplet

Zestaw musi zawierać następujące elementy:

- stacja ładująca na 4 mikrofony z interfejsem sieciowym Ethernet 10/100 Mbps,
- · baza do mikrofonu na "gęsiej szyi",
- mikrofon pojemnościowy.

11.1. Stacja ładująca na 4 mikrofony z interfejsem sieciowym Ethernet 10/100 Mbps – 2 sztuki

Parametry:

- stacja ładująca 4 bazy mikrofonów na gęsiej szyi,
- maksymalny czas ładowania: 1h-50% i 2h-100%,
- maksymalna waga: 3 kg,
- wskaźniki stanu naładowania: 5-segmentowy LED informujący o stanie naładowania każdego z zadokowanych mikrofonów,

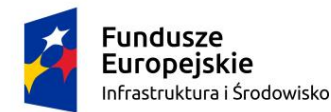

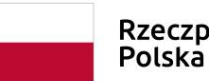

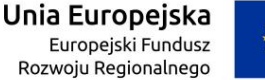

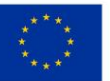

▪ zdalny monitoring stanu ładowania poprzez połączenie ethernetowe z systemem pozwalający na zdalne monitorowanie czasu ładowania akumulatorów, podawanego w godzinach i minutach, przy użyciu oprogramowania lub systemów kontrolnych innych producentów niż mikrofony, ▪ przypisywanie zadokowanych mikrofonów bezprzewodowych do kanałów zaproponowanego punktu dostępowego poprzez na przykład naciśnięcie przycisku "link". Stacje ładujące muszą być objęte gwarancją realizowaną przez producenta rozwiązania lub dystrybutora lub autoryzowanego partnera serwisowego przez okres co najmniej 36 miesięcy 11.2. Baza do mikrofonu na "gęsiej szyi" – 7 sztuk Parametry: ■ maksymalne wejście mikrofonowe: -9dBv (mic gain@ - 16 dB), ■ zakres wzmocnienia: -25 do +15 dB. ▪ złącze do ładowania: USB 3.0, ▪ bateria: litowo-jonowa, ▪ żywotność baterii: do 9 h, ▪ wyjście słuchawkowe, ■ zasięg do 50m, ▪ dioda led niskiego poziomu naładowania, ▪ programowalny przycisk wyciszenia. Baza musi być objęta gwarancją realizowaną przez producenta rozwiązania lub dystrybutora lub autoryzowanego partnera serwisowego przez okres co najmniej 36 miesięcy 11.3. Mikrofon pojemnościowy – 7 sztuk Mikrofony muszą być w pełni kompatybilne z bazą do mikrofonów Parametry: ▪ długość gęsiej szyi: pomiędzy 38 a 40 cm, ▪ charakterystyka: kardioidalna, ▪ impedancja wyjściowa: 170 Ohm,  $\blacksquare$  czułość: -35 dBV/Pa (18mV), ▪ maksymalny SPL: 121 dB, ■ SNR: 66dB. ▪ zakres dynamiki: 93 dB. Mikrofony muszą być objęte gwarancją realizowaną przez producenta rozwiązania lub dystrybutora lub autoryzowanego partnera serwisowego przez okres co najmniej 36 miesięcy 12. Zestaw głośników – 1 komplet Zestaw musi zawierać następujące elementy: ▪ dwukanałowy wzmacniacz audio, ■ głośniki, ▪ uchwyty ścienne do głośników. 12.1. Dwukanałowy wzmacniacz audio – 1 sztuka Parametry: ■ wzmacniacz mocy klasy D, ▪ pasmo przenoszenia: 10-24000Hz, ▪ impedancja 4Ohm/8Ohm. Złącza: ▪ wejścia symetryczne Euroblock – 2 sztuki, ■ wejścia niesymetryczne – 2 sztuki, ▪ wyjścia Euroblock – 2 sztuki,

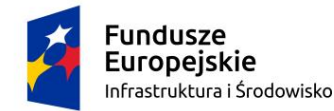

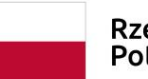

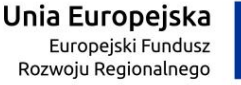

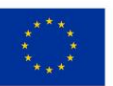

▪ wyjścia SpeakON – 2 sztuki.

Pozostałe parametry:

▪ maksymalny pobór mocy: 600W,

▪ montaż w szafie rack 19 cali.

Wzmacniacz musi być objęty gwarancją realizowaną przez producenta rozwiązania lub dystrybutora lub autoryzowanego partnera serwisowego przez okres co najmniej 36 miesięcy

12.2. Głośnik – 2 sztuki

Parametry:

- głośnik pasywny,
- pasmo przenoszenia: 58-20000Hz,
- kierunkowość: 120 stopni x 120 stopni,
- **P** przetwornik:  $1 \times 6.5$ ",  $1 \times 1$ ",
- czułość 89 dB,
- $=$  max SPL: 118 dB (Peak),

■ praca w 100V.

Głośnik musi być objęty gwarancją realizowaną przez producenta rozwiązania lub dystrybutora lub autoryzowanego partnera serwisowego przez okres co najmniej 36 miesięcy

12.3. Uchwyt ścienny do głośnika – 2 sztuki

Uchwyt ścienny dedykowany do zaproponowanego głośnika

Uchwyt musi być objęty gwarancją realizowaną przez producenta rozwiązania lub dystrybutora lub

autoryzowanego partnera serwisowego przez okres co najmniej 36 miesięcy

13. Switch typu PoE – 1 sztuka

Porty:

RJ45 – 10/100/1000Mb/s – 8 sztuk.

Parametry:

▪ zgodność z urządzeniami działającymi w standardzie IEEE 802.1D, IEEE 802.1Q, IEEE 802.1ab, IEEE 802.1s, IEEE 802.1w, IEEE 802.1x, IEEE 802.3ad, IEEE 802.3af, IEEE 802.3at, IEEE 802.3bt, IEEE 802.3x,

▪ zarządzanie poprzez przeglądarkę stron www,

■ zasilanie: gniazdo DC Jack,

▪ w przypadku dedykowanego zasilacza należy również dostarczyć zasilacz.

Switch musi być objęty gwarancją realizowaną przez producenta rozwiązania lub dystrybutora lub autoryzowanego partnera serwisowego przez okres co najmniej 36 miesięcy

14. Monitor interaktywny min. 50" ze statywem – 1 sztuka

Przekątna ekranu: 50 cali

Wymiary maksymalne: 750 mm x 1150 mm x 80 mm

Grafika:

■ zintegrowana,

■ obsługa DX12,

osiągająca minimum: 1000 pkt. w testach "PassMark – G3D Mark", wyniki testów na podstawie zestawienia publikowanego na stronie: *https://www.videocardbenchmark.net/ mid\_range\_gpus.html*

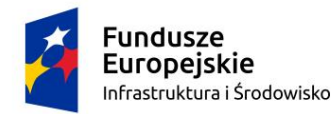

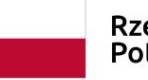

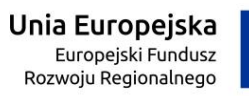

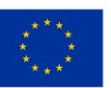

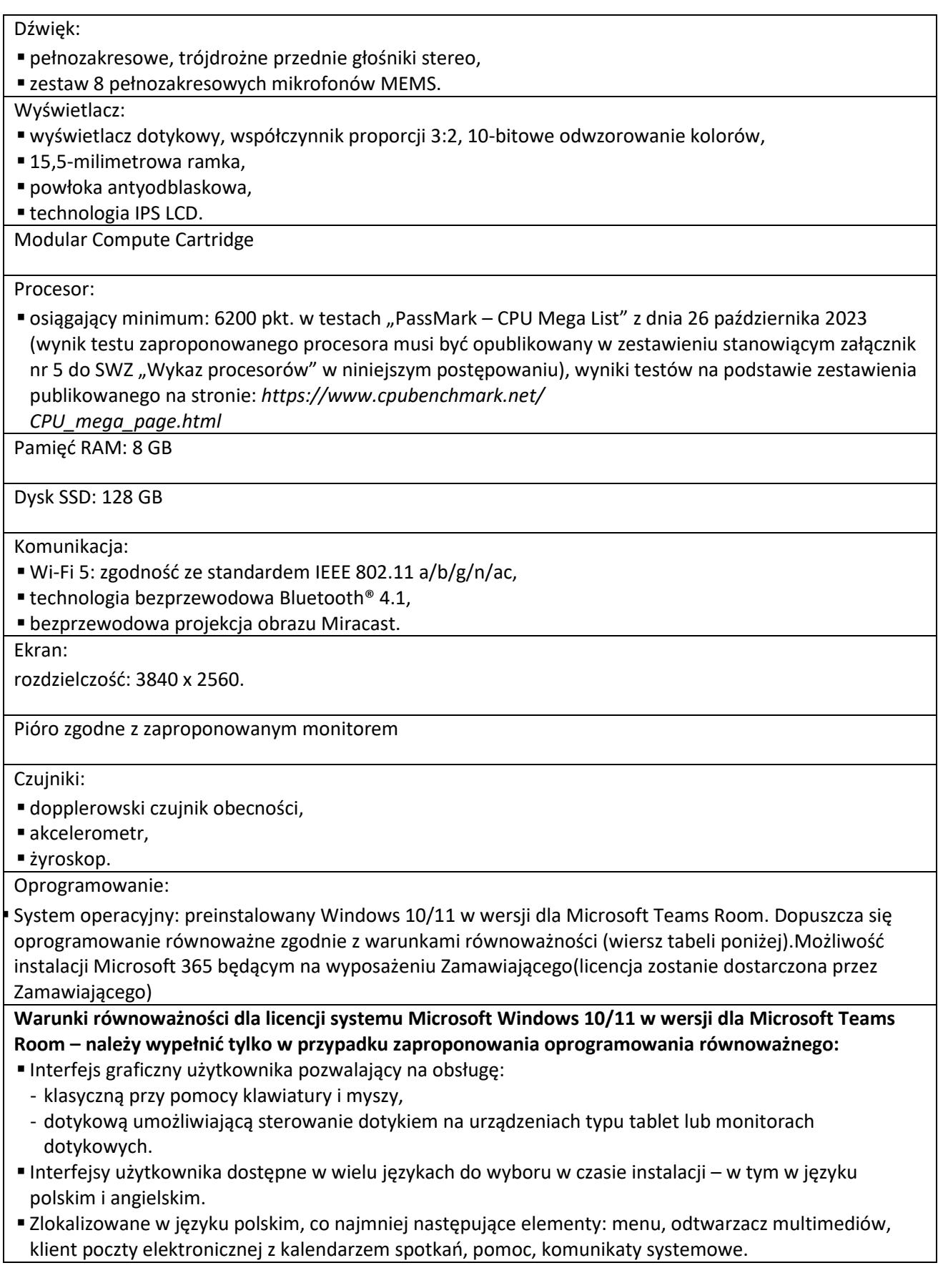

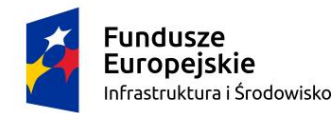

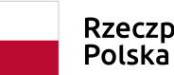

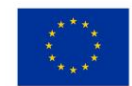

- Wbudowany mechanizm pobierania map wektorowych z możliwością wykorzystania go przez zainstalowane w systemie aplikacje.
- Wbudowany system pomocy w języku polskim.
- Graficzne środowisko instalacji i konfiguracji dostępne w języku polskim.
- Funkcje związane z obsługą komputerów typu tablet, z wbudowanym modułem "uczenia się" pisma użytkownika z obsługą języka polskiego.
- Funkcjonalność rozpoznawania mowy, pozwalającą na sterowanie komputerem głosowo, wraz z modułem "uczenia się" głosu użytkownika.
- Możliwość dokonywania bezpłatnych aktualizacji i poprawek w ramach wersji systemu operacyjnego poprzez Internet, mechanizmem udostępnianym przez producenta z mechanizmem sprawdzającym, które z poprawek są potrzebne,
- Możliwość dokonywania aktualizacji i poprawek systemu poprzez mechanizm zarządzany przez administratora systemu Zamawiającego.
- Dostępność bezpłatnych biuletynów bezpieczeństwa związanych z działaniem systemu operacyjnego.
- Wbudowana zapora internetowa (firewall) dla ochrony połączeń internetowych; zintegrowana z systemem konsola do zarządzania ustawieniami zapory i regułami IP v4 i v6.
- Wbudowane mechanizmy ochrony antywirusowej i przeciw złośliwemu oprogramowaniu z zapewnionymi bezpłatnymi aktualizacjami.
- Wsparcie dla większości powszechnie używanych urządzeń peryferyjnych (drukarek, urządzeń sieciowych, standardów USB, Plug&Play, Wi-Fi).
- Funkcjonalność automatycznej zmiany domyślnej drukarki w zależności od sieci, do której podłączony jest komputer.
- Możliwość zarządzania stacją roboczą poprzez polityki grupowe przez politykę grupową należy rozumieć zestaw reguł definiujących lub ograniczających funkcjonalność systemu lub aplikacji. Rozbudowane, definiowalne polityki bezpieczeństwa – polityki dla systemu operacyjnego i dla wskazanych aplikacji.
- Możliwość zdalnej automatycznej instalacji, konfiguracji, administrowania oraz aktualizowania systemu, zgodnie z określonymi uprawnieniami poprzez polityki grupowe.
- Zabezpieczony hasłem hierarchiczny dostęp do systemu, konta i profile użytkowników zarządzane zdalnie; praca systemu w trybie ochrony kont użytkowników.
- Zintegrowany z systemem moduł wyszukiwania informacji (plików różnego typu, tekstów, metadanych) dostępny z kilku poziomów: poziom menu, poziom otwartego okna systemu operacyjnego.
- System wyszukiwania oparty na konfigurowalnym przez użytkownika module indeksacji zasobów lokalnych.
- Zintegrowany z systemem operacyjnym moduł synchronizacji komputera z urządzeniami zewnętrznymi.
- Obsługa standardu NFC (near field communication).
- Możliwość przystosowania stanowiska dla osób niepełnosprawnych (np. słabo widzących).
- Wsparcie dla IPSEC oparte na politykach wdrażanie IPSEC oparte na zestawach reguł definiujących ustawienia zarządzanych w sposób centralny.
- Automatyczne występowanie i używanie (wystawianie) certyfikatów PKI X.509.
- Mechanizmy uwierzytelniania w oparciu o:
- login i hasło,
- karty z certyfikatami (smartcard),
- wirtualne karty (logowanie w oparciu o certyfikat chroniony poprzez moduł TPM),
- wirtualnej tożsamości użytkownika potwierdzanej za pomocą usług katalogowych i konfigurowanej na urządzeniu. Użytkownik loguje się do urządzenia poprzez PIN lub cechy biometryczne, a następnie uruchamiany jest proces uwierzytelnienia wykorzystujący link do certyfikatu lub pary asymetrycznych kluczy generowanych przez moduł TPM. Dostawcy tożsamości wykorzystują klucz publiczny, zarejestrowany w usłudze katalogowej do walidacji użytkownika poprzez jego mapowanie do klucza

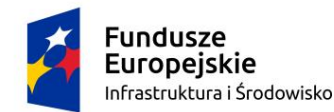

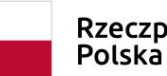

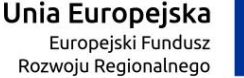

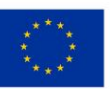

prywatnego i dostarczenie hasła jednorazowego (OTP) lub inny mechanizm, jak np. telefon do użytkownika z żądaniem PINu. Mechanizm musi być ze specyfikacją FIDO.

- Mechanizmy wieloskładnikowego uwierzytelniania.
- Wsparcie dla uwierzytelniania na bazie Kerberos v. 5.
- Wsparcie do uwierzytelnienia urządzenia na bazie certyfikatu.
- Wsparcie dla algorytmów Suite B (RFC 4869).
- Mechanizm ograniczający możliwość uruchamiania aplikacji tylko do podpisanych cyfrowo (zaufanych) aplikacji zgodnie z politykami określonymi w organizacji.
- Funkcjonalność tworzenia list zabronionych lub dopuszczonych do uruchamiania aplikacji, możliwość zarządzania listami centralnie za pomocą polityk grupowych. Możliwość blokowania aplikacji w zależności od wydawcy, nazwy produktu, nazwy pliku wykonywalnego, wersji pliku.
- Izolacja mechanizmów bezpieczeństwa w dedykowanym środowisku wirtualnym.
- Mechanizm automatyzacji dołączania do domeny i odłączania się od domeny.
- Możliwość zarządzania narzędziami zgodnymi ze specyfikacją Open Mobile Alliance (OMA) Device Management (DM) protocol 2.0.
- Możliwość selektywnego usuwania konfiguracji oraz danych określonych jako dane organizacji.
- **Możliwość konfiguracji trybu "kioskowego" dającego dostęp tylko do wybranych aplikacji** i funkcji systemu.
- Wsparcie wbudowanej zapory ogniowej dla Internet Key Exchange v. 2 (IKEv2) dla warstwy transportowej IPsec.
- Wbudowane narzędzia służące do administracji, do wykonywania kopii zapasowych polityk i ich odtwarzania oraz generowania raportów z ustawień polityk.
- Wsparcie dla środowisk Java i .NET Framework 4.x możliwość uruchomienia aplikacji działających we wskazanych środowiskach.
- Wsparcie dla JScript i VBScript możliwość uruchamiania interpretera poleceń.
- Zdalna pomoc i współdzielenie aplikacji możliwość zdalnego przejęcia sesji zalogowanego użytkownika celem rozwiązania problemu z komputerem.
- Mechanizm pozwalający na dostosowanie konfiguracji systemu dla wielu użytkowników w organizacji bez konieczności tworzenia obrazu instalacyjnego. (provisioning).
- Rozwiązanie służące do automatycznego zbudowania obrazu systemu wraz z aplikacjami. Obraz systemu służyć ma do automatycznego upowszechnienia systemu operacyjnego inicjowanego i wykonywanego w całości poprzez sieć komputerową. Rozwiązanie ma umożliwiać wdrożenie nowego obrazu poprzez zdalną instalację.
- Transakcyjny system plików pozwalający na stosowanie przydziałów na dysku dla użytkowników systemu oraz zapewniający niezawodność i pozwalający tworzyć kopie zapasowe.
- Zarządzanie kontami użytkowników sieci oraz urządzeniami sieciowymi tj. drukarki, modemy, woluminy dyskowe, usługi katalogowe.
- Udostępnianie wbudowanego modemu.
- Oprogramowanie dla tworzenia kopii zapasowych (Backup); automatyczne wykonywanie kopii plików z możliwością automatycznego przywrócenia wersji wcześniejszej.
- Możliwość przywracania obrazu plików systemowych do uprzednio zapisanej postaci.
- Identyfikacja sieci komputerowych, do których jest podłączony system operacyjny, zapamiętywanie ustawień i przypisywanie do min. 3 kategorii bezpieczeństwa (z predefiniowanymi odpowiednio do kategorii ustawieniami zapory sieciowej, udostępniania plików itp.).
- Możliwość blokowania lub dopuszczania dowolnych urządzeń peryferyjnych za pomocą polityk grupowych (np. przy użyciu numerów identyfikacyjnych sprzętu).
- Wbudowany mechanizm wirtualizacji typu hypervisor, umożliwiający, zgodnie z uprawnieniami licencyjnymi, uruchomienie do 4 maszyn wirtualnych.

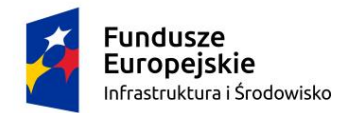

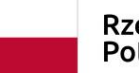

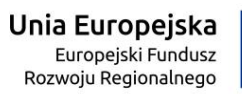

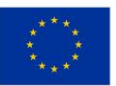

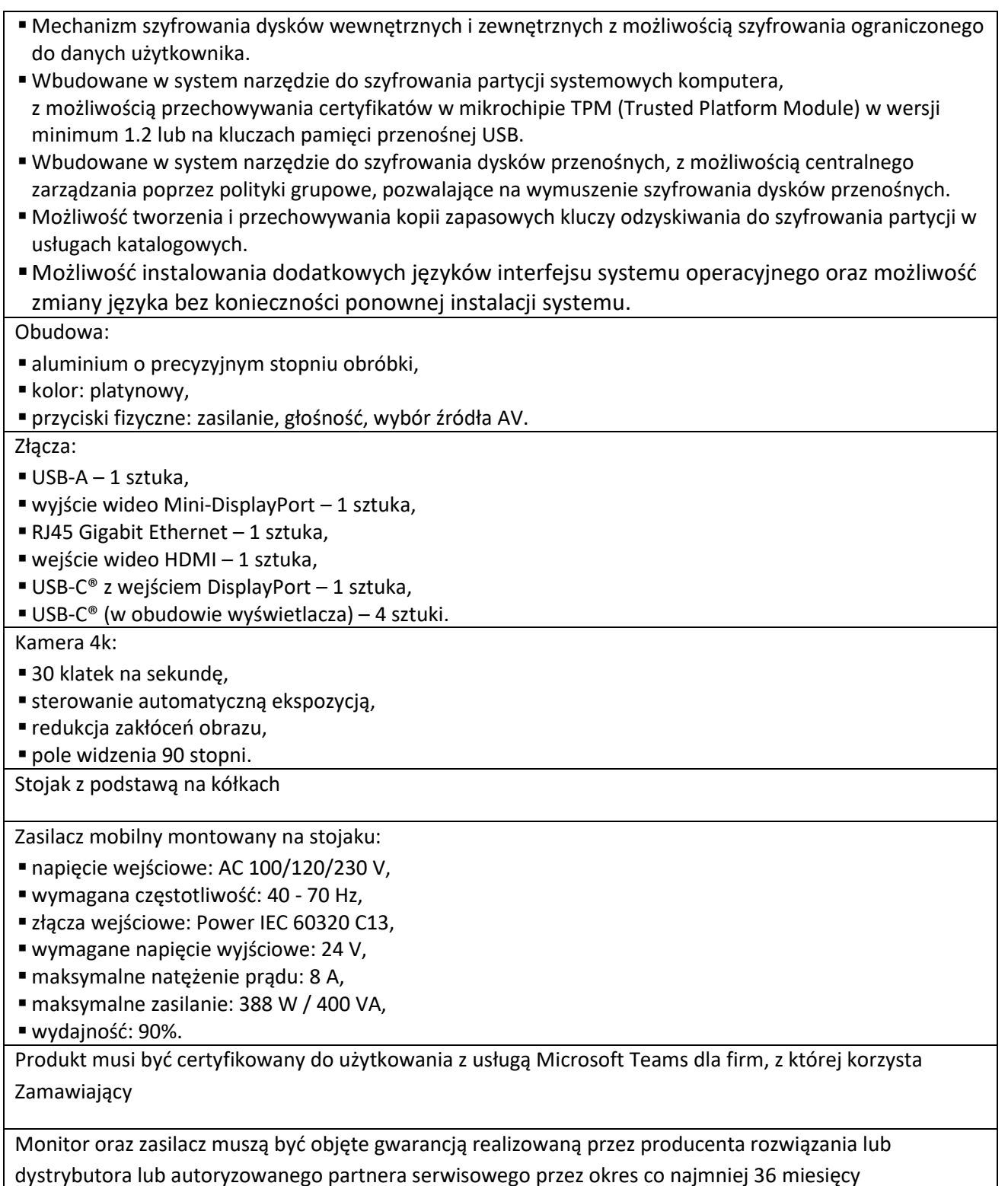

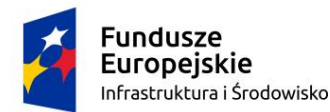

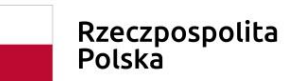

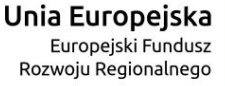

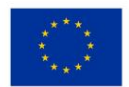

#### **Załącznik nr 4 do SWZ**

**UMOWA Nr ........................**

zawarta w dniu …................................................. r. w Szczecinie pomiędzy:

**Skarbem Państwa - Wojewódzką Stacją Sanitarno-Epidemiologiczną w Szczecinie**, ul. Spedytorska 6/7, 70-632 Szczecin, NIP 955-15-09-448, REGON: 000292669,

zwanym w dalszej treści niniejszej umowy "Zamawiającym" którego reprezentuje:

- …………………….

- …………………….

a, …................................................................................................................................................................ ................................................................................................................................................................... zwanym w dalszej treści niniejszej umowy "Wykonawcą" którego reprezentuje:

**§ 1**

Podstawą zawarcia niniejszej umowy jest decyzja o wyborze oferty najkorzystniejszej, z dnia …………………., wydana w prowadzonym pod nazwą **"Dostawa wyposażenia sali multimedialnej",** znak sprawy: 272.18.2023 w postępowaniu o udzielenie zamówienia publicznego w trybie podstawowym bez negocjacji, na podstawie art. 275 pkt. 1 ustawy Pzp.

- 1. Przedmiotem zamówienia jest dostawa wyposażenia sali multimedialnej.
- 2. Szczegółowy opis przedmiotu zamówienia zawarty jest w załączniku nr 1 do umowy.
- 3. Wykonawca oświadcza, że przedmiot umowy określony w ust. 1 spełnia wymagania określone w Specyfikacji Warunków Zamówienia, jest zgodny z opisem przedmiotu zamówienia i ofertą wykonawcy, stanowiącą integralną część Umowy.
- 4. Wykonawca oświadcza, że przedmiot umowy jest fabrycznie nowy, nieużywany oraz nieeksponowany na wystawach, sprawny technicznie, wolny od wad prawnych i fizycznych bezpieczny, kompletny i gotowy do pracy, a także spełnia wymagania techniczno-funkcjonalne wyszczególnione w opisie przedmiotu zamówienia.
- 5. Zamawiający i wykonawca wybrany w postępowaniu o udzielenie zamówienia zobowiązani są współdziałać przy wykonaniu umowy w sprawie zamówienia publicznego, w celu należytej realizacji zamówienia.
- 6. Wykonawca oświadcza, że przedmiot umowy określony w ust. 1 jest dopuszczony do obrotu prawnego na terytorium RP.
- 7. Wraz z podpisaniem protokołu odbioru Wykonawca przekaże Zamawiającemu komplet dokumentów w języku polskim, w szczególności:
	- 1) karty gwarancyjne
	- 2) instrukcje obsługi i dokumentację techniczną oferowanego sprzętu.
- 8. Przedmiot zamówienia jest finansowany z Programu Operacyjnego Infrastruktura i Środowisko na lata 2014-2020. Projekt pn. "Wzmocnienie państwowej inspekcji sanitarnej poprzez wsparcie

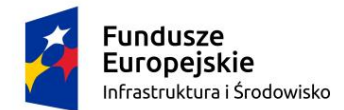

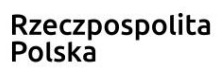

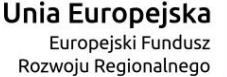

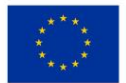

infrastrukturalne oraz zakup niezbędnego doposażenia", w ramach osi priorytetowej XI REACT-EU w ramach działania 11.3 Wspieranie naprawy i odporności systemu ochrony zdrowia

# **§ 3**

- 1. Wykonawca zobowiązuje się zrealizować przedmiot umowy na podstawie niniejszej umowy.
- 2. Termin wykonania przedmiotu umowy: najpóźniej **do 22 grudnia 2023 roku,** licząc od dnia zawarcia umowy.
- 3. Wykonawca w terminie wskazanym w ust. 2 zobowiązuje się do dostawy, instalacji, konfiguracji i przeprowadzenia szkolenia.
- 4. Wykonawca przed przystąpieniem do instalacji i konfiguracji sprzętu zobowiązany jest przedstawić projekt obejmujący schemat połączeń i zasady działania sprzętu. Warunkiem przystąpienia do prac jest zaakceptowanie projektu przez Zamawiającego.
- 5. Przedmiot umowy Wykonawca dostarczy na własny koszt i ryzyko do siedziby Zamawiającego przy ul. Spedytorskiej 6/7, 70-632 Szczecin. Miejsce dostawy jest także miejscem w którym Wykonawca dokona instalacji, konfiguracji oraz przeprowadzi szkolenie.
- 6. Transport przedmiotu zamówienia krajowy i zagraniczny wraz z ubezpieczeniem, wszelkimi opłatami celnymi, skarbowymi oraz innymi opłatami pośrednimi obciążają Wykonawcę.
- 7. Wykonawca zobowiązuje się co najmniej na 3 dni przed planowanym terminem dostawy, powiadomić Zamawiającego drogą elektroniczną na adres: [administracja.wsse.szczecin@sanepid.gov.pl](mailto:administracja.wsse.szczecin@sanepid.gov.pl) o dacie i godzinie dostawy.
- 8. Odbiór będzie polegał na stwierdzeniu zgodności z SWZ oraz Ofertą Wykonawcy, w szczególności braku uszkodzeń mechanicznych. Z czynności odbioru zostanie sporządzony protokół odbioru Przedmiotu Umowy. Protokół winien dodatkowo zawierać wszelkie uwagi i zastrzeżenia.
- 9. W przypadku stwierdzenia wad lub niezgodności Przedmiotu Umowy z treścią SWZ lub Ofertą Wykonawcy lub postanowieniami niniejszej umowy, w szczególności stwierdzenia uszkodzeń mechanicznych, niezgodności w zakresie parametrów technicznych jak i funkcjonalnych Wykonawca niezwłocznie, ale nie później niż w terminie 3 dni, dokona wymiany przedmiotu umowy na wolny od stwierdzonych wad lub niezgodności z treścią z SWZ.
- 10. Do koordynacji spraw związanych z przedmiotem zamówienia Wykonawca upoważnia ……… tel.……., e-mail: ………………………….
- 11. Do koordynacji spraw związanych z przedmiotem zamówienia Zamawiający upoważnia ……… tel./faks……., e-mail: ………………………….

- 1. Za prawidłowe wykonanie umowy, Zamawiający zapłaci Wykonawcy łączną cenę netto …………… złotych (słownie) …………………………………………./100, łączną cenę brutto ……………………. złotych (słownie) ……………………………………../100, w tym podatek VAT (23%) w wysokości……….
- 2. Wynagrodzenie Wykonawcy obejmuje wszystkie elementy przedmiotu zamówienia wymienione w opisie przedmiotu zamówienia.
- 3. W terminie do 5 dni kalendarzowych, od daty zawarcia umowy, Wykonawca w zakresie uzgodnionym z Zamawiającym, pod rygorem kary umownej, sporządzi wykaz cen jednostkowych, obejmujący cały asortyment stanowiący przedmiot zamówienia.
- 4. Rozliczenie nastąpi w formie przelewu z konta Zamawiającego na konto Wykonawcy w terminie do 30 dni kalendarzowych licząc od daty otrzymania przez Zamawiającego prawidłowo

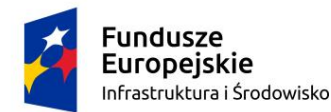

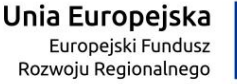

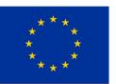

wystawionej faktury. Termin, o którym mowa w zdaniu pierwszym jest zastrzeżony na korzyść Zamawiającego. Podanie na fakturze terminu płatności innego niż w zdaniu powyżej nie zmienia warunków płatności.

- 5. Protokół odbioru będzie podstawą do wystawienia przez Wykonawcę faktury. Wykonawca wystawia jedną fakturę, po realizacji przedmiotu umowy, obejmującą cały asortyment stanowiący przedmiot zamówienia.
- 6. Protokół odbioru przygotowuje Wykonawca w porozumieniu z Zamawiającym.
- 7. Za datę dokonania przez Zamawiającego płatności uznaje się datę złożenia przelewu należności w banku Zamawiającego.
- 8. Wykonawca oświadcza, że numer rachunku rozliczeniowego wskazany na fakturze która będzie wystawiona w jego imieniu, jest rachunkiem/nie jest rachunkiem\* dla którego zgodnie z Rozdziałem 3a ustawy z dnia 29 sierpnia 1997 r. - *Prawo Bankowe* prowadzony jest rachunek VAT.
- 9. Jeśli numer rachunku rozliczeniowego wskazany przez Wykonawcę, o którym mowa w ust. 8 jest rachunkiem, dla którego zgodnie z Rozdziałem 3a ustawy z dnia 29 sierpnia 1997 r. - *Prawo Bankowe* prowadzony jest rachunek VAT to:
	- 1) Zamawiający oświadcza, że będzie realizować płatności za faktury z zastosowaniem mechanizmu podzielonej płatności tzw. "split payment". Zapłatę w tym systemie uznaje się za dokonanie płatności w terminie ustalonym w ust. 3.
	- 2) Podzieloną płatność tzw. "split payment" stosuje się wyłącznie przy płatnościach bezgotówkowych, realizowanych za pośrednictwem polecenia przelewu lub polecenia zapłaty dla czynnych podatników VAT. Mechanizm podzielonej płatności nie będzie wykorzystywany do zapłaty za czynności lub zdarzenia pozostające poza zakresem VAT (np. zapłata kar, odszkodowania), a także za świadczenia zwolnione z VAT, opodatkowane stawką 0% lub objęte odwrotnym obciążeniem.
	- 3) Wykonawca oświadcza, że wyraża zgodę na dokonywanie przez Zamawiającego płatności w systemie podzielonej płatności tzw. "split payment".

- 1. Na przedmiot umowy Wykonawca udziela **… miesięcznej gwarancji.**
- 2. Okres rękojmi jest tożsamy z okresem gwarancji.
- 3. Termin udzielonej gwarancji i rękojmi rozpoczyna bieg od daty podpisania przez Strony Protokołu, o którym mowa w § 3 ust. 8.
- 4. W okresie gwarancji Wykonawca zobowiązuje się do bezpłatnej wymiany lub naprawy wadliwego przedmiotu umowy na wolny od wad w ciągu do 5 dni roboczych, liczonych od dnia uznania reklamacji przez Wykonawcę. Wykonawca zobowiązuje się do rozpatrzenia reklamacji w terminie do 14 dni kalendarzowych licząc od dnia zgłoszenia reklamacji i do powiadomienia Zamawiającego o jej uznaniu lub odrzuceniu. Brak udzielenia odpowiedzi na zgłoszoną reklamację w ciągu 14 dni kalendarzowych, licząc od dnia jej zgłoszenia, uważa się za uznanie reklamacji, z zastrzeżeniem §5<sup>1</sup>.
- 5. Na wymieniony sprzęt gwarancja i rękojmia biegnie od nowa, postanowienie to stosuje się odpowiednio do wszystkich istotnych elementów wymienionych w urządzeniu na nowe w okresie gwarancji i/lub rękojmi.

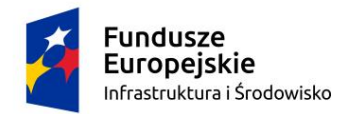

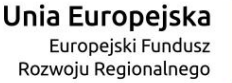

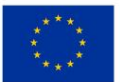

- 6. Okres trwania gwarancji i rękojmi będzie automatycznie wydłużony od dnia zgłoszenia wady usterki lub nieprawidłowości działania urządzenia do czasu faktycznego jego naprawienia i udostępnienia go Zamawiającemu.
- 7. Wszelkie koszty związane ze świadczeniem usług gwarancyjnych obciążają Wykonawcę.
- 8. W razie nieuwzględnienia reklamacji przez Wykonawcę, Zamawiający może wystąpić z wnioskiem o przeprowadzenie ekspertyzy przez rzeczoznawcę z danej dziedziny.
- 9. Jeżeli reklamacja Zamawiającego okaże się uzasadniona, koszty związane z przeprowadzeniem ekspertyzy oraz koszty związane z usunięciem wad ponosi Wykonawca.
- 10. Zamawiający ma prawo dochodzić uprawnień przysługujących z tytułu rękojmi za wady, niezależnie od uprawnień wynikających z gwarancji.
- 11. W przypadku stwierdzenia usterki/wady przedmiotu umowy w okresie objętym gwarancją, Strony komunikują się za pośrednictwem poczty elektronicznej. Korespondencję w powyższym zakresie kierować należy na adres mailowy:

1) Zamawiającego - [administracja.wsse.szczecin@sanepid.gov.pl](mailto:administracja.wsse.szczecin@sanepid.gov.pl) 

2) Wykonawcy - ……………….

#### **§ 5<sup>1</sup>**

- 1. Wykonawca gwarantuje dla jednostki sterującej Compute Unite, kamery 4K i dotykowego panelu sterującego rozszerzone wsparcie techniczne gwarantujące udostępnienie oraz dostarczenie sprzętu zastępczego na czas naprawy sprzętu w następnym dniu od momentu potwierdzenia zasadności zgłoszenia, realizowanym przez producenta rozwiązania lub autoryzowanego dystrybutora przez okres co najmniej 36 miesięcy od daty podpisania przez Strony Protokołu, o którym mowa w § 3 ust. 8.
- 2. Wykonawca zobowiązuje się do rozpatrzenia reklamacji, o której mowa w ust. 1 w terminie do 5 dni roboczych licząc od dnia zgłoszenia reklamacji i do powiadomienia Zamawiającego o jej uznaniu lub odrzuceniu. Brak udzielenia odpowiedzi na zgłoszoną reklamację w ciągu 5 dni roboczych, licząc od dnia jej zgłoszenia, uważa się za uznanie reklamacji.
- 3. Wykonawca gwarantuje dla jednostki sterującej Compute Unite, kamery 4K i dotykowego panelu sterującego zgłoszenia serwisowe przyjmowane w trybie 24x7 w języku polskim przez dedykowany serwisowy moduł internetowy oraz infolinię w języku polskim 24x7.
- 4. Czas reakcji winien być nie dłuższy niż 1 godzina reakcja w postaci połączenia telefonicznego lub odpowiedzi w portalu serwisowym.

- 1. Zamawiający ma prawo naliczyć Wykonawcy karę umowną w następujących okolicznościach:
	- 1) w przypadku zwłoki w dostarczeniu wykazu cen jednostkowych, o którym mowa w § 4 ust. 3 umowy, obejmującego cały asortyment stanowiący przedmiot zamówienia, w terminie określonym w § 4 ust. 3 Umowy, Wykonawca zapłaci Zamawiającemu karę umowną w wysokości 200 zł, za każdy dzień zwłoki;
	- 2) w przypadku odstąpienia od umowy przez Wykonawcę lub Zamawiającego z przyczyn zawinionych po stronie Wykonawcy, Wykonawca zapłaci Zamawiającemu karę umowną w wysokości 15% wartości wynagrodzenia brutto, o którym mowa w §4 ust. 1 umowy;
	- 3) w przypadku rozwiązania umowy z przyczyn zawinionych po stronie Wykonawcy, Wykonawca zapłaci Zamawiającemu karę umowną w wysokości 10 % wartości wynagrodzenia brutto, o którym mowa w §4 ust. 1 umowy;

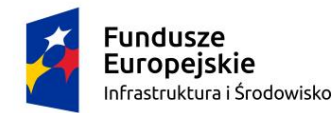

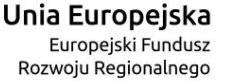

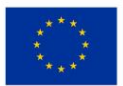

- 4) w przypadku zwłoki w realizacji przedmiotu umowy w terminie określonym w §3 ust. 2 Umowy, Wykonawca zapłaci Zamawiającemu karę umowną w wysokości 0,2 % wartości wynagrodzenia brutto, o którym mowa w §4 ust. 1 umowy za każdy dzień zwłoki;
- 5) w przypadku zwłoki w wymianie na wolny od wad lub naprawy wadliwego przedmiotu umowy, w terminie określonym w §5 ust. 4 umowy, Wykonawca zapłaci Zamawiającemu karę umowną w wysokości 0,1 % wartości wynagrodzenia brutto, o którym mowa w §4 ust. 1 umowy za każdy dzień zwłoki.
- 5. Limit kar umownych z tytułów przewidzianych w niniejszej umowie wynosi 15% wartości wynagrodzenia brutto określonego w § 4 ust. 1.
- 6. Kary umowne stają się wymagalne w pierwszym dniu kiedy możliwe jest ich naliczenie, a w przypadku kar za zwłokę z każdym dniem.
- 7. Zamawiający może dochodzić odszkodowania uzupełniającego przenoszącego wysokość kar umownych na zasadach ogólnych kodeksu cywilnego.
- 8. Zamawiającemu przysługuje prawo potrącenia kar umownych z wynagrodzenia Wykonawcy. Wysokość oraz rodzaj nałożonej kary zostaną określone przez Zamawiającego w nocie obciążeniowej, którą otrzyma Wykonawca.

- 1. Zamawiającemu przysługuje prawo odstąpienia od umowy w następujących sytuacjach:
	- 1) w razie zaistnienia istotnej zmiany okoliczności powodującej, że wykonanie umowy w całości lub w jej części nie leży w interesie publicznym, czego nie można było przewidzieć w chwili jej zawarcia lub dalsze wykonywanie umowy może zagrozić podstawowemu interesowi bezpieczeństwa państwa lub bezpieczeństwu publicznemu. W takiej sytuacji Wykonawca może żądać wyłącznie wynagrodzenia należnego z tytułu wykonania części umowy;
	- 2) realizacji umowy z nienależytą starannością lub niezgodnie z jej postanowieniami, w szczególności w przypadku dostarczania przedmiotu umowy bez wymaganej dokumentacji lub (ii) pozostawaniu w zwłoce w wykonaniu dostawy i/lub napraw;
	- 3) dostawy innego przedmiotu umowy niż określony w opisie przedmiotu zamówienia;
	- 4) wykonawca w chwili zawarcia umowy podlegał wykluczeniu na podstawie art. 108 ustawy Pzp;
	- 5) dokonano zmiany umowy z naruszeniem art. 454 i art. 455 ustawy Pzp;
	- 6) jeżeli Wykonawca w chwili złożenia oferty podlegał wykluczeniu na podstawie okoliczności, o których mowa w art. 7 ustawy z dnia 13 kwietnia 2022 r. o szczególnych rozwiązaniach w zakresie przeciwdziałania wspieraniu agresji na Ukrainę oraz służących ochronie bezpieczeństwa narodowego i złożył w tym zakresie nieprawdziwe oświadczenie.
- 2. Zamawiający będzie mógł odstąpić od umowy z przyczyn określonych w ust.1 niniejszego paragrafu w każdym momencie, od powzięcia wiadomości o okolicznościach stanowiących podstawę odstąpienia, jednak nie później, niż do dnia 29.12.2023 r.
- 3. Odstąpienie od niniejszej umowy uznaje się za skuteczne z chwilą doręczenia Wykonawcy oświadczenia Zamawiającego drogą mailową na adres ………….. jeśli zostanie potwierdzone następnie listem poleconym wysłanym na adres Wykonawcy.
- 4. Każda ze Stron może wypowiedzieć lub odstąpić od Umowy w razie zaistnienia przypadku siły wyższej, którego skutkiem jest niemożność wykonania obowiązków wynikających z Umowy przez którąkolwiek ze Stron przez okres ponad 30 dni. Po upływie wskazanego terminu każda ze Stron

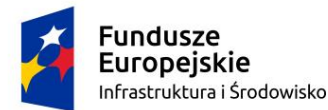

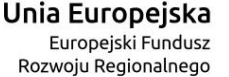

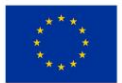

może wypowiedzieć lub odstąpić od Umowy ze skutkiem natychmiastowym i w drodze pisemnego oświadczenia przesłanego drugiej Stronie wraz z udowodnieniem tych okoliczności poprzez przedstawienie dokumentacji potwierdzającej wystąpienie zdarzeń mających cechy Siły wyższej oraz wskazania wpływu, jaki zdarzenie miało na przebieg realizacji umowy.

5. Przez pojęcie siły wyższej należy rozumieć zdarzenie zewnętrzne, którego nie można było przewidzieć, analizując i uwzględniając wszystkie okoliczności sprawy, jak również, któremu nie można było zapobiec znanymi, normalnie stosowanymi sposobami w szczególności zdarzenia o charakterze katastrofalnych działań przyrody albo nadzwyczajnych i zewnętrznych wydarzeń, którym zapobiec nie można, jak wojna, konflikt zbrojny na terenach graniczących z Rzecząpospolitą Polską, restrykcje stanu wojennego, powstanie, rewolucja, zamieszki.

- 1. Przewiduje się możliwości zmiany umowy, gdy:
	- 1) ulegnie zmianie stan prawny w zakresie dotyczącym realizowanej umowy, który spowoduje konieczność zmiany sposobu wykonania zamówienia przez Wykonawcę;
	- 2) wystąpią przeszkody o obiektywnym charakterze (zdarzenia nadzwyczajne, zewnętrzne i niemożliwe do zapobieżenia, a więc mieszczące się w zakresie pojęciowym tzw. "siły wyższej" w tym klęski żywiołowej). W takim przypadku termin realizacji przedmiotu umowy może ulec przesunięciu o czas trwania przeszkody. Strony zobowiązują się do natychmiastowego poinformowania się nawzajem o wystąpieniu ww. przeszkód;
	- 3) gdy na etapie realizacji umowy wystąpi konieczności zmiany zaoferowanego sprzętu np. z uwagi na jego niedostępność, pod warunkiem że cena jednostkowa zawarta w ofercie nie ulegnie zwiększeniu, a parametry techniczne są zgodne z opisem przedmiotu zamówienia,
	- 4) zmiany sprzętu, na etapie realizacji umowy, na sprzęt nowej generacji/ nowsze, jeżeli nowe rozwiązania ulegają zmianie na lepsze lub przynajmniej równoważne stosunku do oferowanych w ofercie a zamówienie zostanie zrealizowane w terminie umownym i po cenie zawartej w ofercie.
- 2. Przewiduje się możliwość zmiany wynagrodzenia w przypadku zmiany stawki podatku od towarów i usług oraz podatku akcyzowego. Zmiana wysokości wynagrodzenia będzie odnosić się wyłącznie do części przedmiotu umowy zrealizowanej, zgodnie z terminami ustalonymi Umową, po dniu wejścia w życie przepisów zmieniających stawkę podatku od towarów i usług lub podatku akcyzowego oraz wyłącznie do części przedmiotu Umowy, do której zastosowanie znajdzie zmiana stawki podatku od towarów i usług lub podatku akcyzowego.
- 3. Strony dopuszczają możliwość zmian redakcyjnych umowy oraz zmian będących następstwem zmian danych stron ujawnionych w rejestrach publicznych, a także zmian korzystnych z punktu widzenia realizacji przedmiotu umowy, w szczególności przyspieszających realizację, obniżających koszt ponoszony przez Zamawiającego na wykonanie, utrzymanie lub użytkowanie przedmiotu umowy bądź zwiększających użyteczność przedmiotu umowy. W takiej sytuacji, strony wprowadzą do umowy stosowne zmiany weryfikujące redakcyjne dotychczasowe brzmienie umowy bądź wskazujące nowe dane wynikające ze zmian w rejestrach publicznych albo też kierując się poszanowaniem wzajemnych interesów, zasadą równości Stron oraz ekwiwalentności świadczeń i przede wszystkim zamiarem wykonania przedmiotu umowy, określą zmiany korzystne z punktu widzenia realizacji przedmiotu umowy.

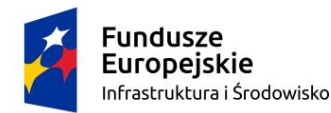

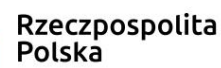

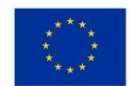

4. Żadnej ze stron Umowy nie przysługuje roszczenie o zawarcie aneksu (obie strony muszą wyrazić zgodę się na zawarcie aneksu).

# **§ 9**

- 1. Wykonawca nie ma prawa przenoszenia praw lub obowiązków wynikających z niniejszej umowy na rzecz osób trzecich bez zgody Zamawiającego wyrażonej pod rygorem nieważności na piśmie.
- 2. Nieważność lub nieskuteczność któregokolwiek z postanowień Umowy nie wpływa na ważność i skuteczność pozostałych jej postanowień. Strony będą dążyły do zastąpienia nieważnego lub nieskutecznego postanowienia przez ważne i skuteczne postanowienie, które pozwoli osiągnąć w sposób jak najbardziej zbliżony taki sam lub podobny cel Umowy.
- 3. Ewentualne spory wynikłe z niniejszej Umowy rozstrzygane będą przez miejscowo właściwy Sąd dla siedziby Zamawiającego.
- 4. Wszelka korespondencja kierowana będzie przez strony wzajemnie na adresy wskazane w nagłówku umowy. Każda ze stron zobowiązana jest niezwłocznie powiadomić drugą stronę o zmianie adresu do doręczeń wskazanego w nagłówku umowy lub pozostałych danych kontaktowych, pod rygorem uznania za prawidłowe doręczenia na dotychczasowy adres.
- 5. Strony zobowiązują się do wzajemnego, niezwłocznego informowania o każdej zmianie statusu prawnego i adresu siedziby. W przypadku niedopełnienia w/w obowiązków przez którąkolwiek ze Stron, Stronę tę obciążać będą ewentualne koszty mogące wyniknąć wskutek zaniechania.
- 6. W sprawach nie uregulowanych niniejszą umową mają zastosowanie przepisy Kodeksu cywilnego.
- 7. Umowa niniejsza sporządzona została w dwóch jednobrzmiących egzemplarzach, po jednym egzemplarzu dla każdej strony/ Umowa została sporządzona w formie elektronicznej zgodnie z art. 78<sup>1</sup> § 1 Kodeksu cywilnego pod rygorem nieważności i zawarta w dacie złożenia podpisu przez ostatnią ze Stron<sup>7</sup>.

.......................................... .................................... Zamawiający Wykonawcy

<sup>7</sup> dostosować do formy sporządzenia i zawarcia umowy

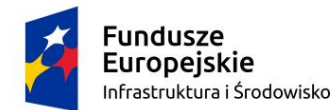

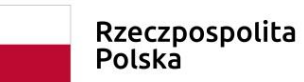

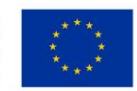

**Załącznik nr 5 do SWZ Wykaz procesorów**

**Ranking procesorów w testach "PassMark – CPU Mega List" z dnia 26 października 2023** publikowany na stronie:

*https://www.cpubenchmark.net/CPU\_mega\_page.html*

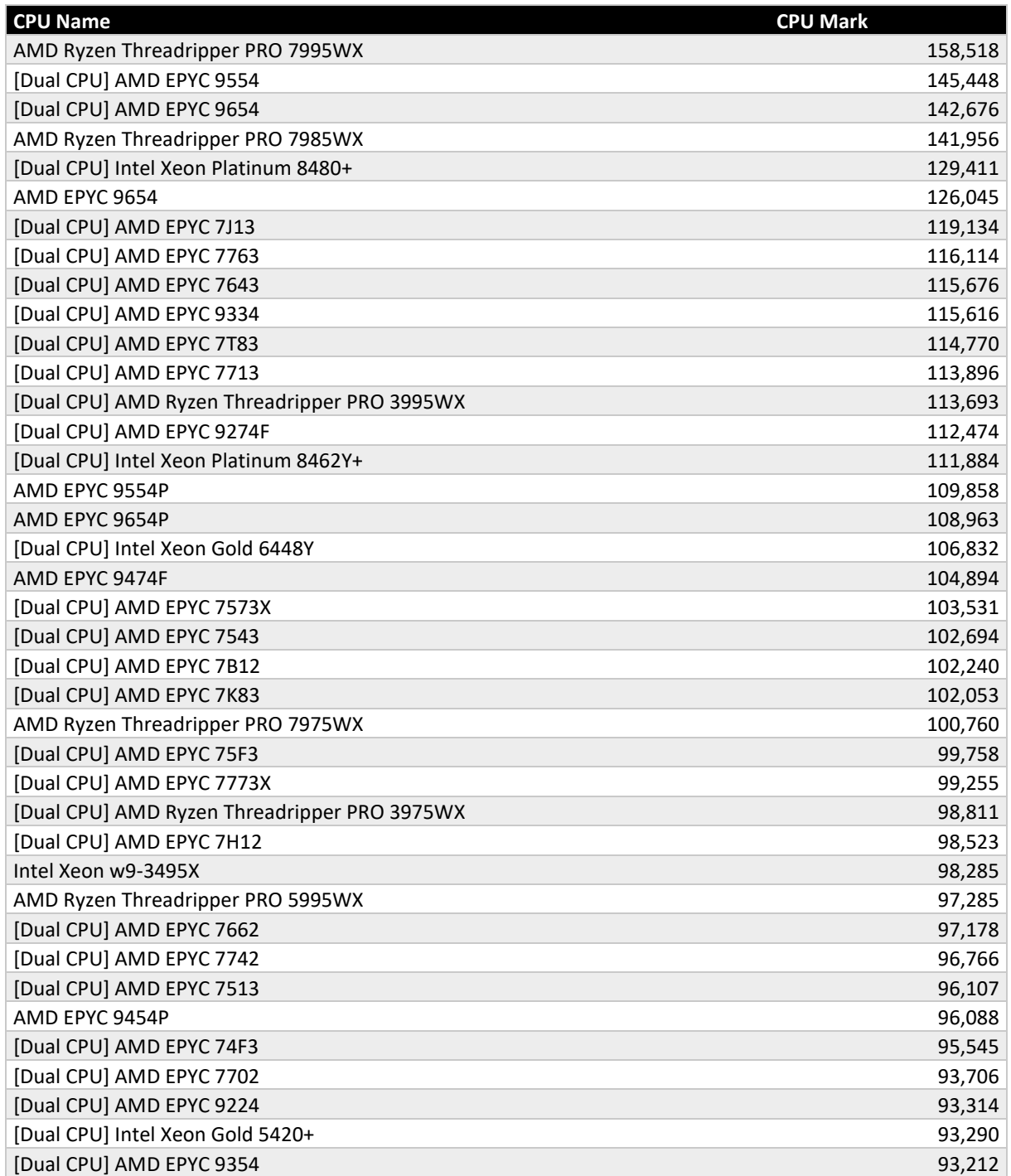

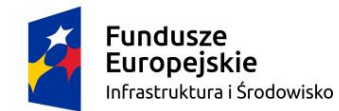

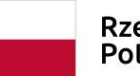

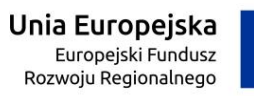

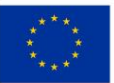

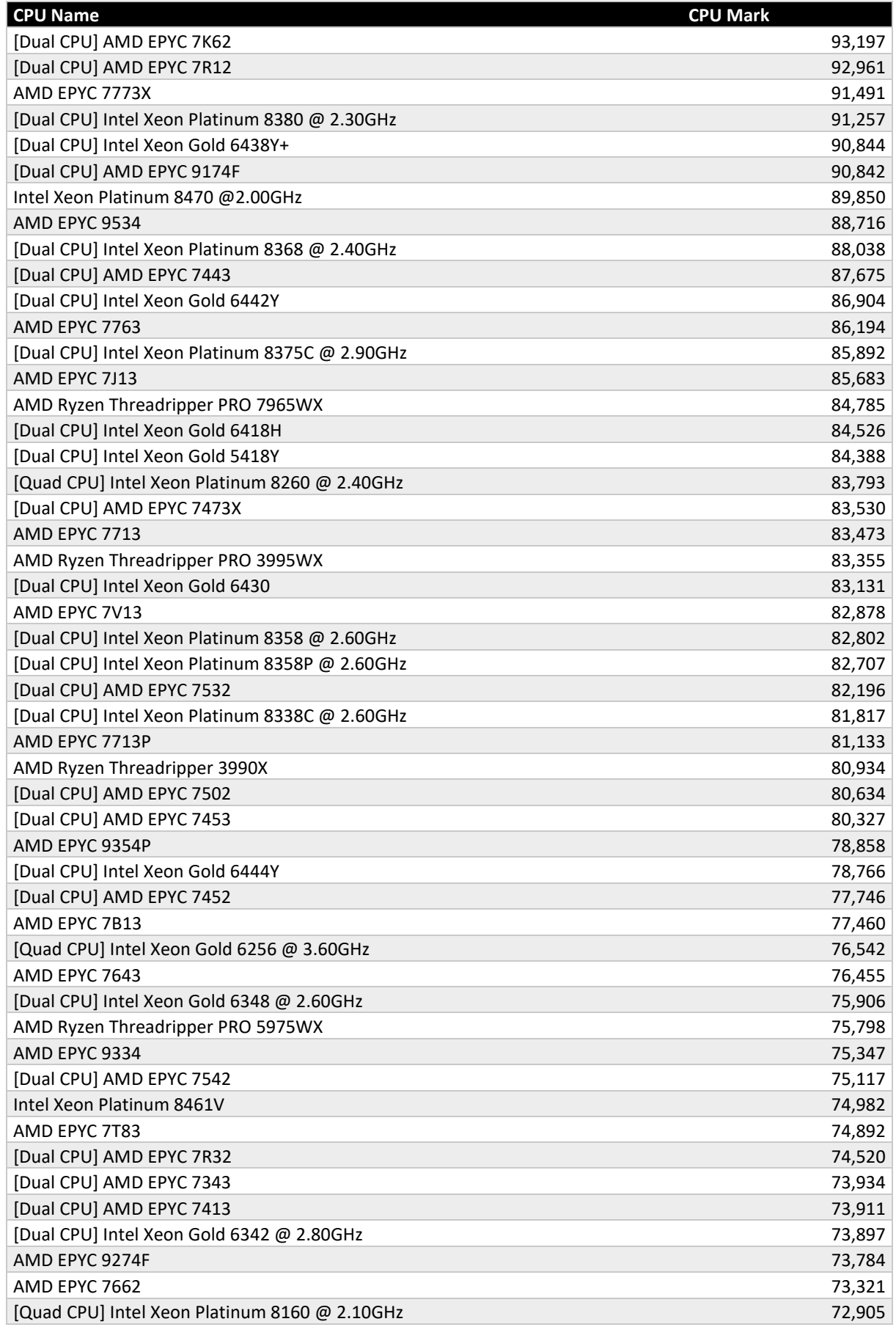

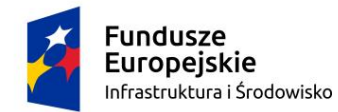

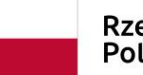

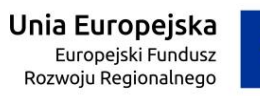

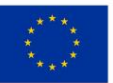

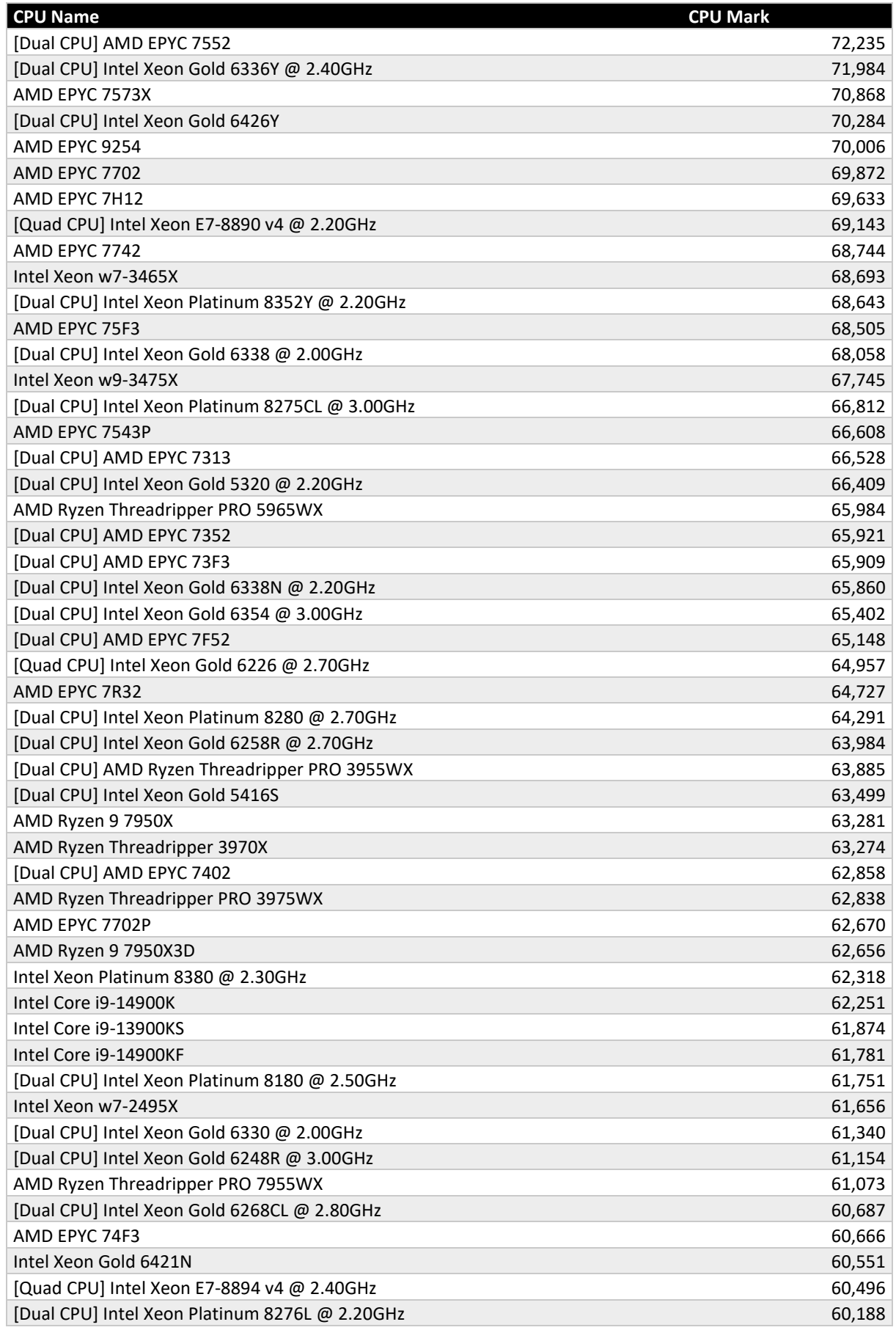

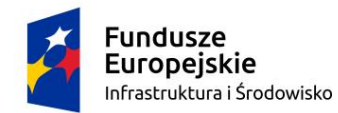

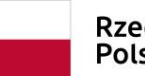

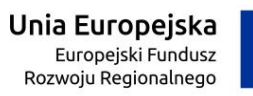

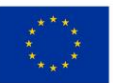

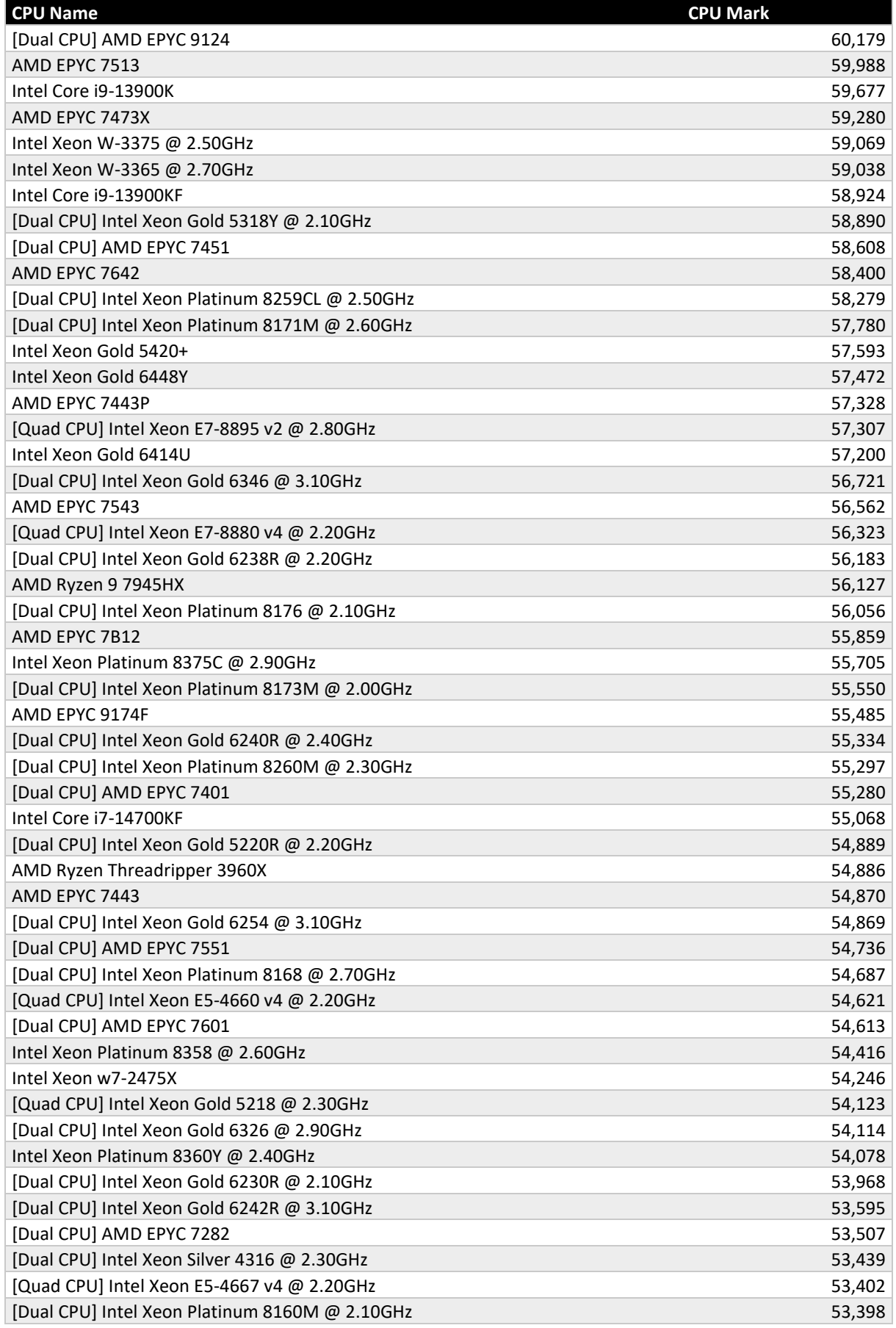

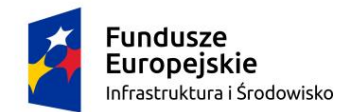

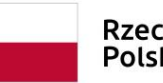

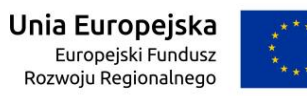

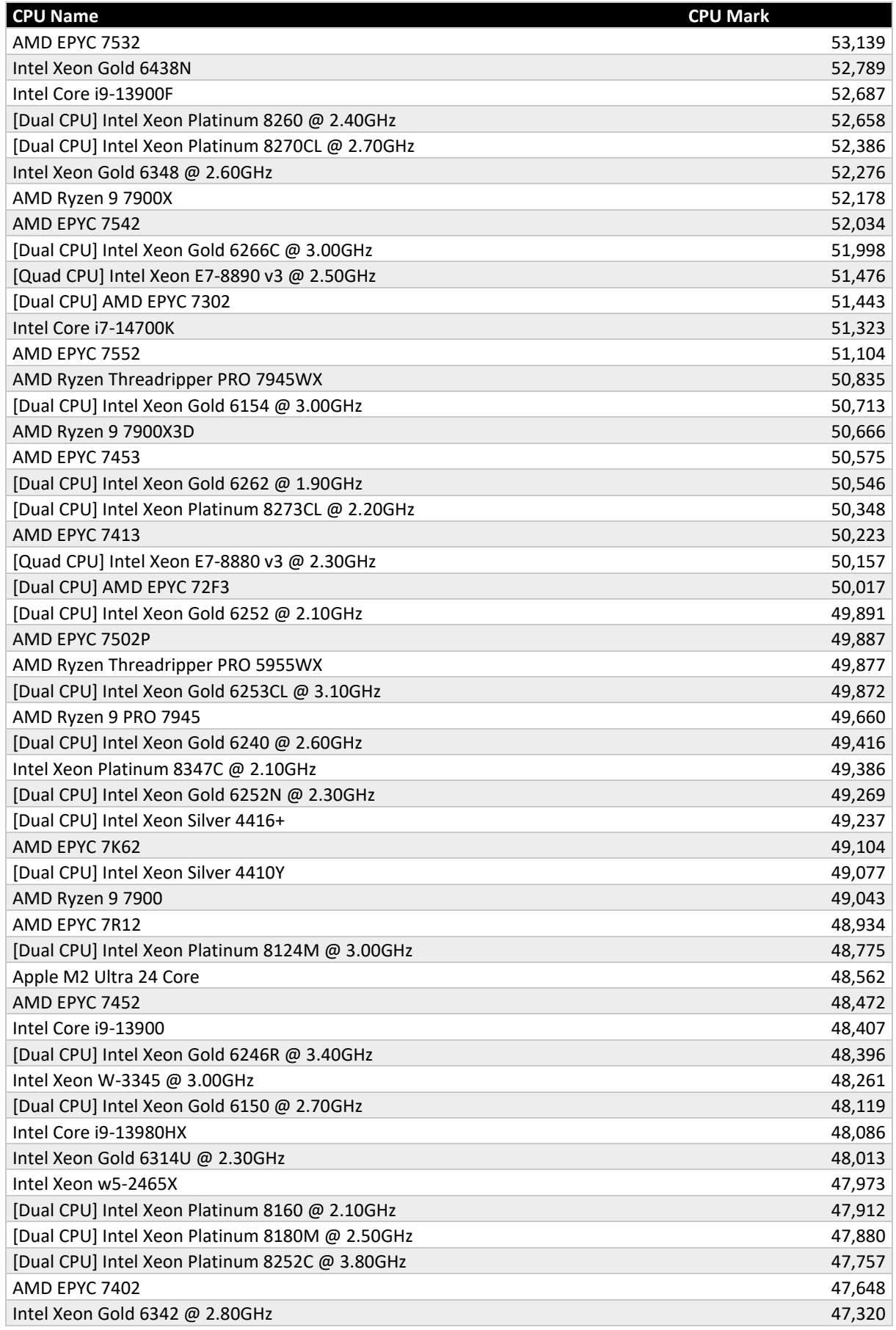

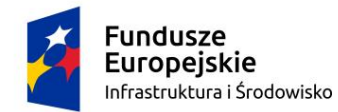

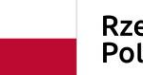

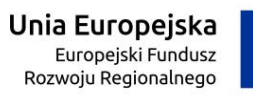

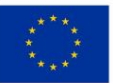

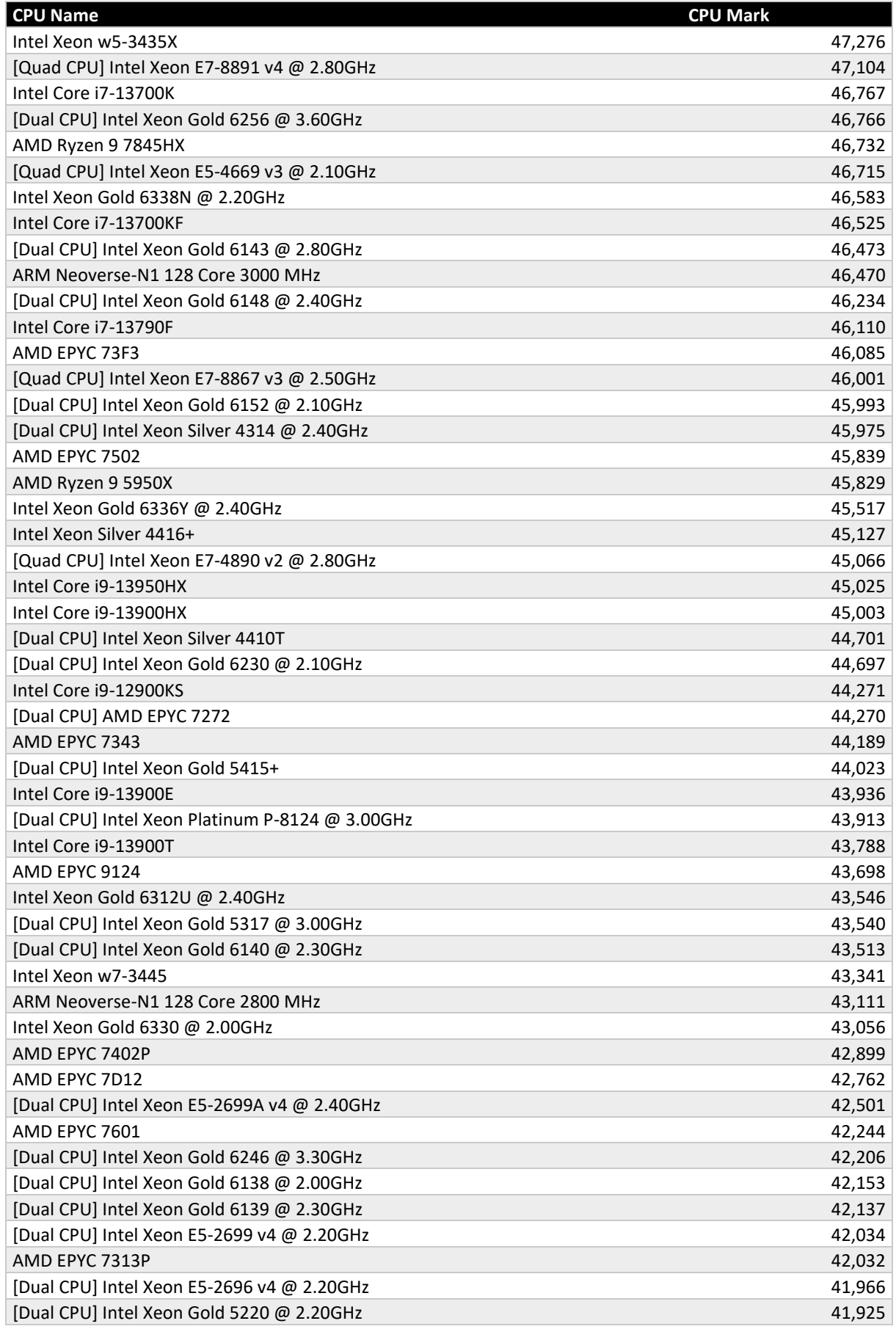

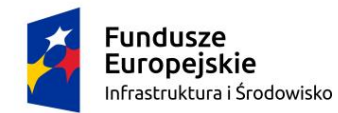

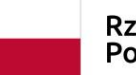

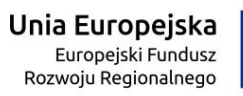

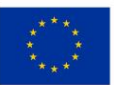

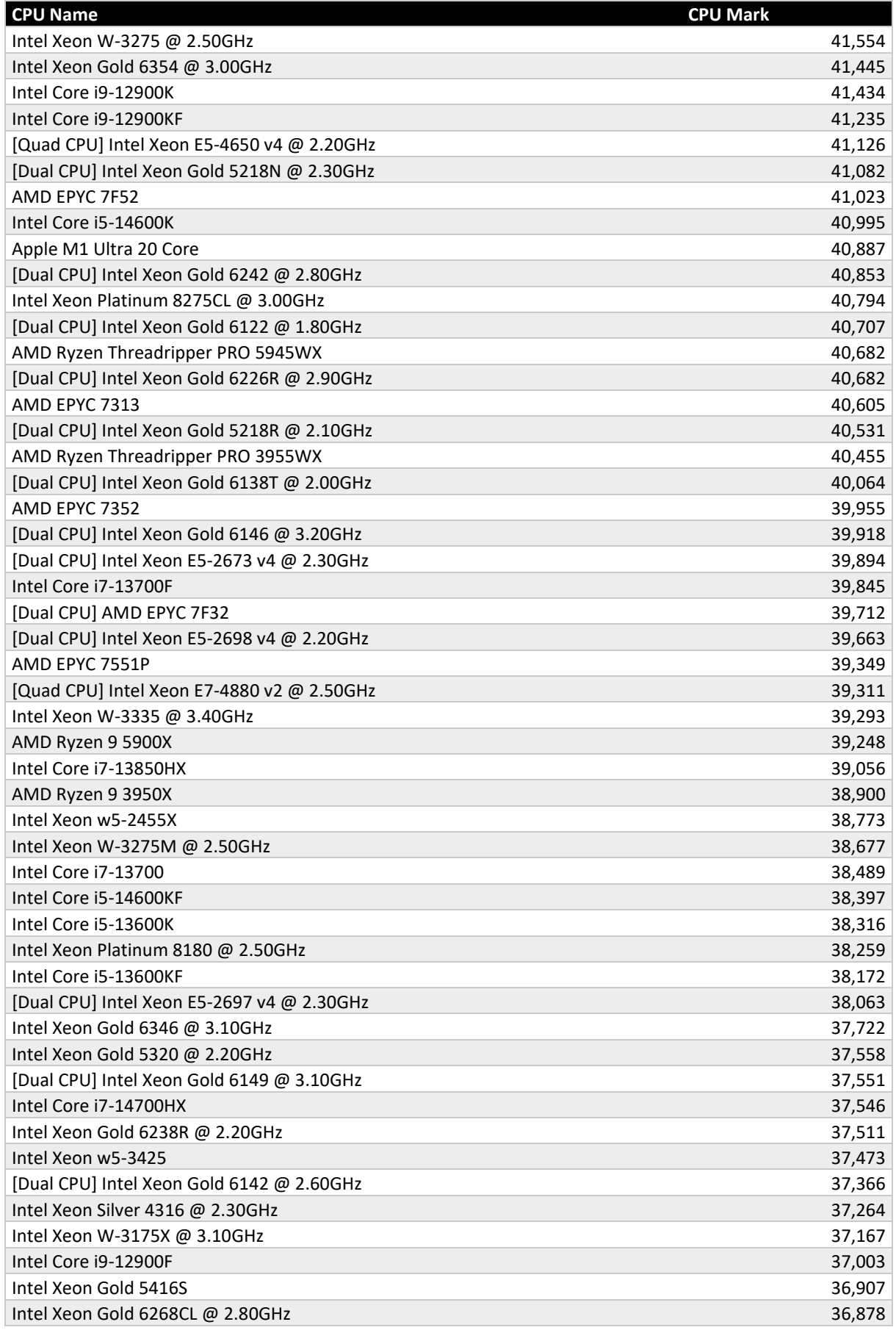

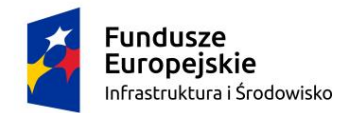

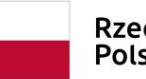

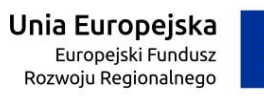

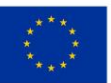

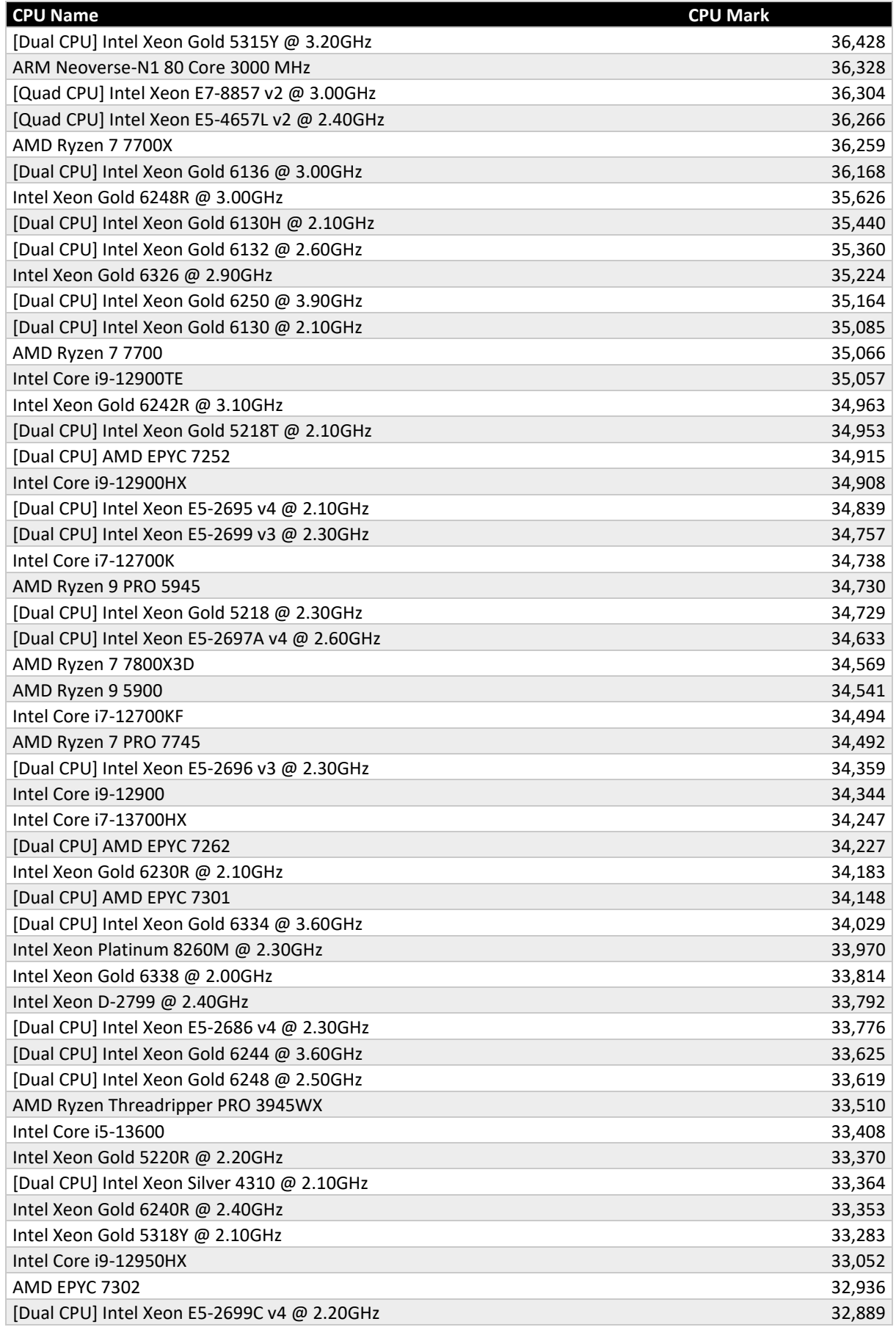

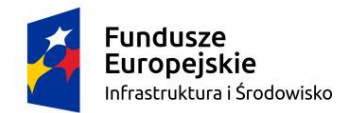

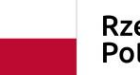

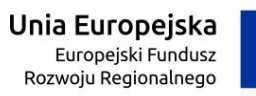

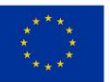

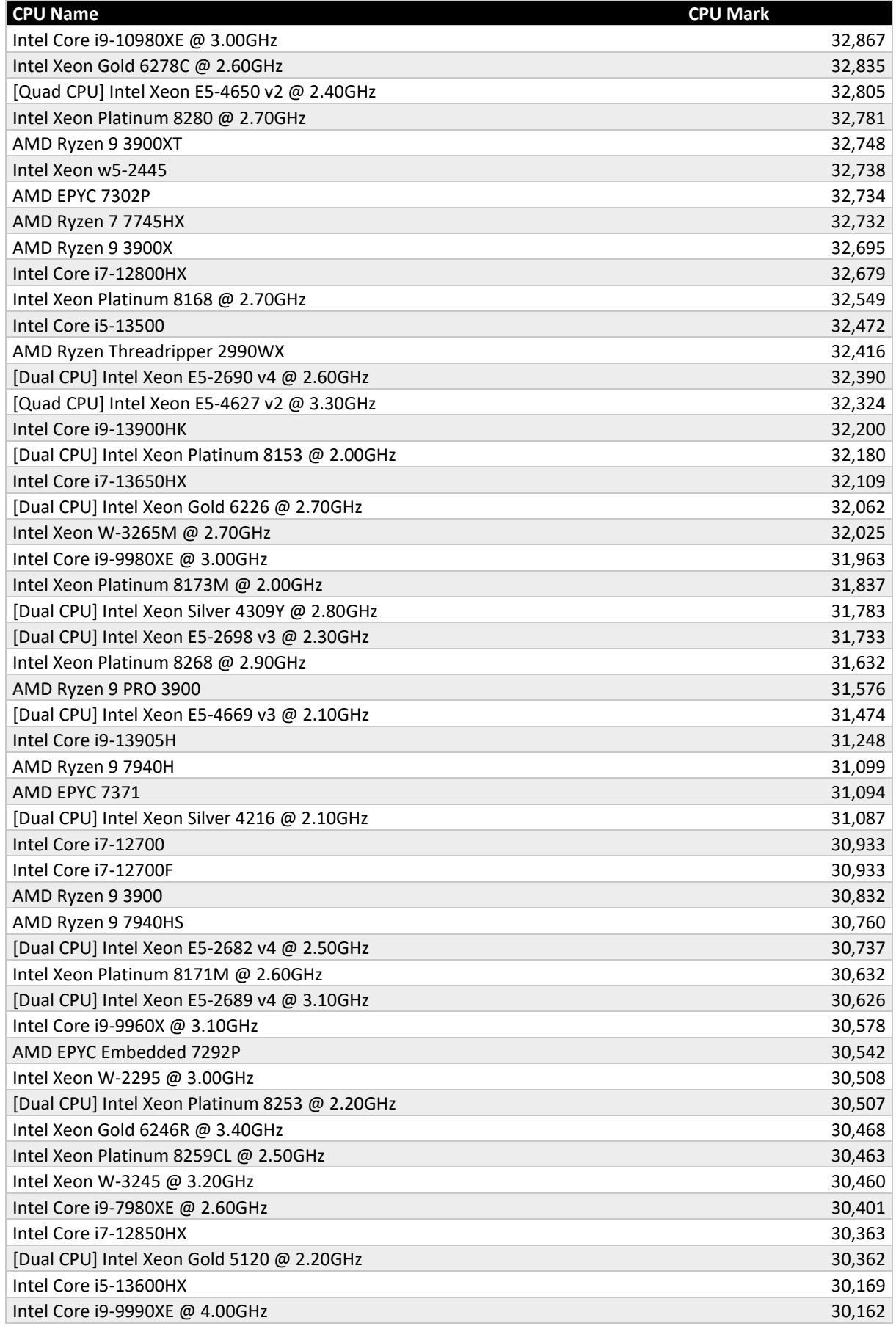

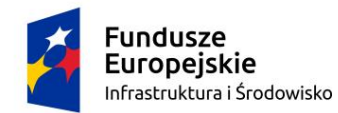

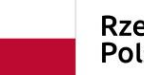

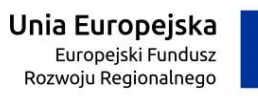

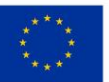

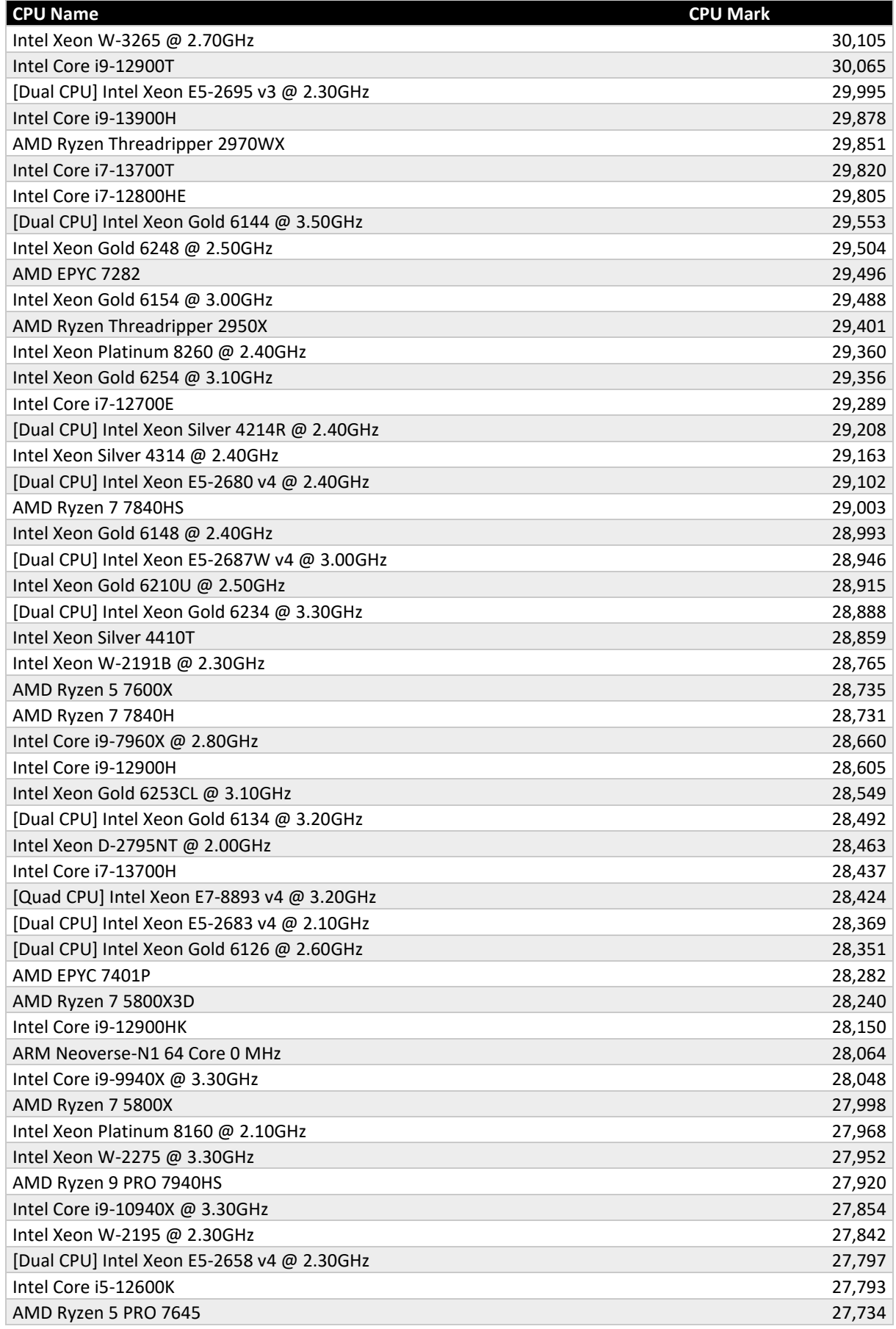

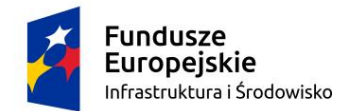

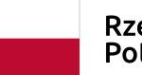

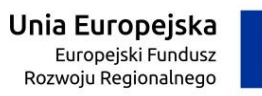

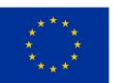

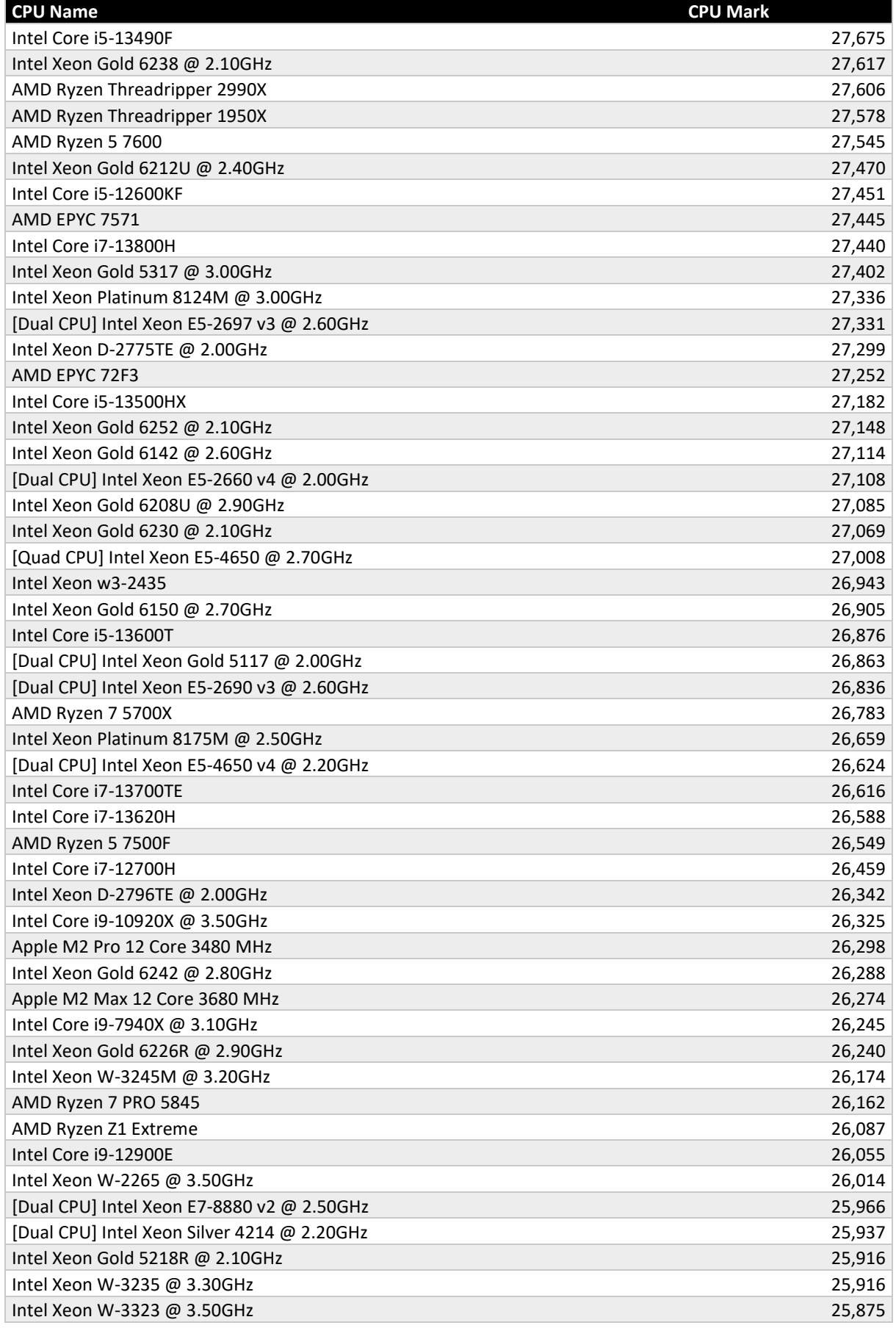
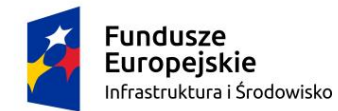

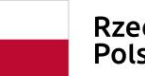

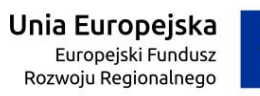

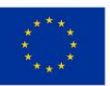

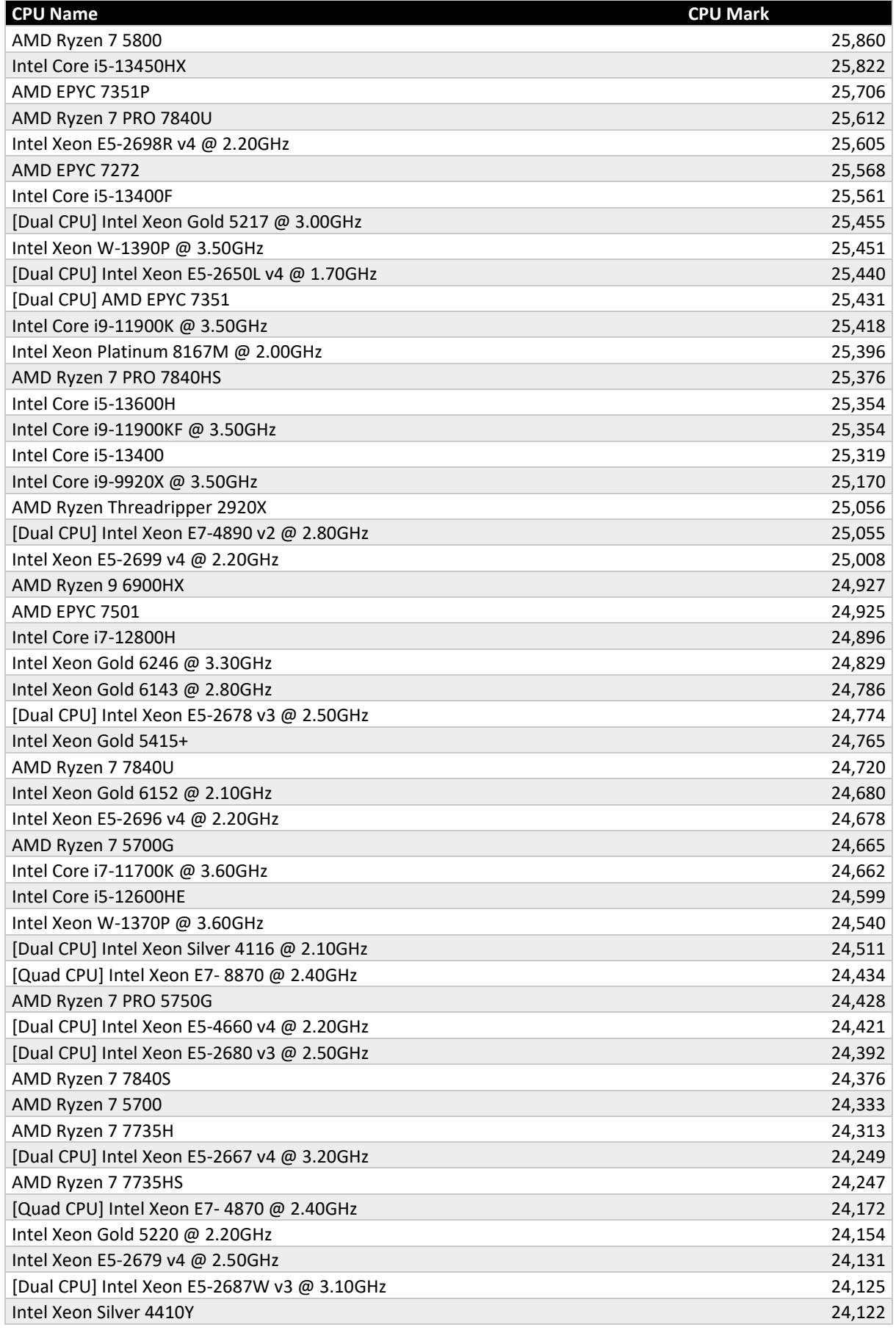

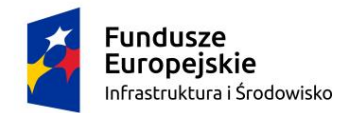

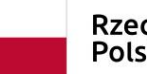

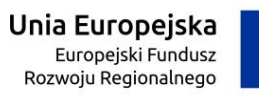

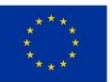

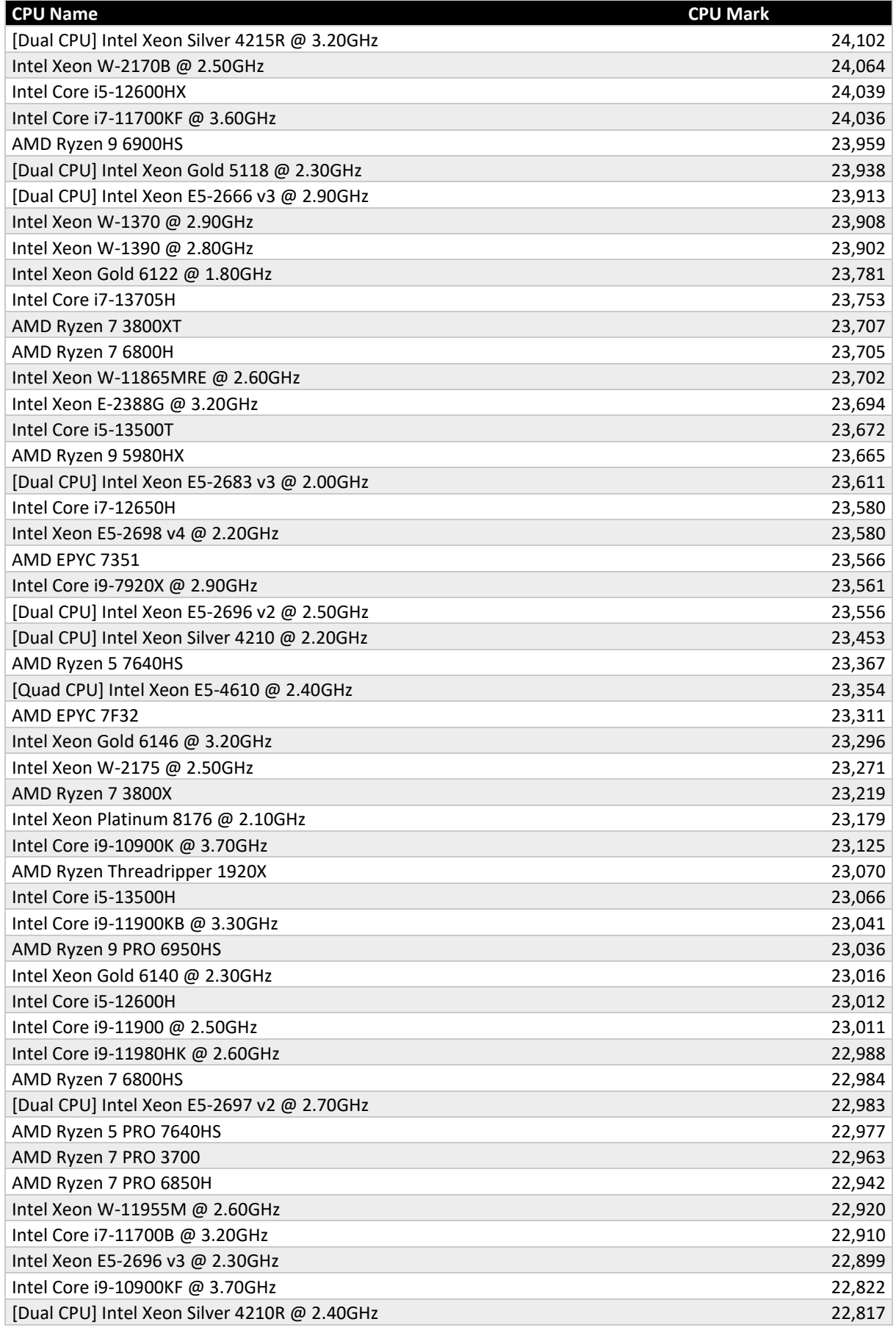

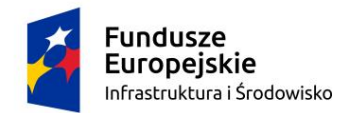

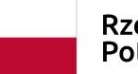

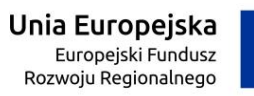

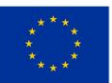

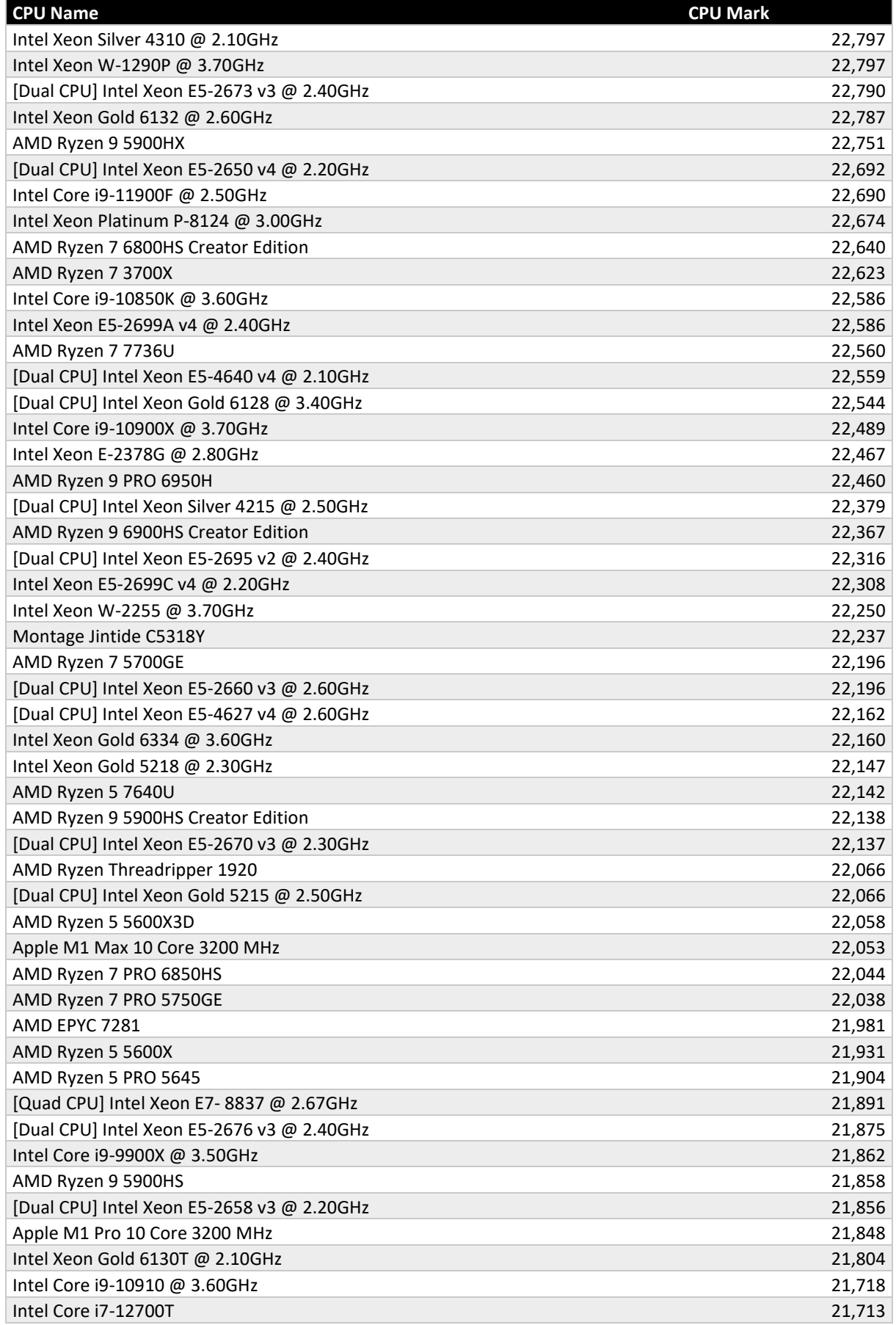

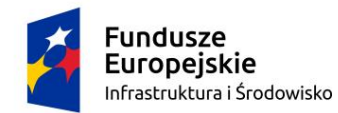

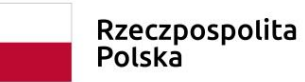

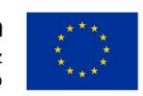

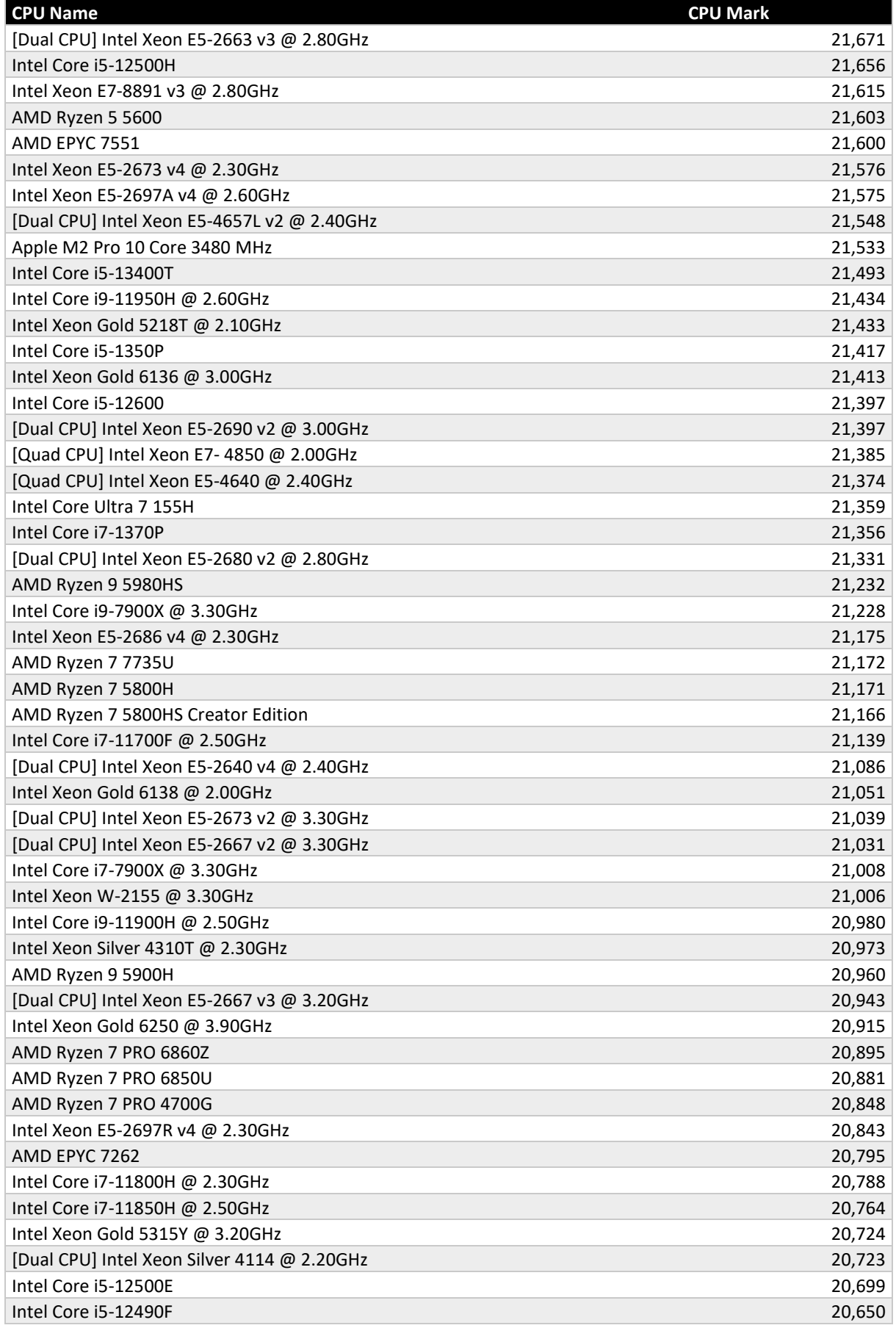

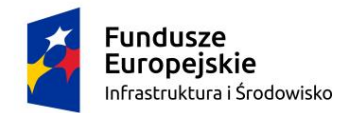

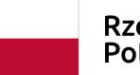

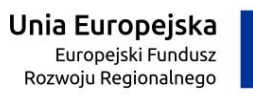

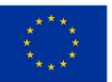

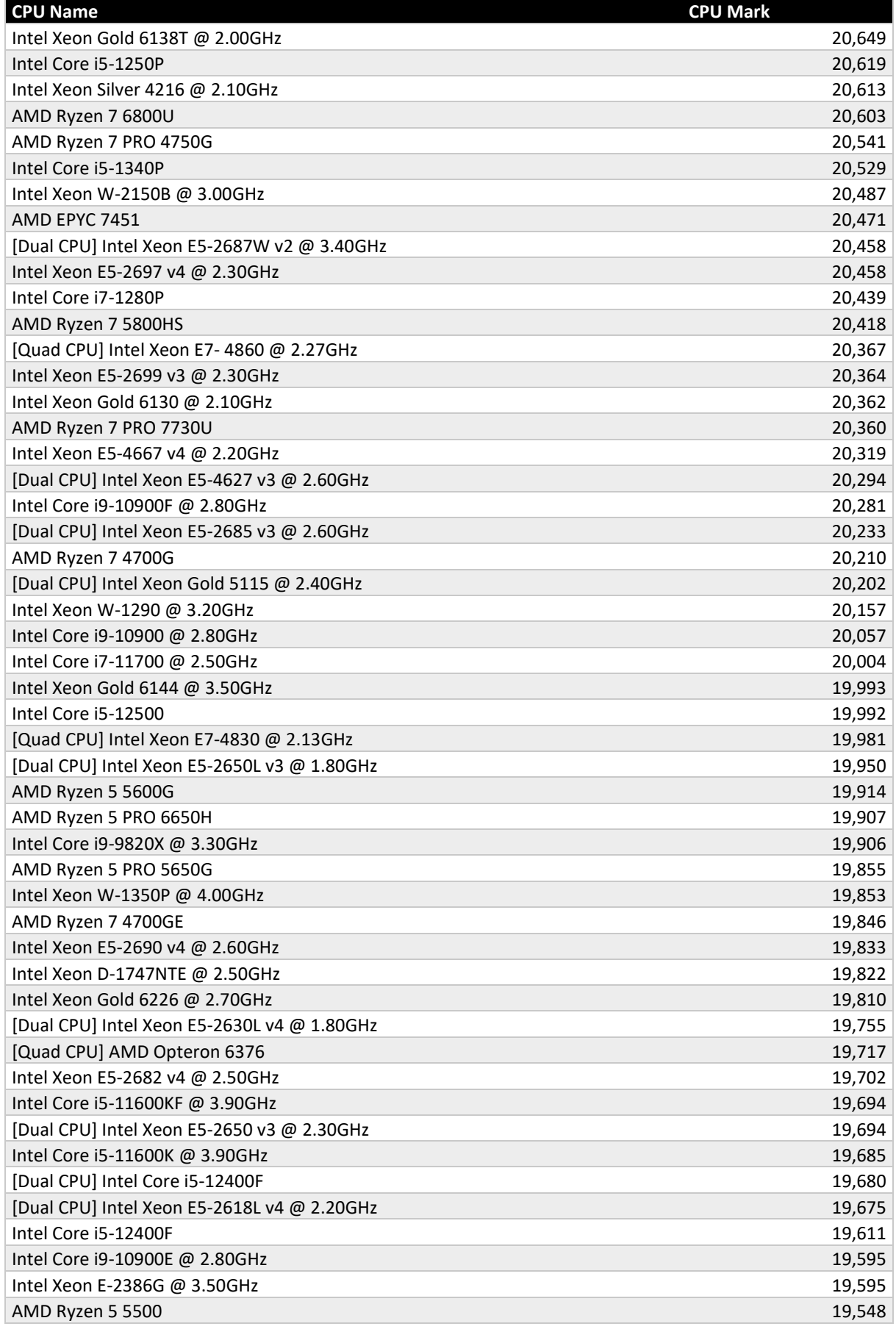

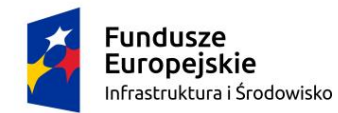

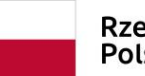

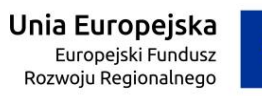

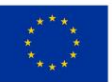

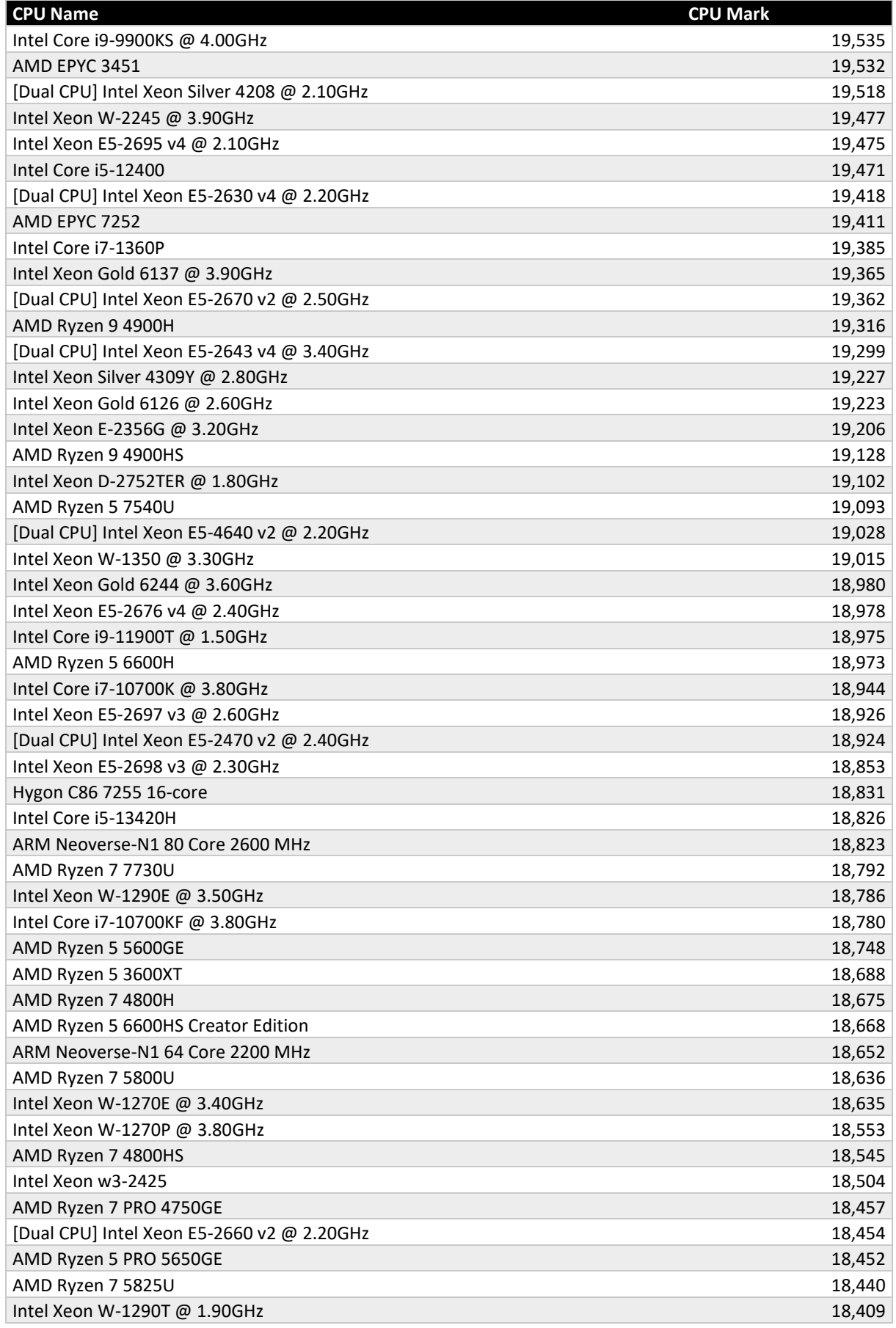

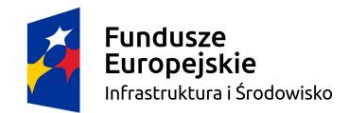

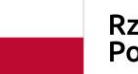

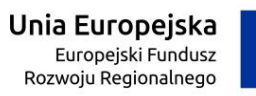

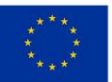

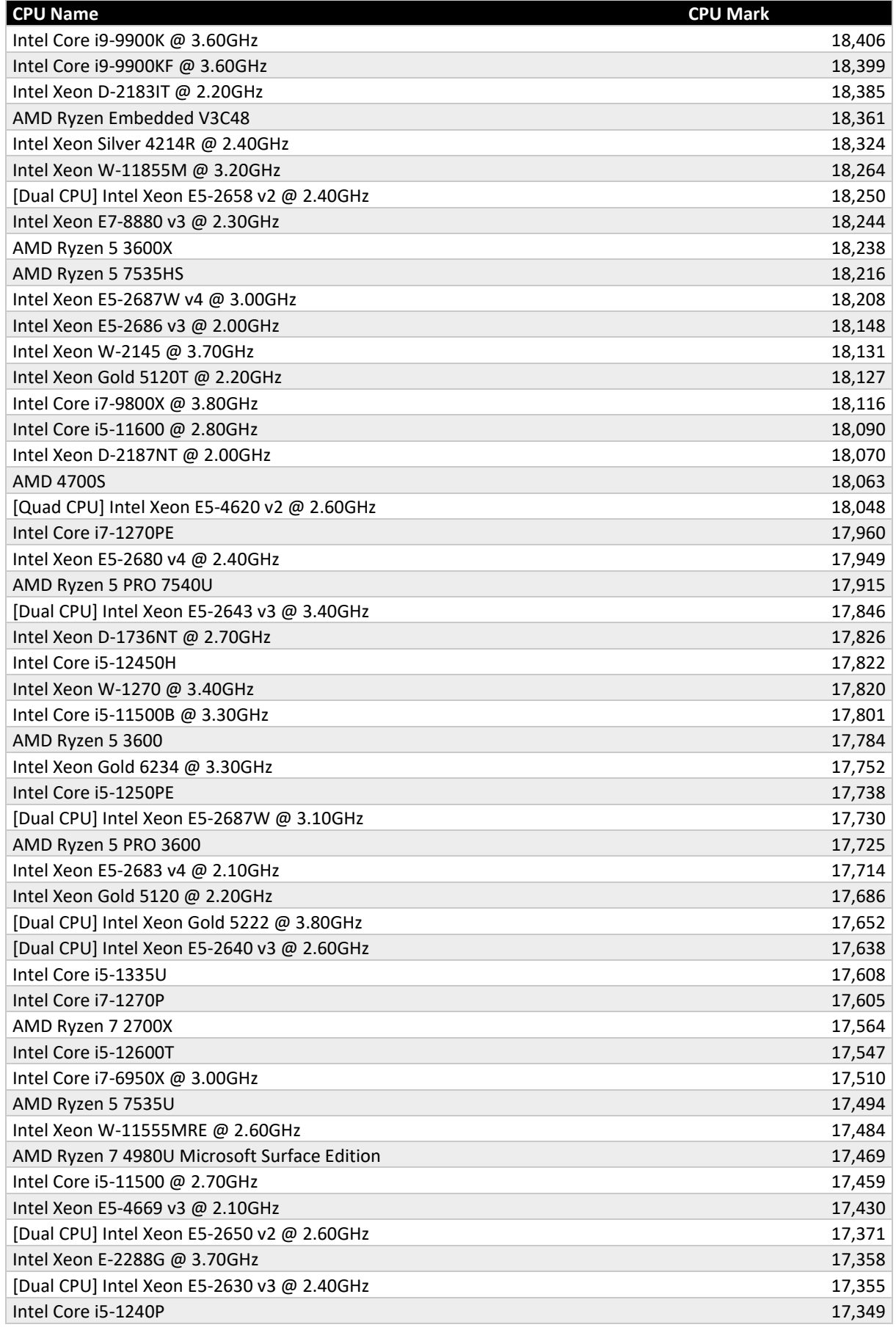

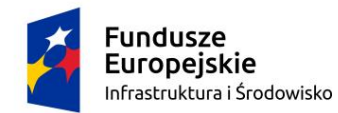

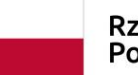

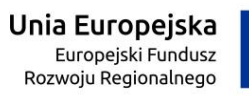

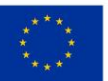

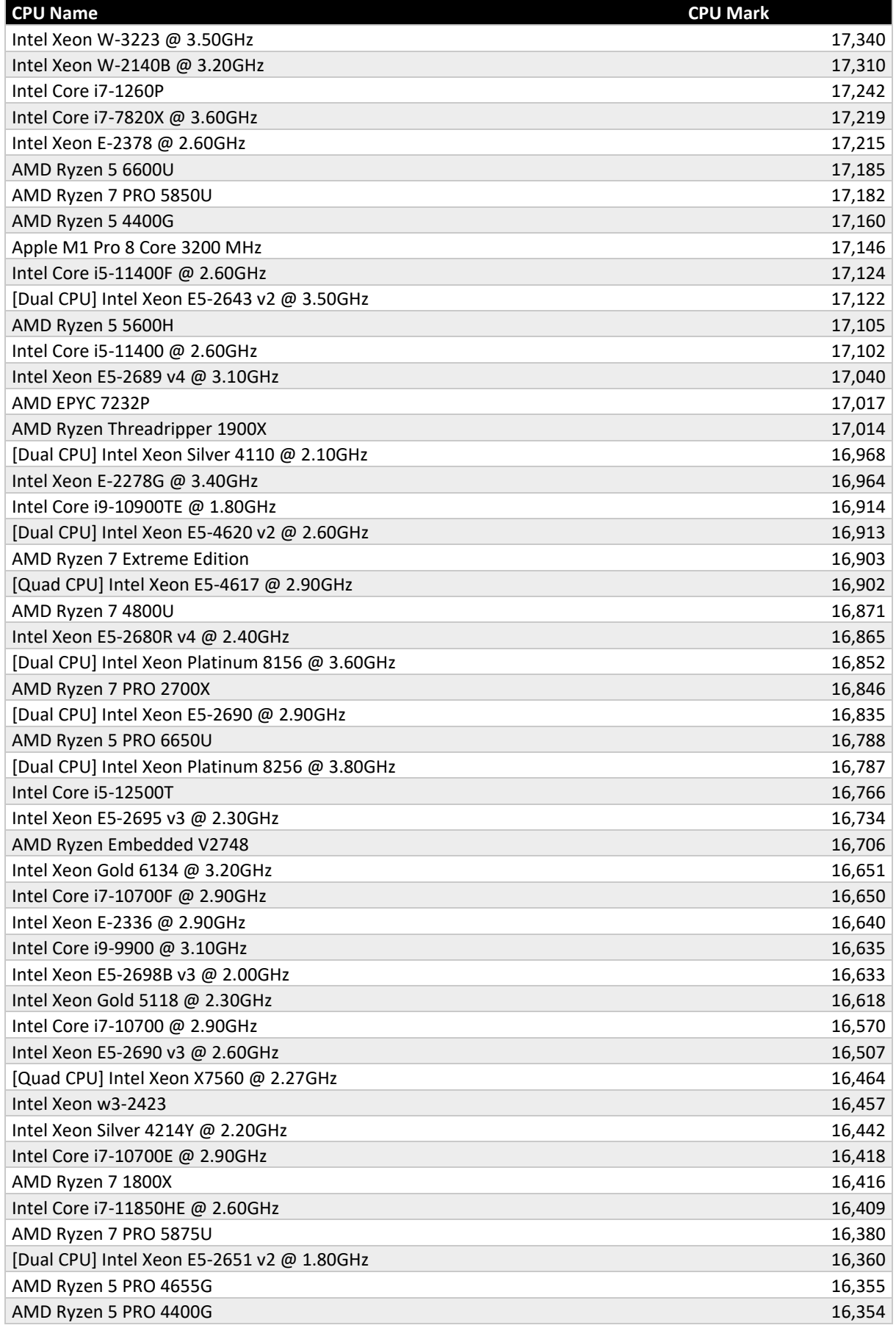

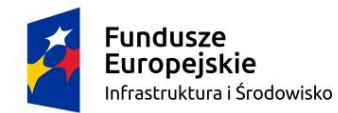

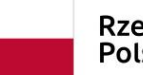

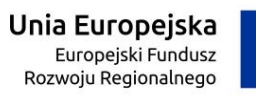

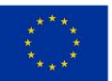

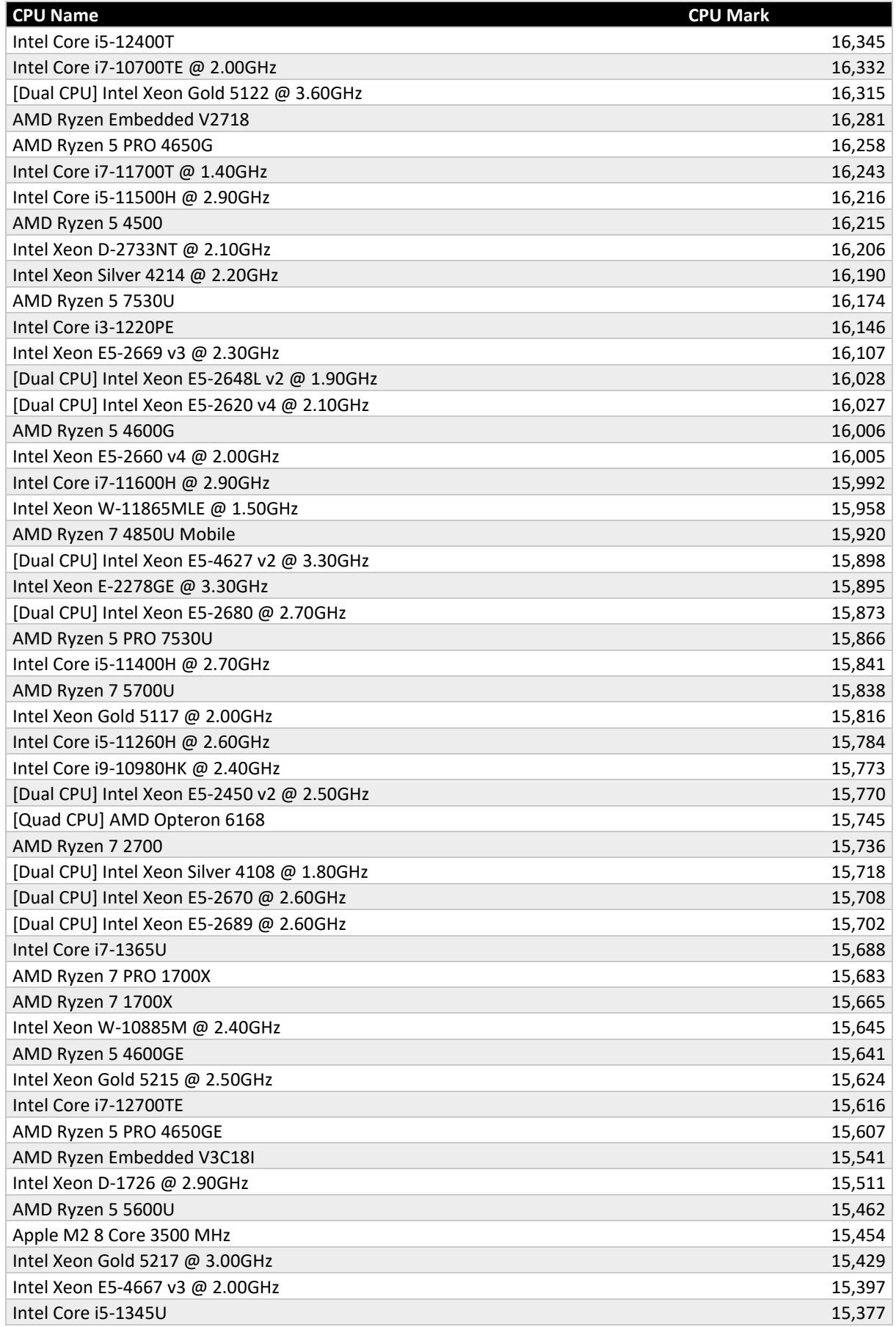

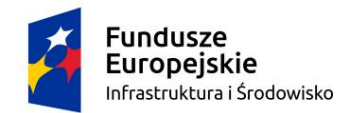

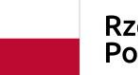

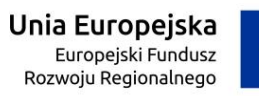

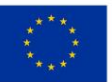

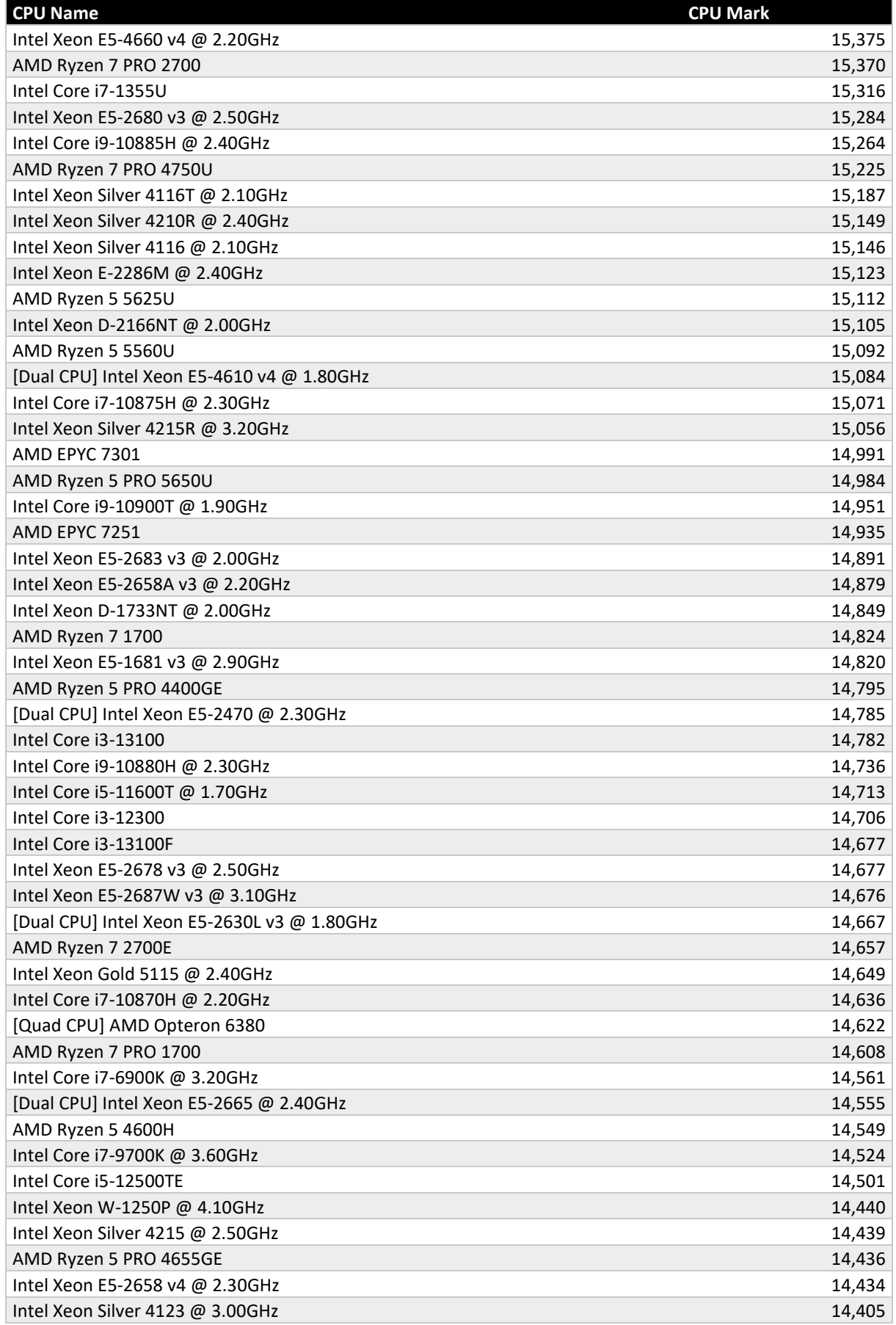

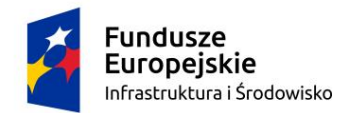

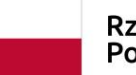

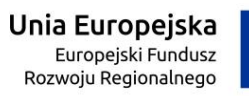

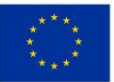

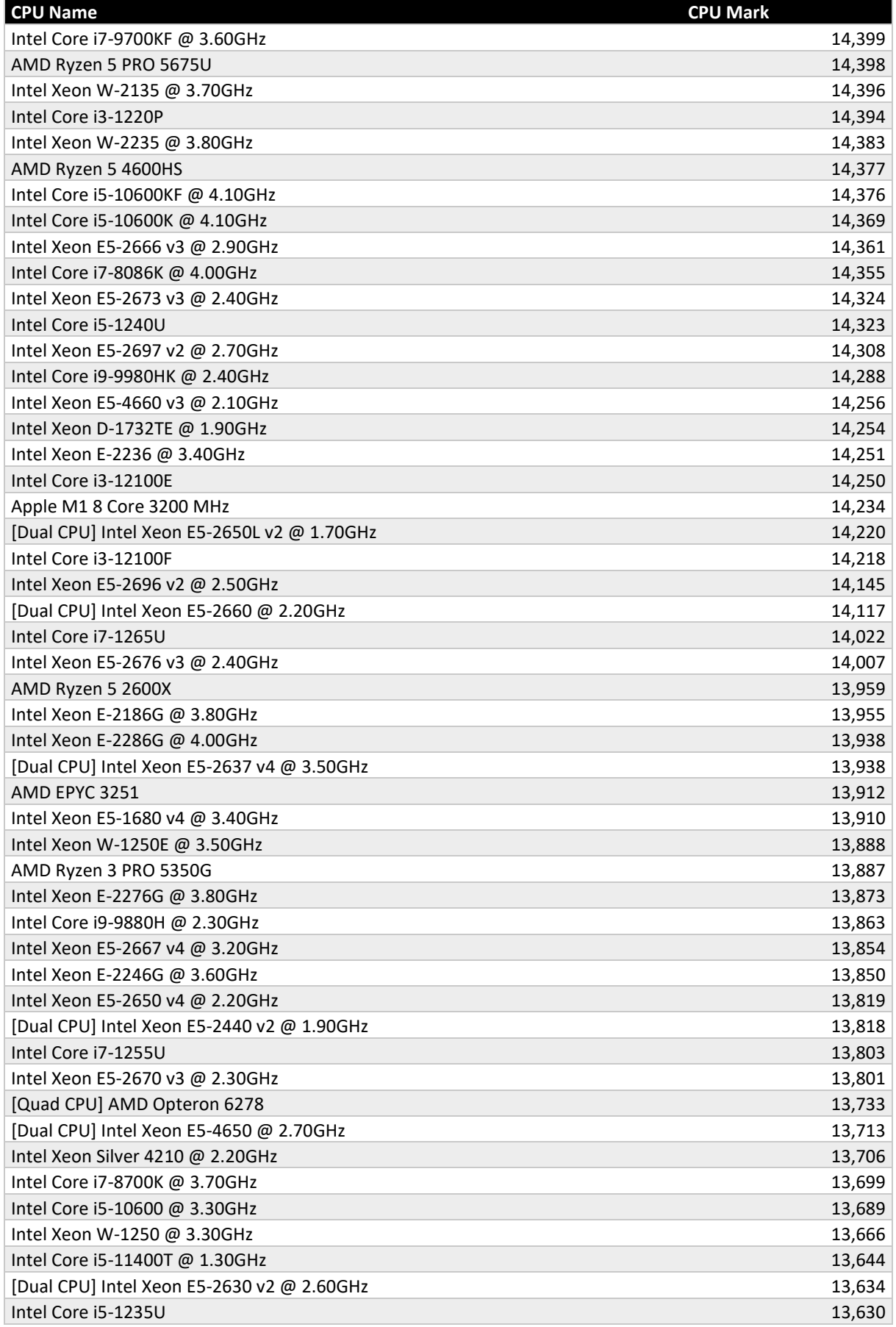

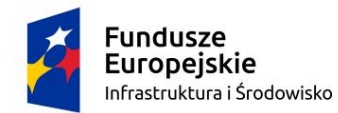

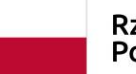

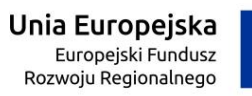

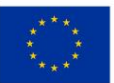

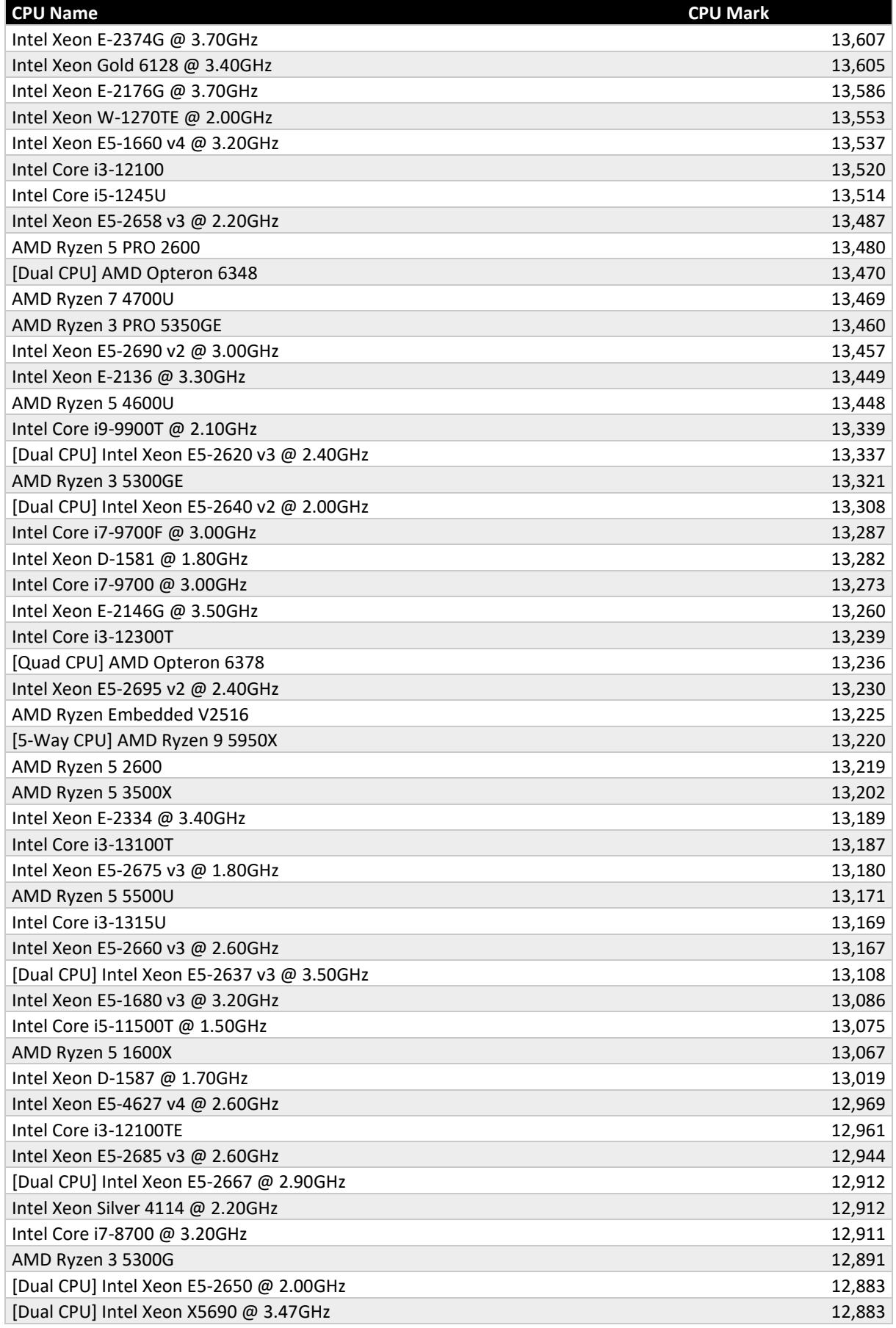

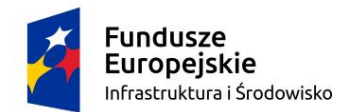

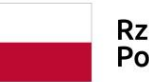

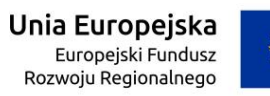

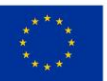

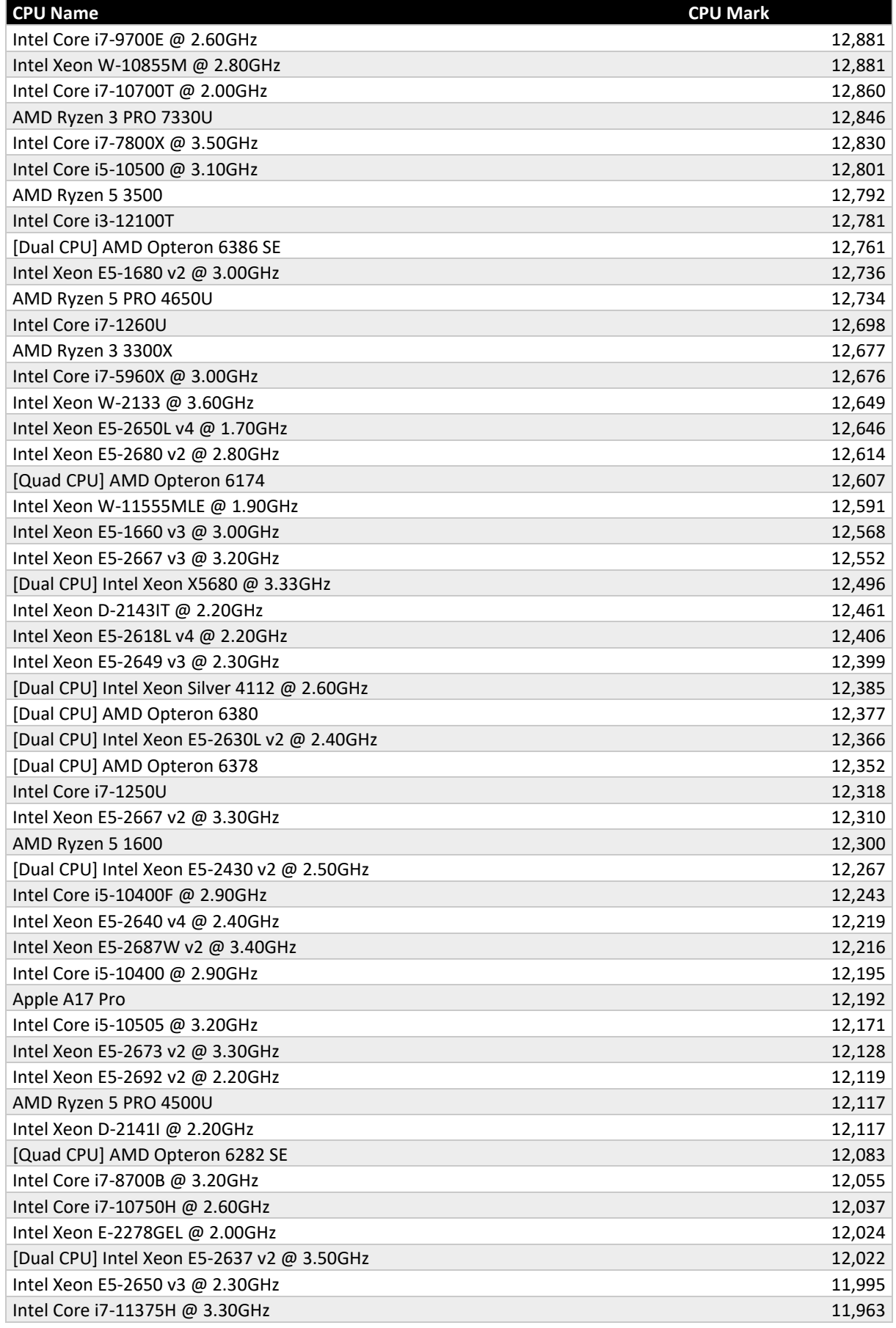

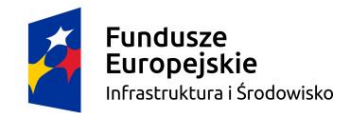

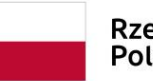

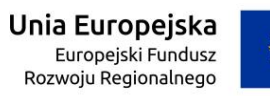

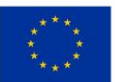

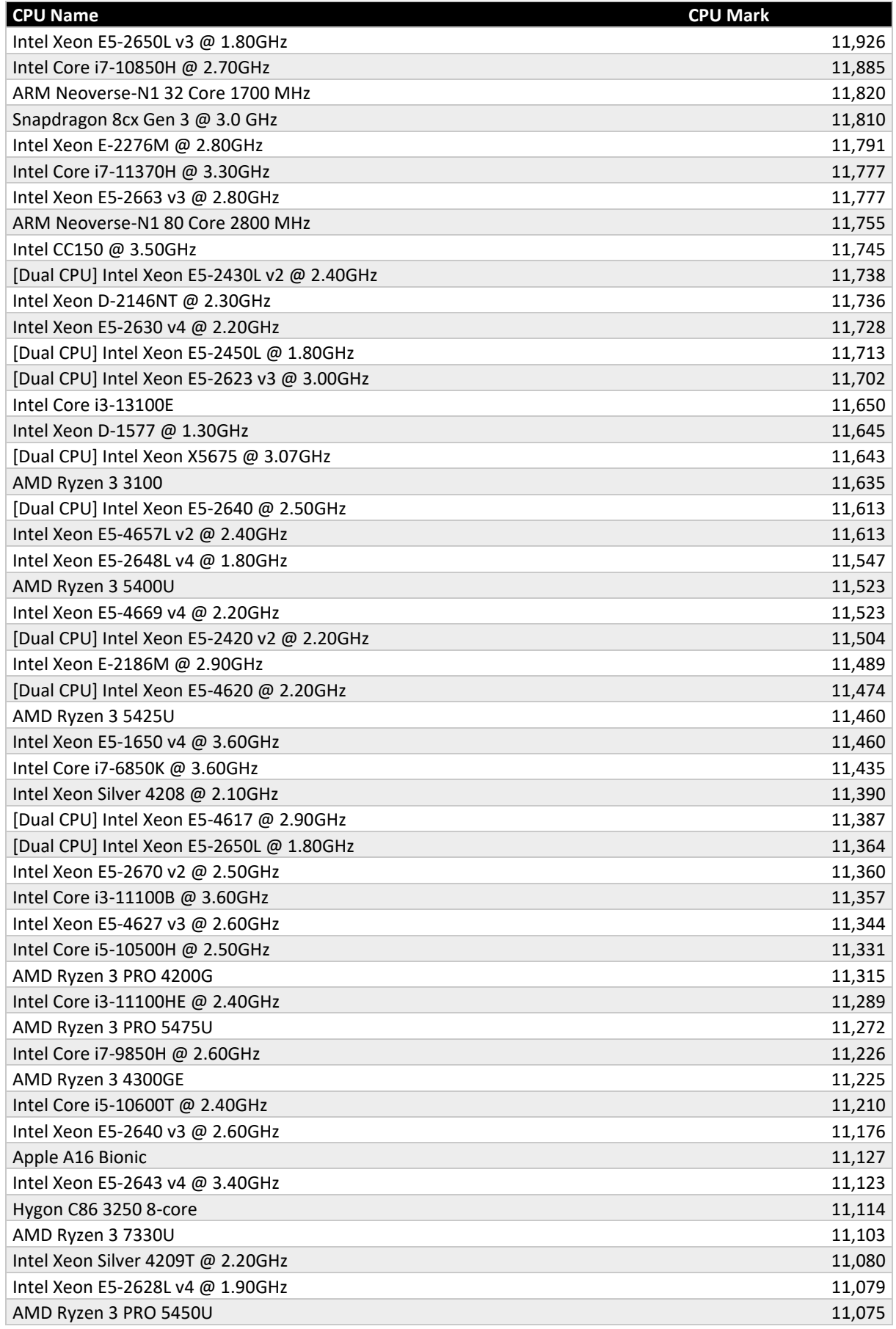

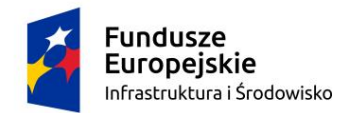

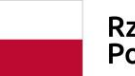

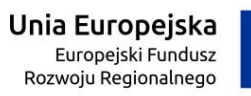

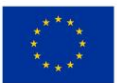

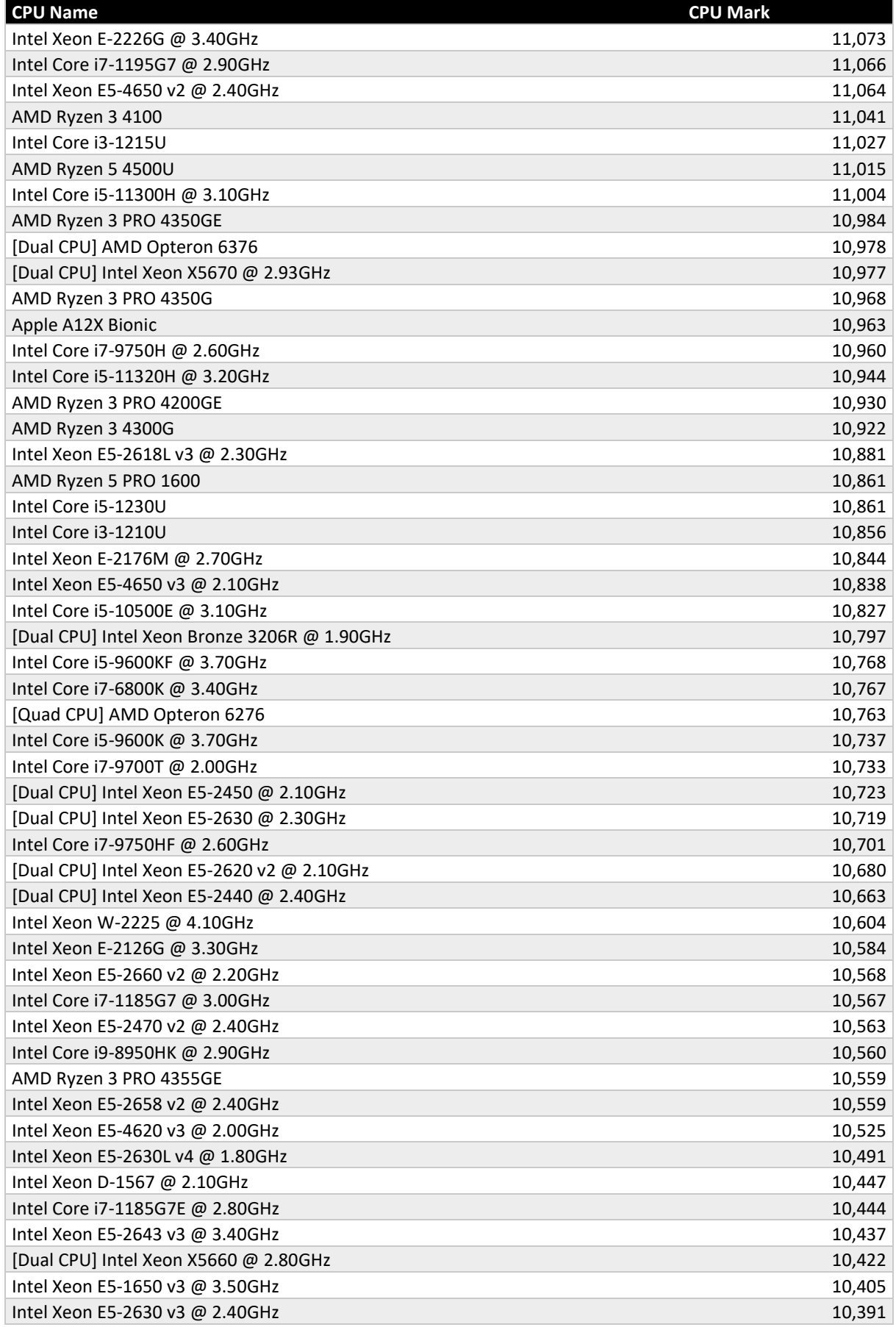

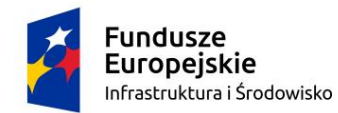

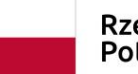

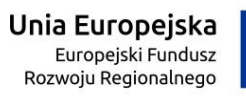

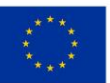

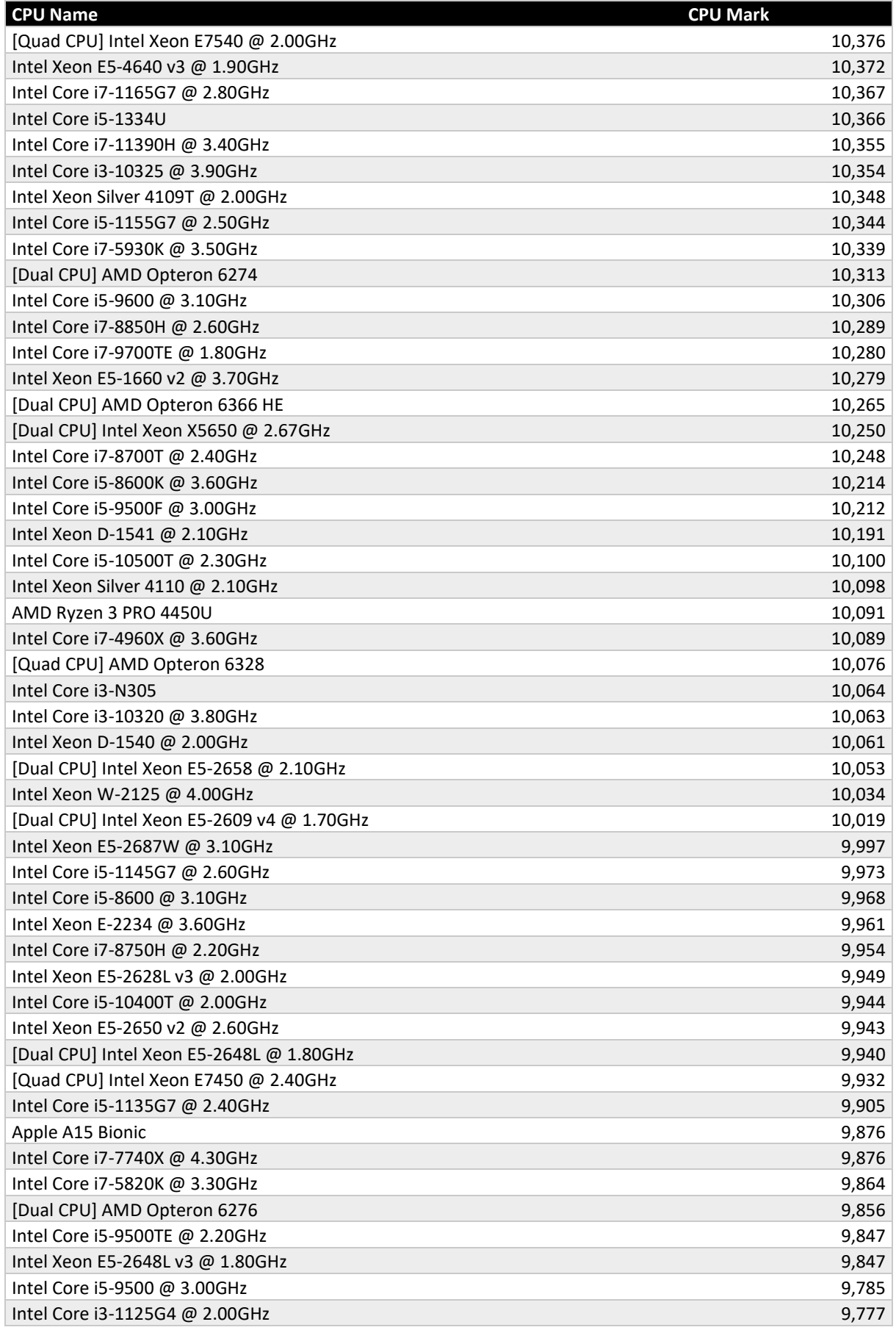

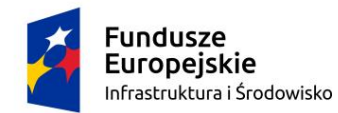

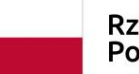

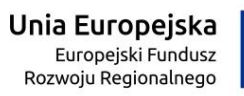

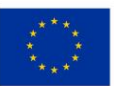

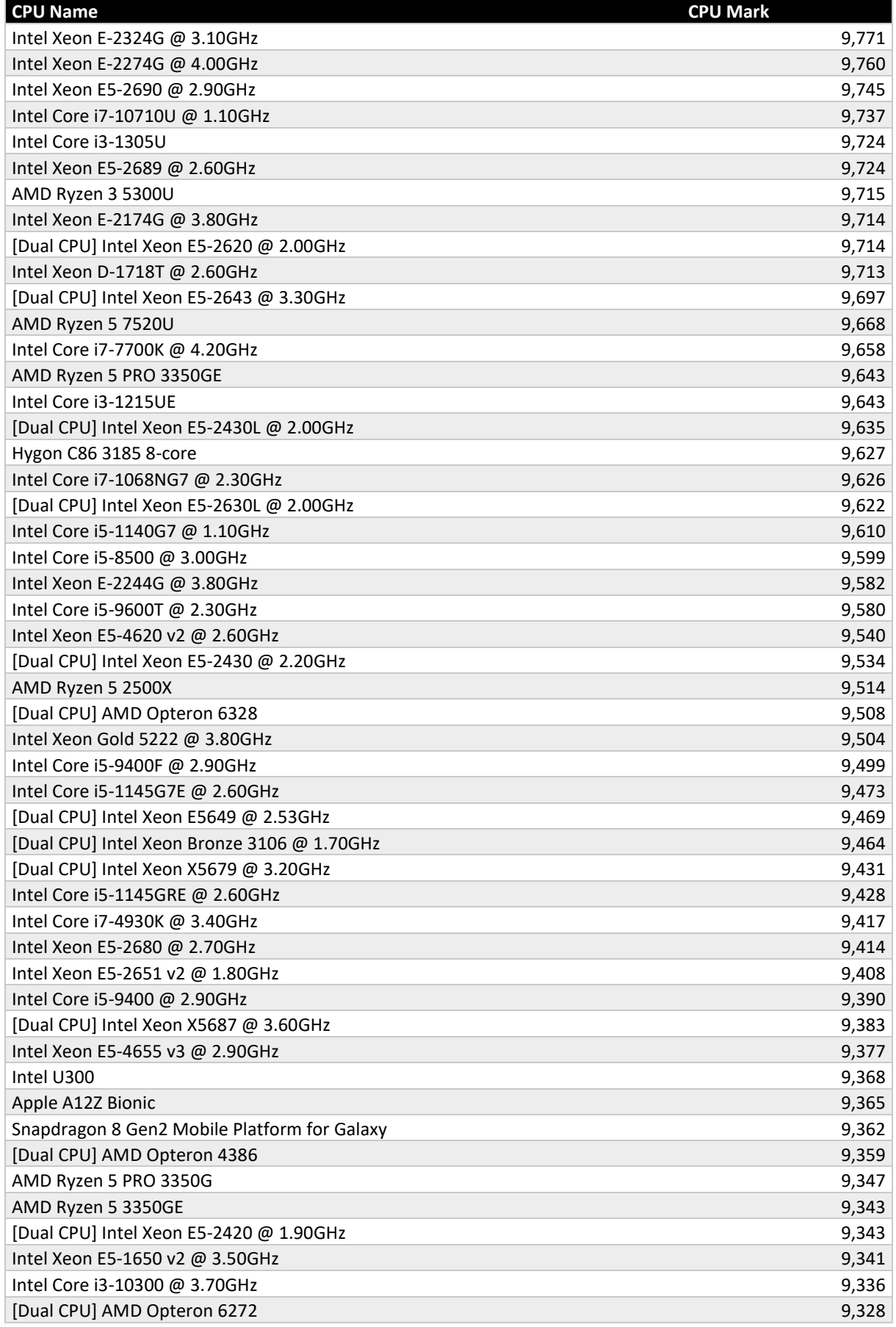

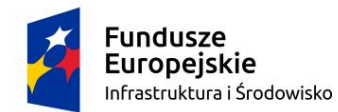

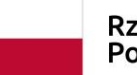

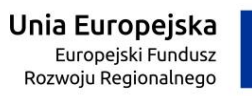

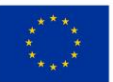

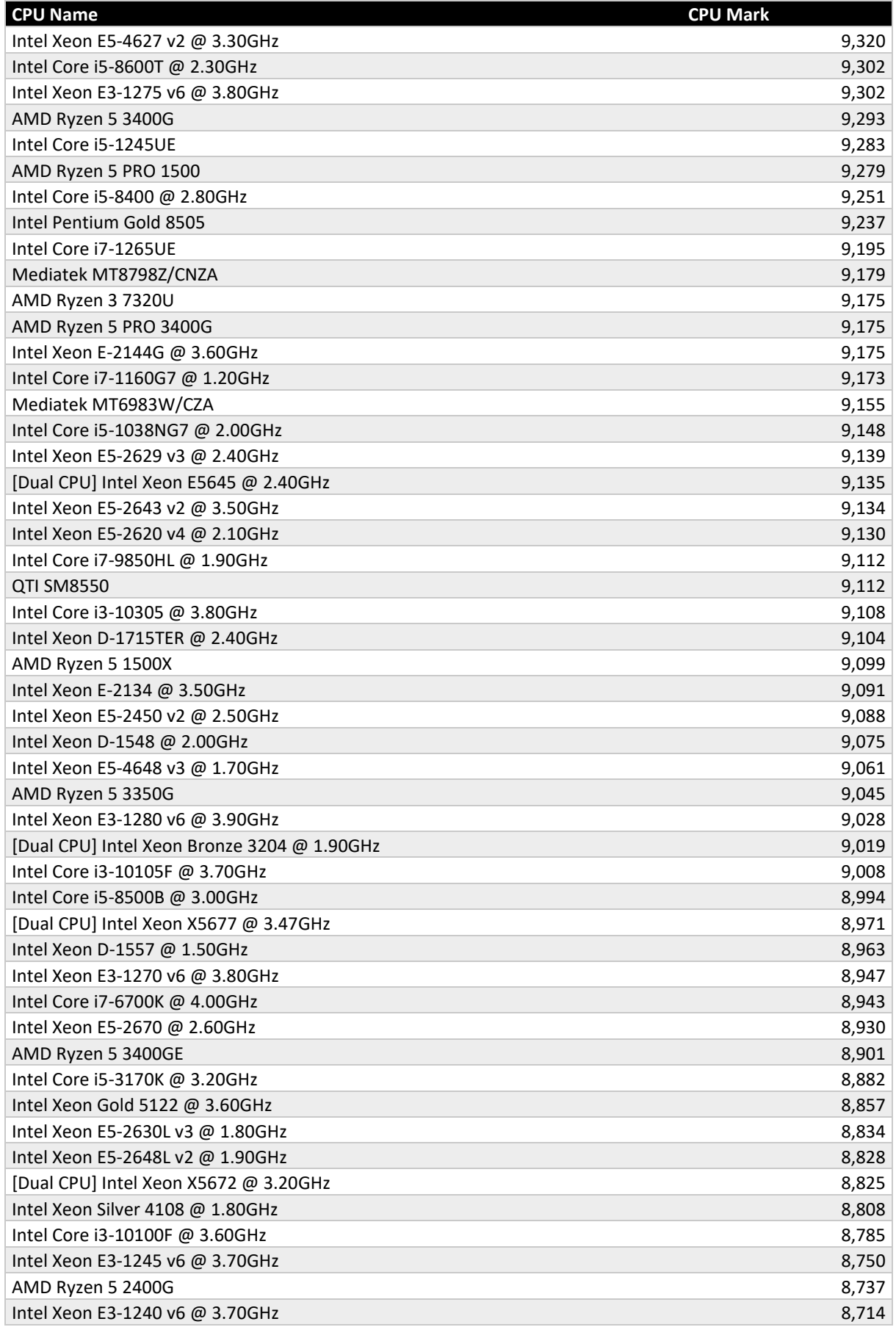

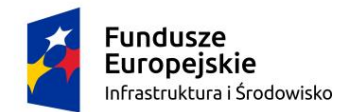

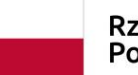

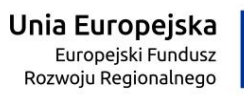

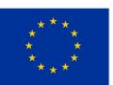

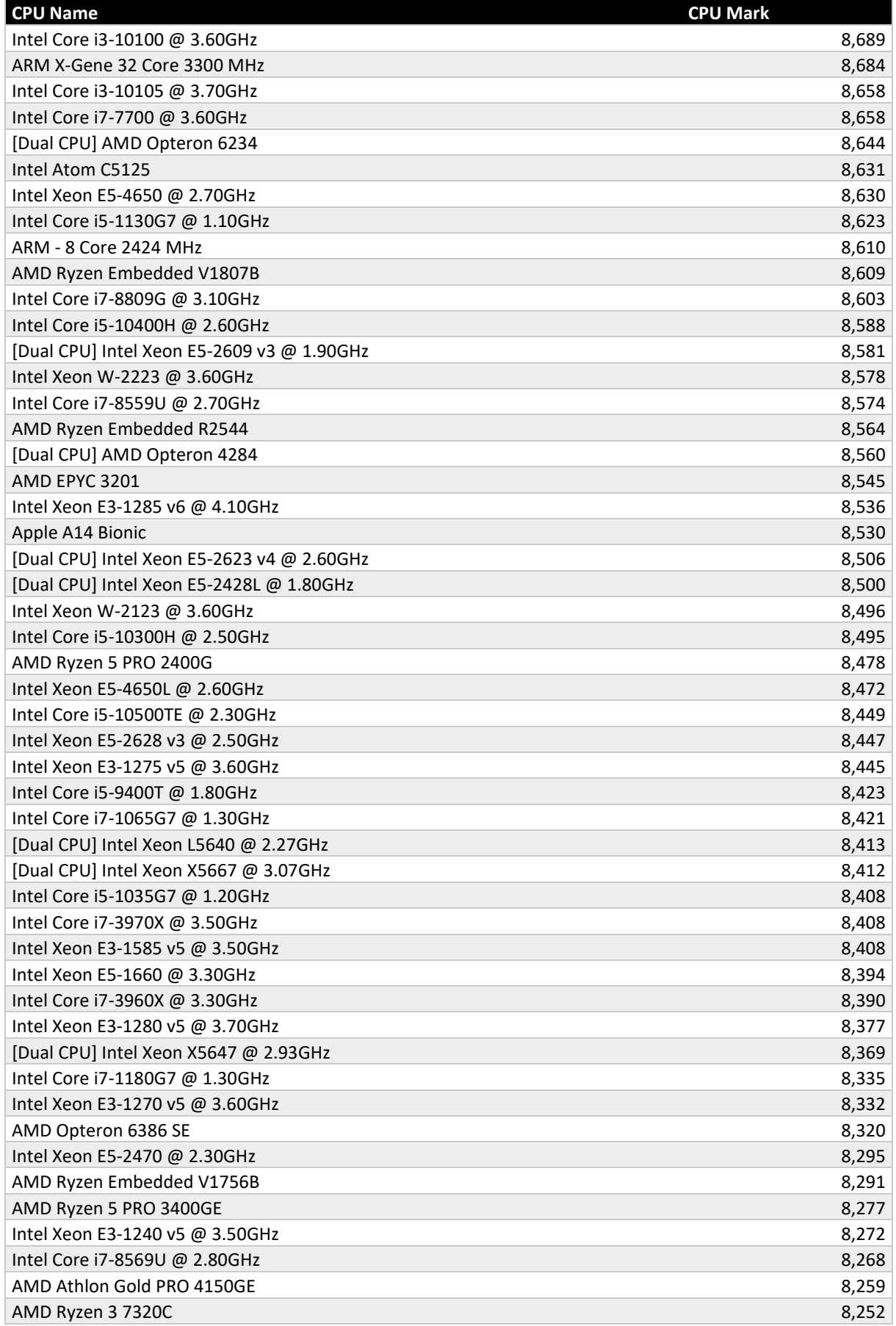

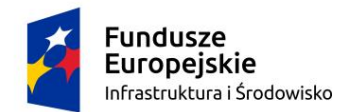

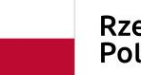

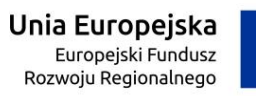

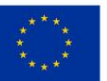

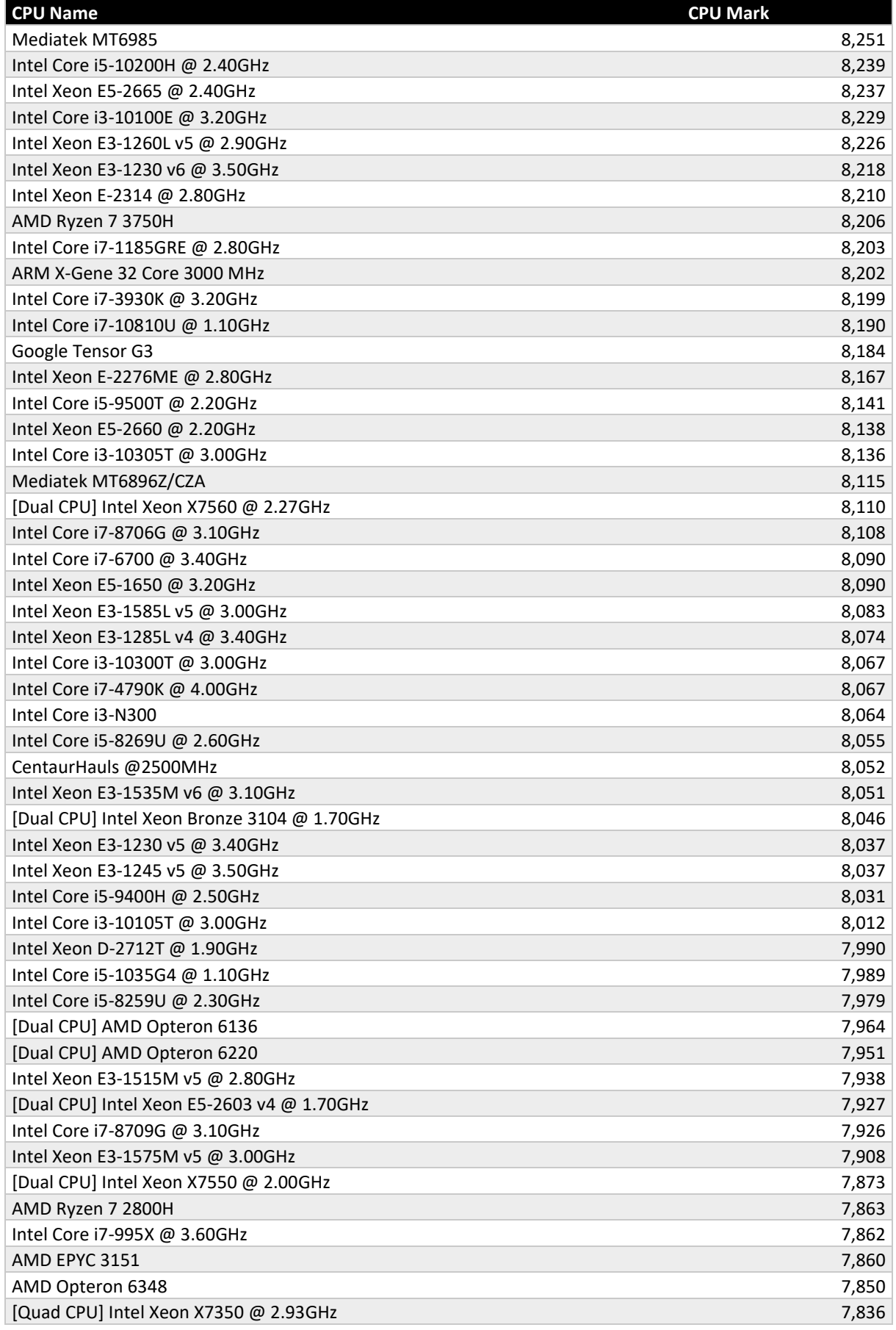

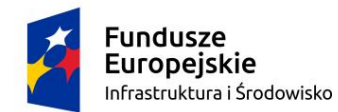

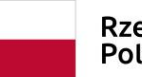

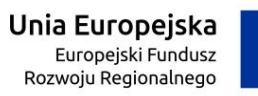

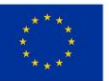

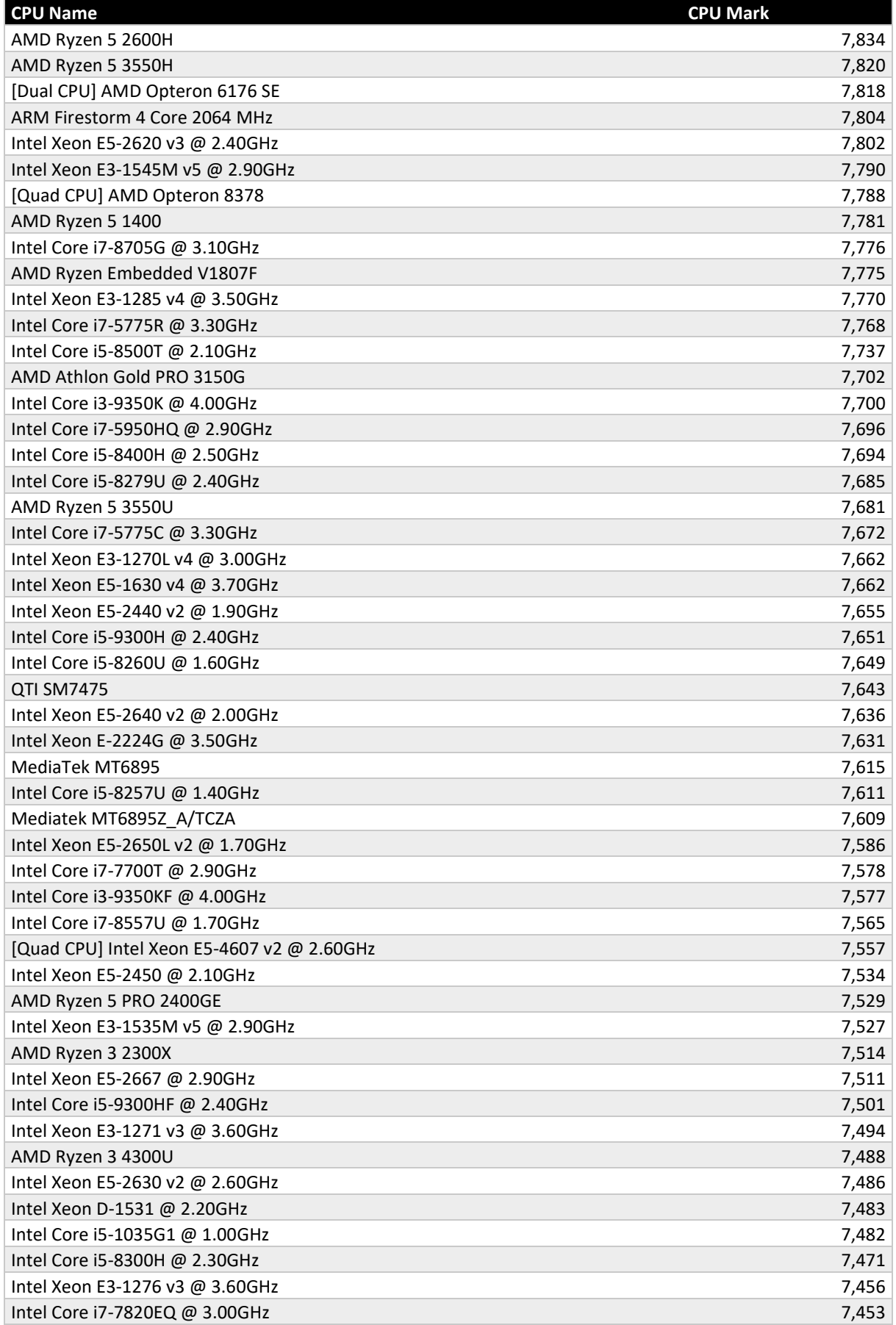

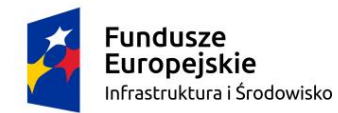

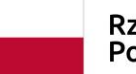

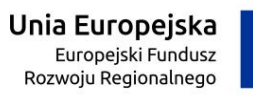

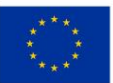

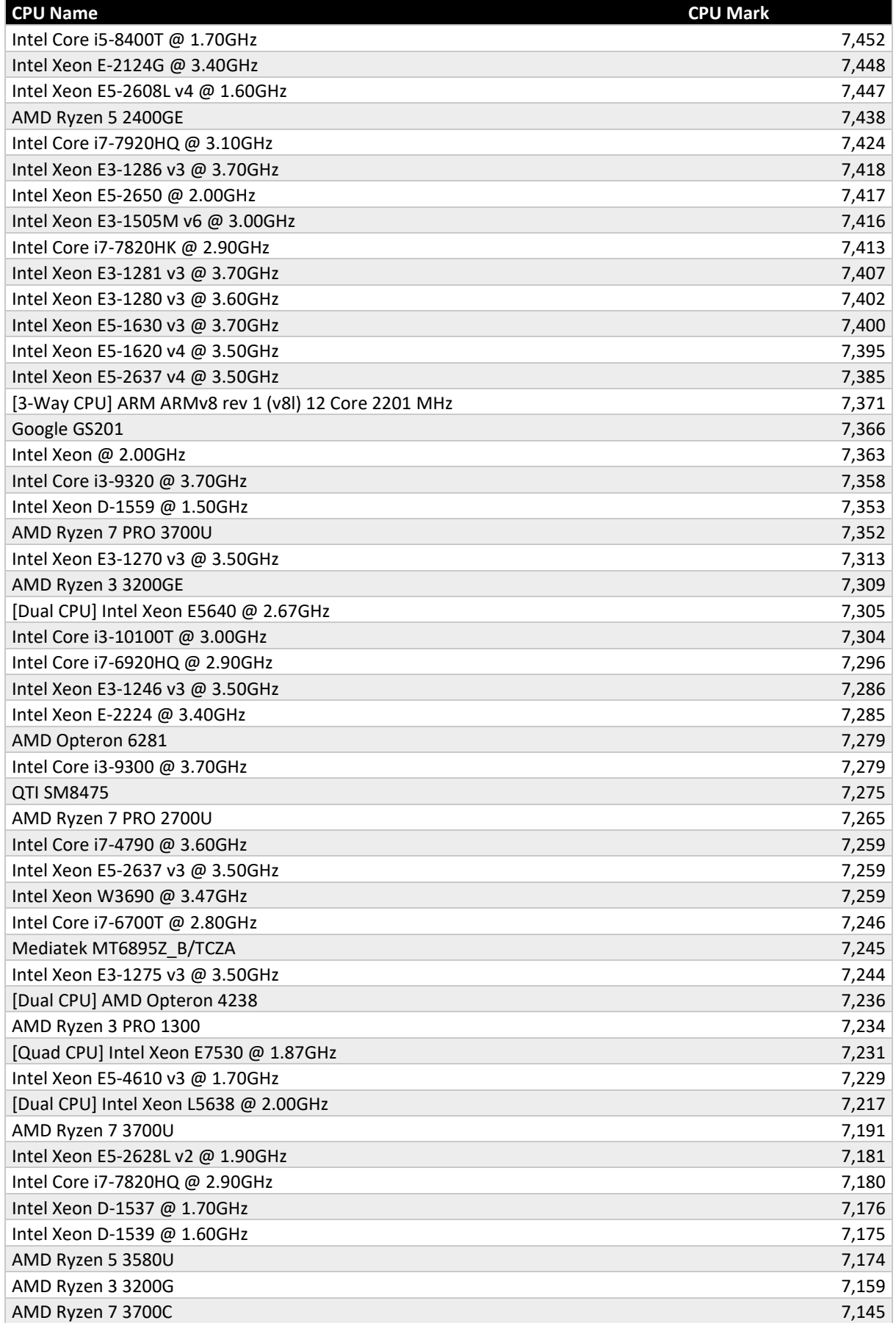

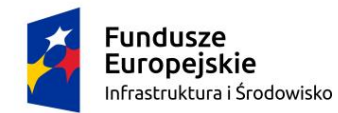

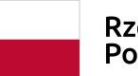

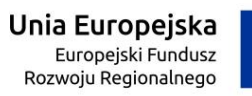

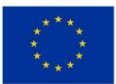

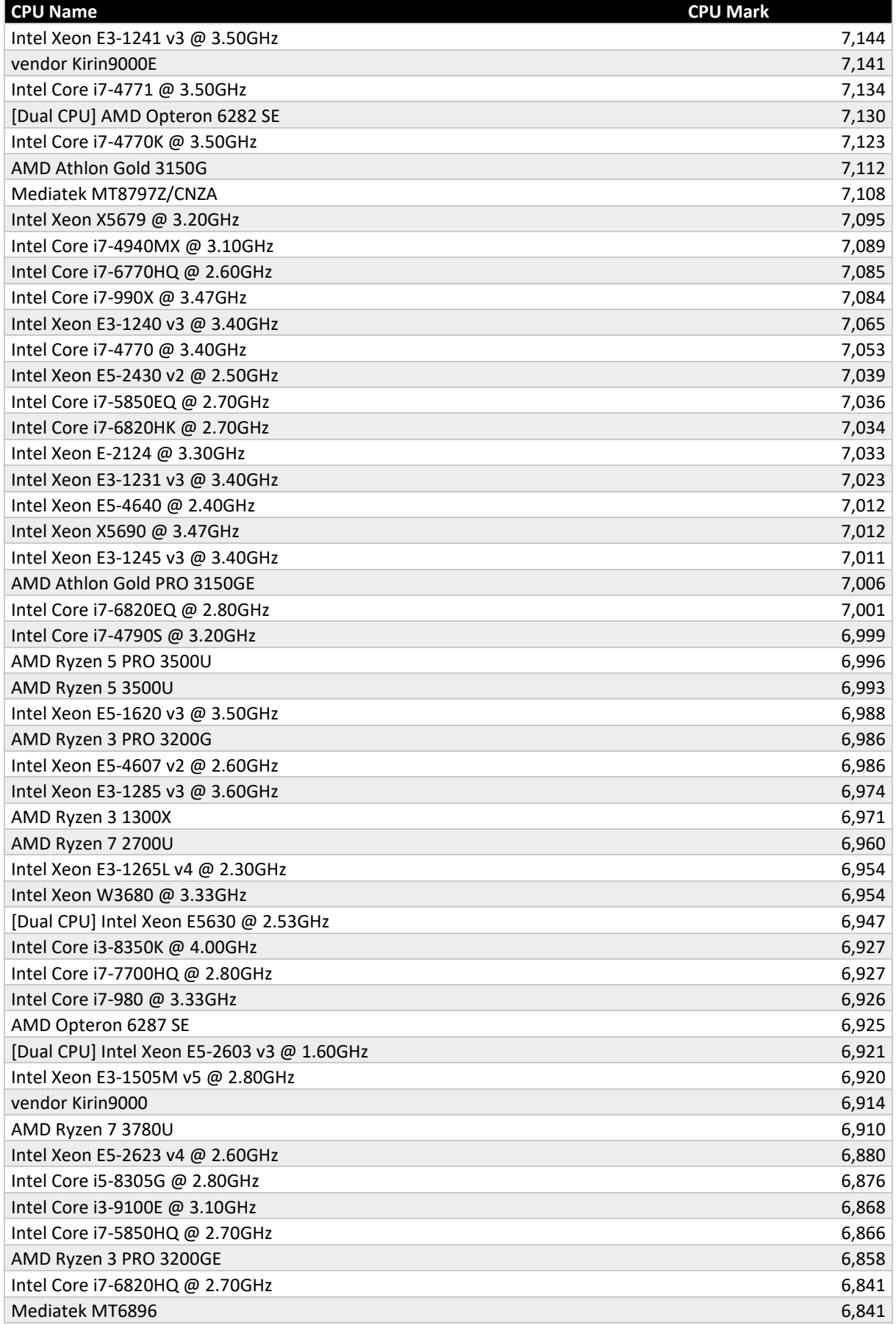

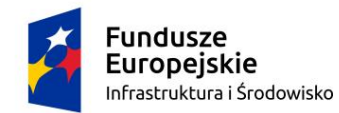

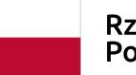

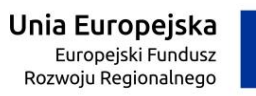

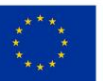

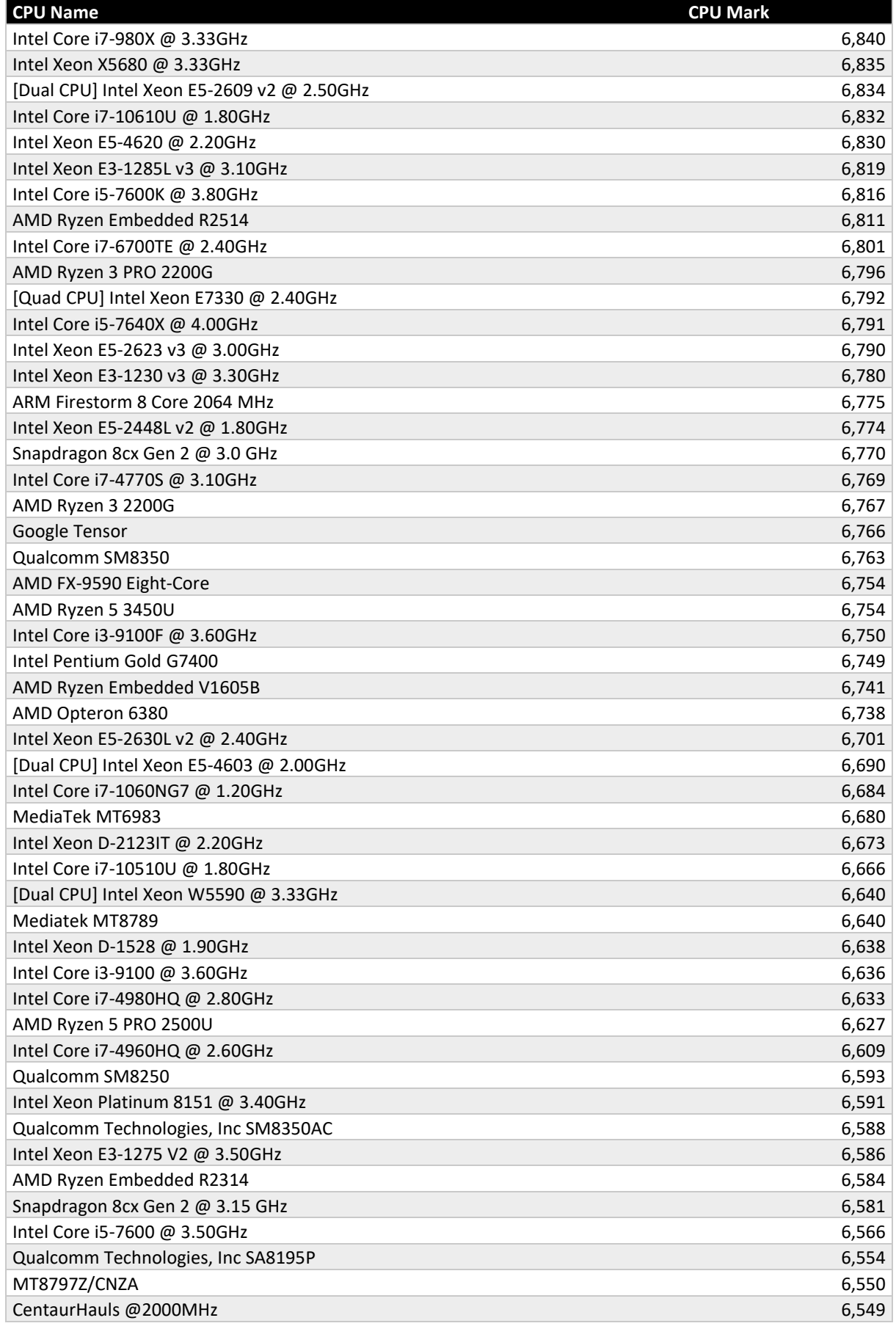

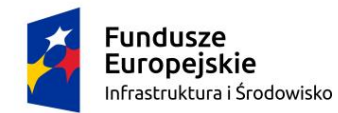

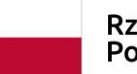

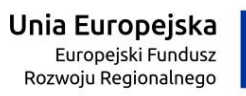

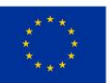

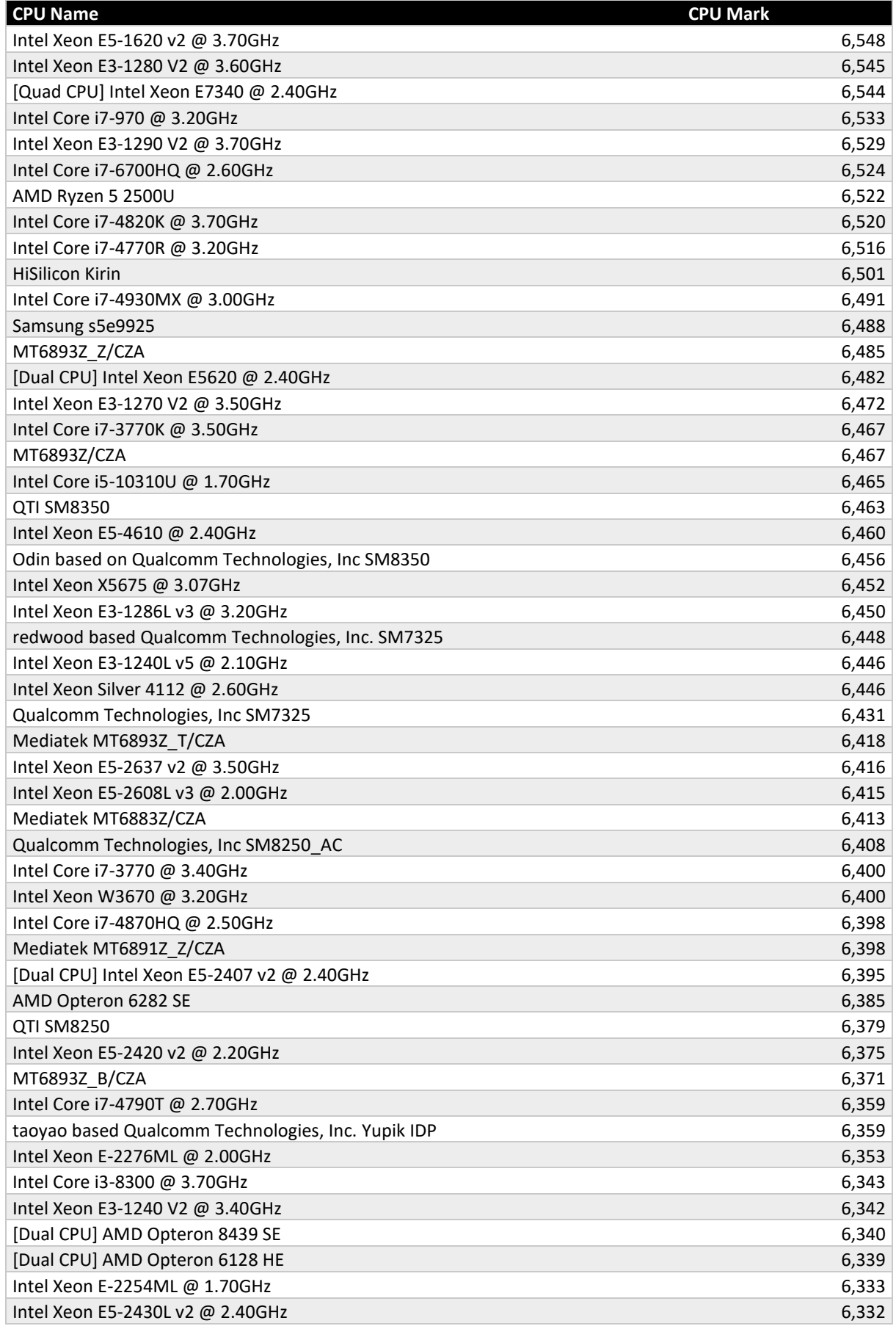

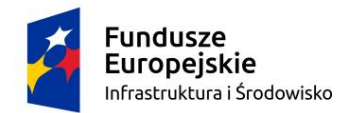

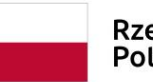

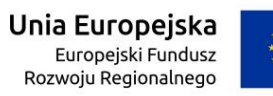

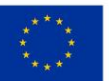

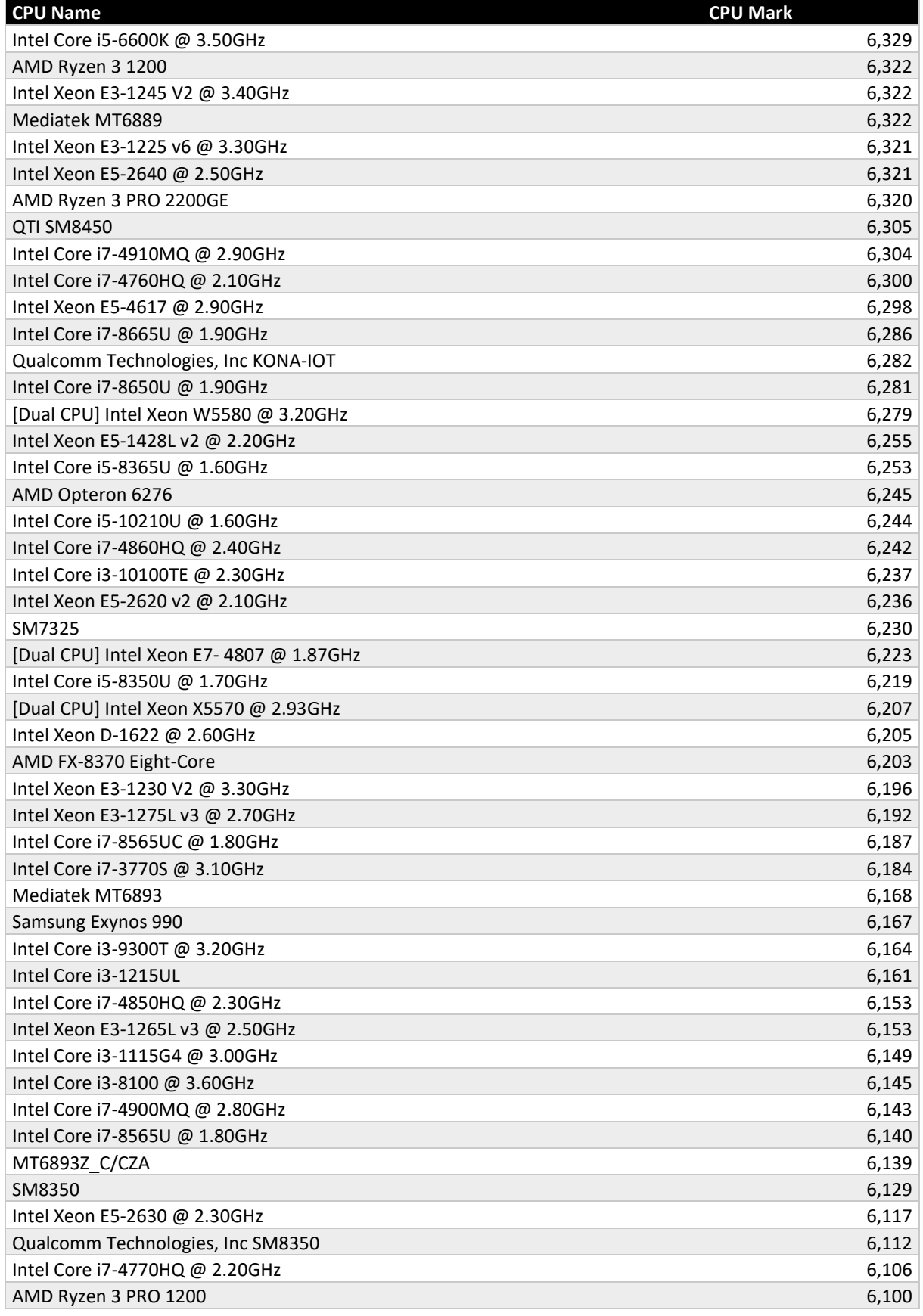